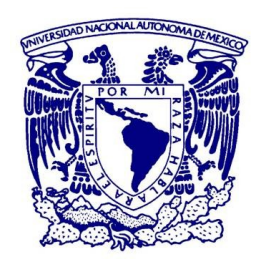

#### **UNIVERSIDAD NACIONAL AUTÓNOMA DE MÉXICO** POSGRADO EN CIENCIAS FÍSICAS

#### MODELOS NUMÉRICOS DE OBJETOS HH DE BAJA EXCITACIÓN

TESIS QUE PARA OPTAR POR EL GRADO DE: MAESTRO EN CIENCIAS (FÍSICA)

PRESENTA: IRVING ENRIQUE REYNA NOLASCO

TUTOR DR. JOSÉ ALEJANDRO ESQUIVEL SALAZAR INSTITUTO DE CIENCIAS NUCLEARES

> MIEMBROS DEL COMITÉ TUTOR DR. LUIS BENET FERNÁNDEZ INSTITUTO DE CIENCIAS FÍSICAS

DR. DAVID PHILIP SANDERS FACULTAD DE CIENCIAS

CIUDAD UNIVERSITARIA, CIUDAD DE MÉXICO, AGOSTO 2017

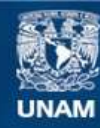

Universidad Nacional Autónoma de México

**UNAM – Dirección General de Bibliotecas Tesis Digitales Restricciones de uso**

#### **DERECHOS RESERVADOS © PROHIBIDA SU REPRODUCCIÓN TOTAL O PARCIAL**

Todo el material contenido en esta tesis esta protegido por la Ley Federal del Derecho de Autor (LFDA) de los Estados Unidos Mexicanos (México).

**Biblioteca Central** 

Dirección General de Bibliotecas de la UNAM

El uso de imágenes, fragmentos de videos, y demás material que sea objeto de protección de los derechos de autor, será exclusivamente para fines educativos e informativos y deberá citar la fuente donde la obtuvo mencionando el autor o autores. Cualquier uso distinto como el lucro, reproducción, edición o modificación, será perseguido y sancionado por el respectivo titular de los Derechos de Autor.

#### **Datos del alumno:**

Irving Enrique Reyna Nolasco Universidad Nacional Autónoma de México Posgrado en Ciencias Físicas Maestría en Ciencias (Física) 30626521-7

#### **Miembros del jurado:**

Dr. Frédéric Sylvain Masset (ICF-UNAM)

Dr. José Alejandro Esquivel Salazar (ICN-UNAM)

Dr. Jorge Daniel Carlos Cantó Illa (IA-UNAM)

Dr. Pablo Fabián Velázquez Brito (ICN-UNAM)

Dr. Ernesto Matias Schneiter (IATE-CONICET)

# Modelos numéricos de objetos hh de baja **EXCITACIÓN**

Irving Enrique Reyna Nolasco

*A mi madre Rosa María, gracias.*

### *Resumen*

En este trabajo se simularon y analizaron modelos de jets astrofísicos por medio de simulaciones computacionales. Se creó un código computacional en el cual se implementó el esquema de volúmenes finitos de Godunov con el algoritmo HLLC que resuelve de forma aproximada el problema de Riemann, para resolver numéricamente las ecuaciones de la dinámica de gases o ecuaciones de Euler. La solución numérica de estas ecuaciones se calculó sobre una malla euleriana tridimensional fija.

Por medio de este código hidrodinámico, se simularon distintos modelos de jets con velocidad variable. En estos modelos se varió el contraste entre la densidad inicial del jet y del medio dado por  $\beta = \frac{\rho_{jet}}{\rho_{env}}$ <sup>ρ</sup>env , la velocidad inicial del jet y el periodo de la variabilidad de la velocidad del jet. Se estudiaron diferentes valores para  $\beta \geq 1$  y  $\beta < 1$ .

Se estudió la dinámica de la cabeza del jet y la interacción entre ésta y las superficies internas de trabajo o nodos. Se analizó la velocidad de la cabeza del jet y su variación en función del valor de  $\beta$ . De este análisis se encontraron diferentes comportamientos de la dinámica de la cabeza que dependen del valor de  $\beta$ . Finalmente, se trató de medir el radio o sección eficaz del jet, para asociar las variaciones de la longitud de éste, con las observaciones de la dinámica de la cabeza del jet y los nodos, que se obtienen de las simulaciones. Los resultados de este trabajo se compararon con dos modelos analíticos para objetos Herbig-Haro de baja excitación presentados por A.C. Raga y J. Cantó en [\[1\]](#page-92-0) y [\[2\]](#page-92-1).

In this work, astrophysical jet models were simulated and analyzed through computational simulations. A hydrodynamical code was developed. The code solves the Euler equations of gas dynamics and it has the capability to run in parallel. The Godunov finite volume scheme was implemented along with the HLLC algorithm which solves the Riemann problem. The numerical solutions of the Euler equations were performed on a three-dimensional eulerian mesh.

We computed different models of astrophysical variable jets. In these models, we studied the variation of the contrast between the jet density and the density of the environment given by  $\beta = \frac{\rho_{jet}}{\rho_{env}}$ <sup>ρ</sup>env , the initial jet velocity and its period of variability. Different cases were studied for values  $\beta \geq 1$  and  $\beta < 1$ .

We studied the dynamics of the jet head and the interaction between it and the internal working surfaces or knots. The velocity of the jet head was studied for different values of  $\beta$ . From this analysis, we found different behaviors of the jet head dynamics. Finally, we attempted to measure the jet radius or jet cross section, to associate the variations of this length with the observations of the dynamics of the jet head and the working surfaces, that we obtained from the simulations. The results of this work were compared with two analytical models for low excitation Herbig-Haro objects which conserve both mass and momentum. These models were presented by A.C. Raga and J. Cantó in [\[1\]](#page-92-0) and [\[2\]](#page-92-1).

## Índice general

<span id="page-10-0"></span>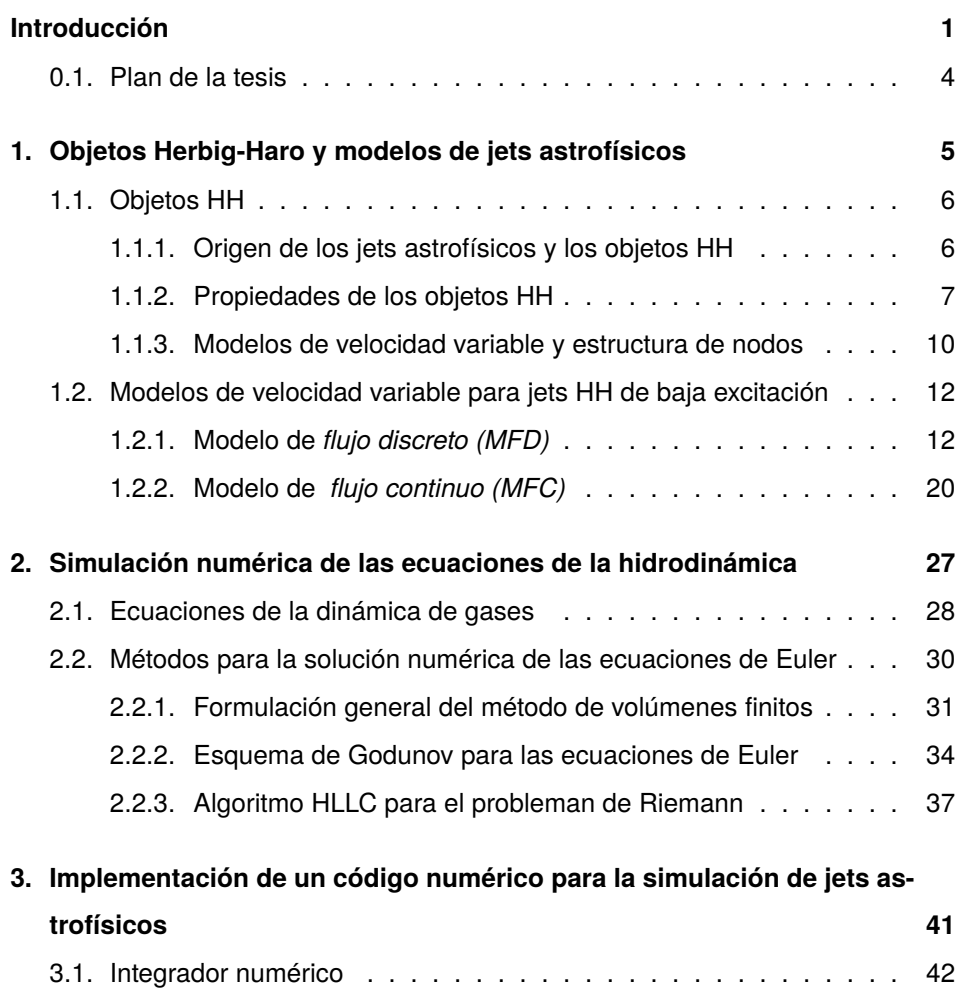

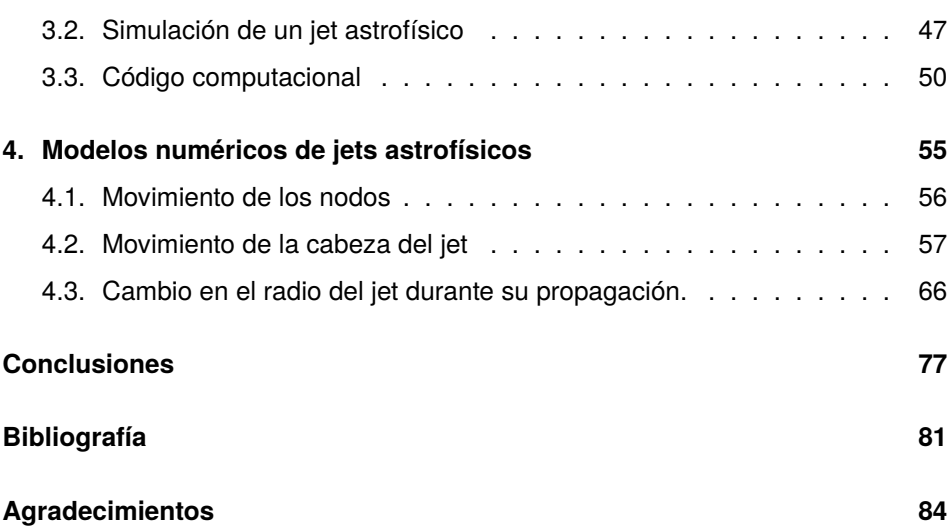

## *Introducción*

Los jets o *chorros* astrofísicos consisten en flujos de plasma eyectados por objetos compactos en el universo. Motivar el estudio de los jets astrofísicos no resulta complicado, debido a que desde sus primeras observaciones se han asociado a diversos sistemas en el universo. Entre estos sistemas destacan los núcleos activos de galaxias (AGN, por sus siglas en inglés), que son agujeros negros supermasivos y las estrellas jóvenes en formación (YSOs, por sus siglas en inglés).

Las primeras observaciones de jets provenientes de estrellas jóvenes fueron realizadas por S.Burnham en 1890. A estos objetos Burnham los llamó *faint nebulosities* o *nebulosas tenues* [\[3\]](#page-92-3). Estos objetos inicialmente fueron identificados como estrellas tenues. Fue en los años 1940s cuando G.Herbig y G.Haro identificaron a los objetos que había observado Burnham, como una nueva clase de objeto astronómico (el cual eventualmente sería asociado a jets de YSOs), nombrado desde entonces en su honor como objetos Herbig-Haro (HH). En la figura [1](#page-13-0) se observa la imagen del objeto Herbig-Haro HH212.

Las primeras evidencias de jets colimados extragalácticos se remontan a observaciones de lóbulos en radio galaxias a mediados del siglo XX. El término *jet* se utilizó por primera vez en 1954 por R. Minkowski y W. Baade para describir un flujo saliente del núcleo de la galaxia M87 [\[4\]](#page-92-4). Desde estas primeras observaciones y después de su asociación con objetos ópticos galácticos, quedó claro que se trataba de fenómenos astrofísicos de grandes dimensiones, con emisiones de

<span id="page-13-0"></span>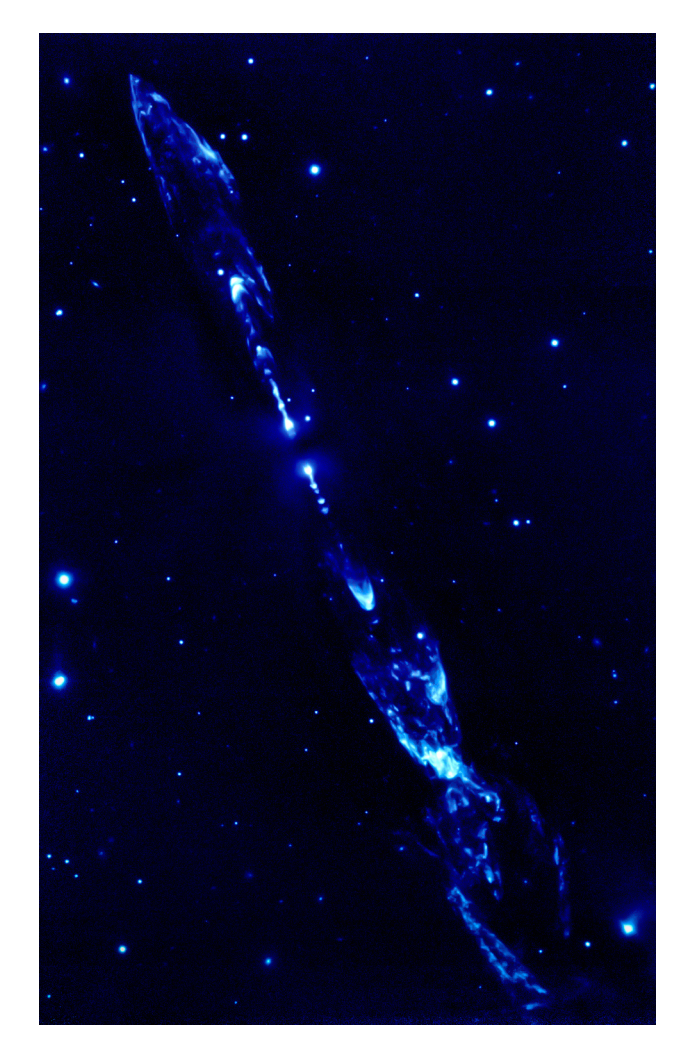

Figura 1: Jet protoestelar HH212 observado en filtro infrarrojo. La imagen fue tomada con el instrumento ISAAC en uno de los telescopios de 8 m de diámetro en el European Southern Observatory Very Large Telescope. La imagen fue publicada en *McCaughrean, Zinnecker, Andersen, Meeus, Lodieu 2002, ESO Messenger, 109, 28*.

energía del orden de hasta  $10^{47}$  $10^{47}$  ergs y en escalas de megaparsecs<sup>1</sup> [\[5\]](#page-92-5).

En los años siguientes a sus primeras observaciones en radio y en el óptico, los jets astrofísicos se fueron detectando en emisiones de rayos X y rayos gamma. Hacia finales de los años 80s, decenas de radio jets extragalácticos ya se habían estudiado, muchos de ellos con radio interferómetros como el Very Large Array del National Radio Astronomy Observatory. En las décadas recientes, jets estelares han sido observados en el óptico con resoluciones cada vez mejores en diferentes observatorios, así como en el Telescopio Espacial Hubble (HST).

En los años recientes, ha habido un gran avance en el entendimiento de este fenómeno. Parte de este progreso se atribuye no sólo a la construcción de telescopios más grandes, sino también al mejoramiento de las técnicas de detección que permiten estudiar con una mayor resolución un conjunto más amplio de longitudes de onda. Gracias a los avances en las técnicas observacionales, se han detectado jets colimados en diversos objetos estelares y extragalácticos como estrellas binarias de rayos x, agujeros negros, pulsáres, núcleos de nebulosas planetarias o estallidos de rayos gamma [\[6\]](#page-92-6).

Aunado a la revolución en las técnicas de detección, estos cambios han sido acompañados por un crecimiento exponencial en la implementación de códigos computacionales que tratan de simular la formación, eyección y propagación de jets astrofísicos. En las últimas décadas, se ha elaborado una gran variedad de códigos computacionales que cada vez incorporan más física y herramientas computacionales que mejoran la eficiencia de las simulaciones, como mallas adaptivas o el procesamiento en paralelo.

Actualmente se sabe que los jets no sólo aparecen en estrellas jóvenes de reciente formación o en núcleos activos de galaxias, sino que se trata de un fenómeno más amplio que abarca diversos sistemas. Por lo tanto, la elaboración de modelos generales para entender la física que gobierna la producción y evolución de jets astrofísicos resulta relevante para entender un rango amplio de sistemas en el universo.

<span id="page-14-1"></span><span id="page-14-0"></span><sup>1</sup>Un *parsec* se define como la distancia a la que una unidad astronómica (UA) subtiende un ángulo de un segundo de arco (1") entre el Sol y la Tierra.

#### **0.1. Plan de la tesis**

En el capítulo 1 se describen de forma general el origen y las propiedades más importantes de los objetos Herbig-Haro, así como su relación con los jets astrofísicos. Se presentan dos modelos analíticos introducidos en [\[1\]](#page-92-0) y [\[2\]](#page-92-1), que pretenden explicar la dinámica y emisión de baja excitación de la cabeza de un jet astrofísico. Estos modelos están basado en la conservación de momento lineal y masa del jet. Los modelos consideran también la dinámica de las superficies de trabajo que interactúan con la cabeza del jet y modifican su movimiento y emisión.

En el capítulo 2 se presentan las ecuaciones de Euler que gobiernan la dinámica de gases. Se introduce de forma general el método de elementos (volúmenes) finitos para la solución numérica de un sistema de ecuaciones conservativo unidimensional. Posteriormente, se describe el método de volúmenes finitos de Godunov para las ecuaciones de Euler, y el algoritmo HLLC que resuelve de forma aproximada el problema de Riemann, necesario en el método de Godunov.

En los capítulos 3 y 4 se concentra el trabajo central de esta tesis. En el capítulo 3 se describe la implementación del método de diferencias finitas de Godunov y el esquema HLLC, en un código hidrodinámico tres dimensional que resuelve de forma numérica las ecuaciones de Euler a segundo orden. Se presentan las características del código y la forma en la que se empleó para simular diversos modelos de jets astrofísicos. Finalmente, en el capítulo 4 se muestran los resultados de la simulación de los modelos de jets y su comparación con los resultados analíticos de los modelos descritos en [\[1\]](#page-92-0) y [\[2\]](#page-92-1). Con estos resultados se está preparando un artículo de investigación para su publicación.

# Capítulo 1

## <span id="page-16-0"></span>Objetos Herbig-Haro

La mayoría de las estrellas producen jets o flujos durante su formación. Si estos jets producen *choques* que pueden emitir en el espectro visible, dan lugar a nebulosidades conocidas como objetos Herbig-Haro (HH). Debido a la abundancia de estrellas jóvenes en el universo, existen muchos ejemplos de estos objetos a tan solo unos cientos de parsecs de nuestro sol [\[6\]](#page-92-6). Por lo tanto, los jets protoestelares o de estrellas jóvenes son el tipo de jet más común que se ha observado. El estudio de los objetos HH nos permite obtener una idea general no sólo de las propiedades físicas, colimación y propagación de los jets, sino también del medio con el que interactúan y de las etapas tempranas de formación estelar.

<span id="page-16-1"></span>En la primera parte de este capítulo se presenta un marco general del origen y propiedades de los objetos HH. En la parte final, se describen dos modelos analíticos para estudiar la dinámica de propagación de jets de baja excitación, que poseen velocidad variable y por lo tanto presentan una estructura de *nodos*, los cuales interaccionan con la cabeza del jet y modifican su dinámica.

#### **1.1. Objetos HH**

Los objetos Herbig-Haro son manifestaciones de flujos eyectados que provienen de estrellas jóvenes durante el proceso de su formación. El descubrimiento de estos objetos se debe a George Herbig y Guillermo Haro, quienes de forma independiente descubrieron estos objetos en Orion a principios de los años 50s. Los objetos HH se describieron inicialmente como nebulosas compactas con espectros con líneas de emisión característicos. Años después, Ambartsumian, quien nombró a estos objetos HH, sugirió la relación de estos objetos con etapas tempranas de formación estelar de estrellas tipo T Tauri [\[7\]](#page-92-7).

Una hecho fundamental para el avance en la investigación y entendimiento de los objetos HH, fue el reconocimiento de estos objetos como flujos bipolares que emanan de estrellas en formación y que toman la forma de jets colimados. En 1975 Dick Schwartz estableció la relación entre los objetos HH y los choques radiativos que se forman debido a la interacción entre vientos estelares y el medio en el que se propagan. La base de esta idea fue la observación de líneas con velocidades supersónicas alrededor de T Tauri y la similitud entre los espectros de emisión de los objetos HH con remanentes de supernova [\[8\]](#page-92-8). En la actualidad se conocen cientos de objetos HH y la mayoría estan asociados a jets astrofísicos. <sup>1</sup>[.](#page-17-1)

#### <span id="page-17-0"></span>**1.1.1. Origen de los jets astrofísicos y los objetos HH**

Las estrellas se forman a partir del gas y polvo que las rodea y que colapsa gravitacionalmente hacia el núcleo de una protoestrella. Al principio, este material posee un momento angular inicial, a medida que el material *cae* a la protoestrella requiere aumentar su velocidad de rotación debido a la conservación del momento angular. Este proceso ocurre hasta que el material no puede caer hacia el centro, por lo que cae de forma paralela al eje de rotación hacia el plano ecuatorial para formar un disco de acreción. En principio, esta configuración podría permanecer estable. Sin embargo, en la actualidad sabemos que durante la formación estelar existe un mecanismo de pérdida de masa y momento angular: los jets.

<span id="page-17-1"></span><sup>1</sup>http://casa.colorado.edu/hhcat, catálogo de objetos HH observados.

La mayoría de las estrellas producen jets bipolares durante su proceso de formación. Las estrellas jóvenes aceleran jets a velocidades desde algunas decenas de kilómetros por segundo hasta más de 500 km  $\rm s^{-1}$ . Estos jets al interactuar con el medio que rodea a las protoestrellas, producen choques conocidos como objetos HH. Estos choques producen ionización, excitaciones colisionales y un incremento de la temperatura del medio. Detrás del frente de choque se produce una zona de enfriamiento y recombinación, donde la temperatura es muy alta y disminuye a valores del orden de  $10^4$  K. La mayoría de la radiación que es detectada proviene de esta zona. El tamaño de esta zona depende de la velocidad de choque. El mayor enfriamiento en los objetos HH se debe a radiación producida en líneas *prohibidas* (colisionalmente des-excitadas) de metales y elementos como el *O*,*S*,*N* y *Fe*, aunque a bajas temperaturas se tiene también una contribución de líneas moleculares como  $H_2$ .

Para velocidades bajas de colisión con el medio de alrededor de  $40\,{\rm km\,s^{-1}}$ , los jets tienden a excitar líneas del cercano infrarrojo de *H*2, cuando el medio es molecular, líneas del [*FeI I*], así como líneas en el óptico de [*OI*] y [*SI I*], donde la notación [*OI*] se refiere al oxígeno neutro, [*FeI I*] y [*SI I*] se refieren a hierro *Fe* y azufre *S* una vez ionizados. Velocidades mayores a 60 km s−<sup>1</sup> producen la ionización del hidrógeno. En el caso de velocidades mayores a  $150\,{\rm km\,s^{-1}}$  los jets pueden excitar especies como el oxígeno dos veces ionizado [*OI I I*], mientras que para velocidades mayores a  $300 \,\mathrm{km\,s^{-1}}$  puede haber emisión de rayos X.

#### <span id="page-18-0"></span>**1.1.2. Propiedades de los objetos HH**

Los objetos HH generalmente se encuentran en pares o cadenas de objetos situados de forma simétrica respecto a la protoestrella. La mayoría de los objetos HH muestran una morfología de jet colimado compuesto por *nodos* o *superficies de trabajo*. Las superficies de trabajo se producen cuando el material más rápido colisiona con material del medio ambiente o con material más lento dentro de la estructura del jet. Estos nodos comúnmente se alínean en la dirección de la estrella central y a veces están conectados por una emisión débil. En la parte más alejada de la protoestrella, la estructura de los objetos HH termina en un choque frontal de

mayor brillo.

El choque frontal del jet usualmente adquiere una forma de choque de *proa*, cuya superficie es normal al eje de la dirección del flujo. En este choque terminal el ambiente interacciona con el jet a velocidades supersónicas, por lo tanto es en este lugar donde se observan los procesos de mayor cantidad energía. Estos choques terminales son fuentes de información de la densidad, velocidad o composición química del medio. Se ha observado que líneas de alta excitación dominan en el centro del choque terminal, mientras que líneas de baja excitación aparecen en las regiones más alejadas del centro de este choque. En la figura [1.1](#page-20-0) se muestra el objeto HH34, uno de los objetos más estudiados que muestra mejor el choque frontal del jet y una cadena alineada de nodos.

Las dimensiones de los objetos HH son del orden de entre  $10^{17}a10^{18}$  cm. Los nodos aparecen comunmente con un espaciamiento periódico entre ellos con distancias del orden de  $10^{16}$  cm [\[9\]](#page-92-9). Análisis espectrales muestran una densidad electrónica de jets HH en un intervalo de  $n_e=10^3$  a  $10^5\,\rm cm^{-3}$  [\[10\]](#page-93-0). En algunos casos, los altos movimientos propios de la cabeza del jet o choque frontal indican una densidad del jet  $\rho_i$  mayor a la densidad del ambiente en el que se propaga  $\rho_{env}$ , con cocientes del orden de  $\frac{\rho_j}{\rho_k}$ <sup>ρ</sup>env  $~\sim 10 - 100.$ 

Los objetos HH generalmente se dividen en dos clases: objetos de baja y alta excitación. En jets que presentan un espectro de excitación bajo, las velocidades que se detectan son de apenas algunos cientos de kilómetros por segundo. Prototipos de alta y baja excitación son los objetos HH1 y HH7, respectivamente. En la tabla [1.1](#page-21-1) se muestran los flujos de energía de estos objetos HH en diferentes líneas de emisión. Un intento de clasificación de los objetos HH, se puede encontrar en [\[11\]](#page-93-1), donde se clasifican 45 objetos en 31 diferentes flujos Herbig-Haro de acuerdo a sus líneas de emisión.

Los jets protoestelares muestran una variación en la velocidad de eyección y orientación, pérdida de masa, y posiblemente grado de colimación. Diversos modelos se han creado para describir la formación de nodos internos en el jet [\[12,](#page-93-2) [13,](#page-93-3) [14,](#page-93-4) [15\]](#page-93-5). De los modelos que han sido estudiados, el mecanismo de la

<span id="page-20-0"></span>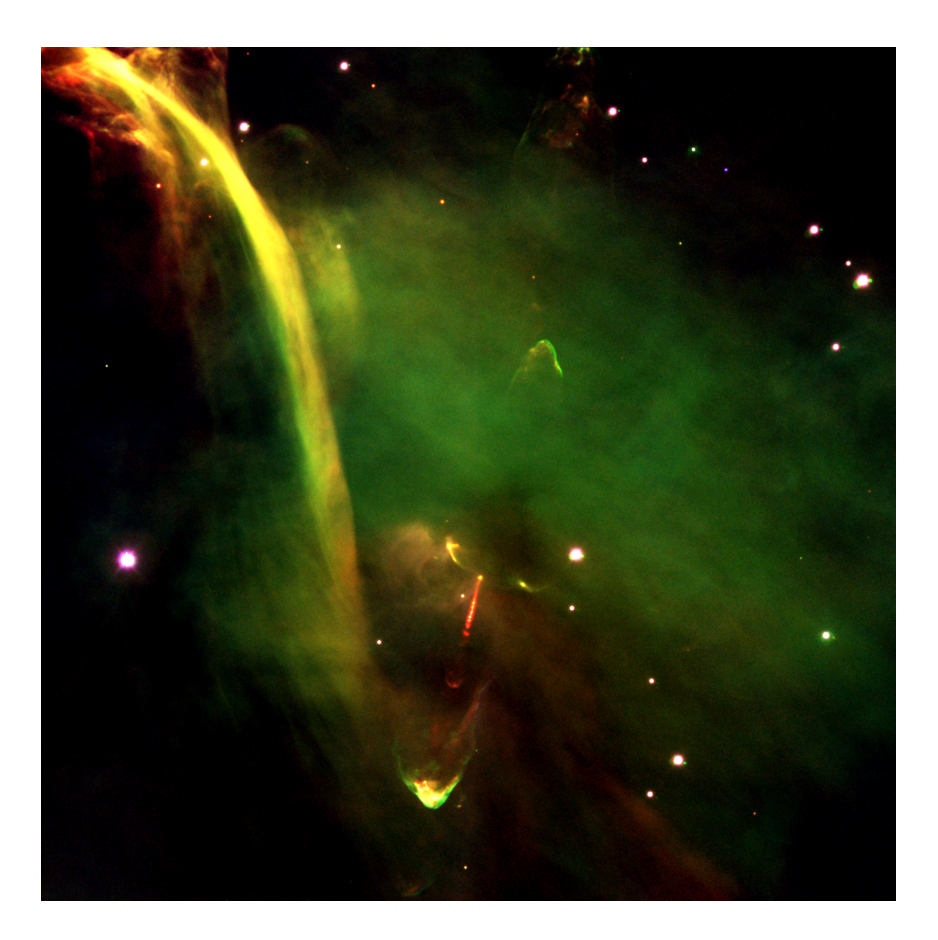

Figura 1.1: Imagen compuesta por tres imágenes del objeto Herbig-Haro 34 en una protoestrella. La imagen se capturó con el instrumento FORS2 basado en CCDs el 2 de noviembre de 1999. La imagen muestra dos jets opuestos producto de la eyección de gas a velocidades cercanas a  $250\,\mathrm{km\,s^{-1}}$ . Este objeto se localiza a 1500 años luz de la nebulosa de Orion. Credito: ESO (http://www.eso.org/public/images).

<span id="page-21-1"></span>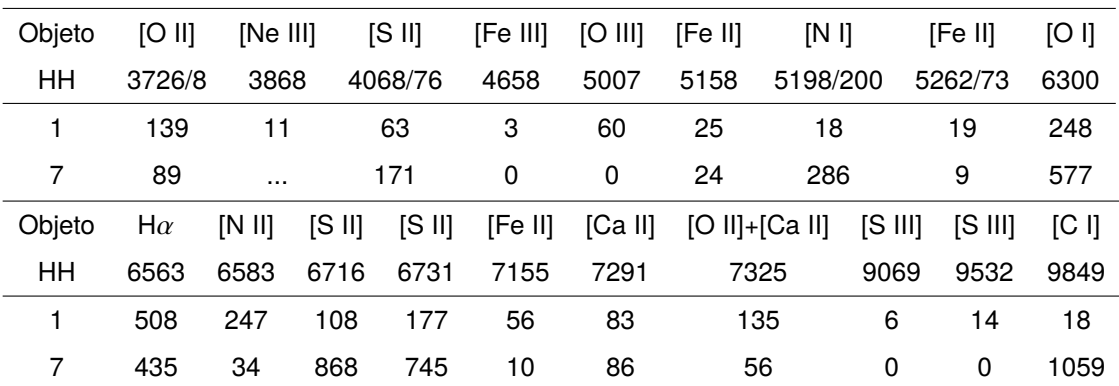

Tabla 1.1: Valores de flujo de energía de diferentes líneas de emisión para los objetos HH1 y HH7. Los valores mostrados en la tabla fueron tomados de [\[11\]](#page-93-1).

eyección de masa con velocidades variables es el modelo más aceptado. Variaciones de la amplitud de velocidad de decenas de  $km s^{-1}$  en escalas de tiempo de décadas, producen choques de baja excitación. En aquellos flujos en los que la velocidad varía con el tiempo, aparecen superficies de trabajo internas que se crean cuando el material de mayor velocidad alcanza al material más lento eyectado en etapas anteriores. Este proceso crea una estructura de *dos choques*, uno que acelera al material más lento y uno que desacelera al flujo supersónico [\[9\]](#page-92-9).

#### <span id="page-21-0"></span>**1.1.3. Modelos de velocidad variable y estructura de nodos**

Algunos efectos estudiados pero no entendidos completamente, son el espectro de baja excitación y la dinámica que presentan los nodos o superficies de trabajo de los jets HH. La baja excitación en los nodos implica velocidades de choque del orden de  $10$  a  $70\,\mathrm{km\,s^{-1}}$ , que son velocidades considerablemente bajas comparadas con las velocidades que son detectadas de más de  $200\,{\rm km\,s^{-1}}$  [\[1\]](#page-92-0). En primeros estudios se sugirió que los jets podrían estar formados por una serie de choques oblicuos y estacionarios, esta idea se tuvo que abandonar con el descubrimiento de movimientos propios de los nodos en los objetos HH34 y HH111 [\[16\]](#page-93-6).

El modelo más aceptado en la actualidad para explicar la estructura de nodos y

su naturaleza de baja excitación es la eyección de jets con una velocidad variable. Variaciones en la velocidad del flujo generan superficies de trabajo con velocidades comparables a la amplitud de la velocidad. Con este modelo se pueden explicar la carencia de líneas de emisión de elementos altamente ionizados, para amplitudes de variación menores a  $100\,{\rm km\,s^{-1}}$ . Para producir los espaciamientos que se observan entre nodos se requiere de una variabilidad de eyección con periodos del orden de decenas de años.

La superficie de trabajo principal de un jet o comúnmente llamada cabeza del jet es una región extremadamente compleja. La forma complicada que se observa en los choques permite la coexistencia de un rango amplio de velocidades . En una primera aproximación, esta región esta compuesta por dos choques principales: un *disco de Mach* que desacelera el material del jet y un choque de proa que acelera el fluido del ambiente exterior.

Las emisiones de baja excitación que se han detectado en la cabeza o choque principal de jets HH no estan completamente entendidas. En la cabeza del jet, la velocidad se divide en dos, la velocidad en el choque de proa y la velocidad en el disco de Mach. De esta forma, por ejemplo, si una cabeza de jet cuya velocidad sea de 300 km $\rm\,s^{-1}$ , tendrá un choque con una velocidad  $v_{1s}\,\leq\,150$  km $\rm\,s^{-1}$  y un segundo choque con una velocidad  $v_{2s}\,\geq\,150\,\mathrm{km\,s^{-1}}$ , por lo tanto debería tener una emisión de excitación alta [\[1,](#page-92-0) [17\]](#page-93-7).

Un mecanismo que ha sido explorado para explicar la exicitación baja en la cabeza de jets HH, es la disminución considerable de la velocidad del jet a lo largo de su propagación. De este modo se tiene un flujo de mayor velocidad cerca de la fuente de excitación que disminuye su velocidad hasta la cabeza del jet. Estos modelos se han explorado para el caso de el objeto HH34 en [\[18\]](#page-93-8), sin embargo no se entiende completamente si este tipo de mecanismos pueden explicar la excitación de las cabezas en flujos más cortos como los objetos HH7 o HH111.

<span id="page-22-0"></span>Los resultado numéricos de este trabajo se compararon con dos modelos analíticos para objetos HH de baja excitación introducidos por A. C. Raga y J. Cantó en sus trabajos [\[1\]](#page-92-0) y [\[2\]](#page-92-1). Con la finalidad de que el presente trabajo sea autocontenido, en la siguiente sección se hace un resumen de estos dos modelos analíticos.

#### **1.2. Modelos de velocidad variable para jets HH de baja excitación**

#### <span id="page-23-0"></span>**1.2.1. Modelo de** *flujo discreto (MFD)*

En [\[1\]](#page-92-0) A. C. Raga y J. Cantó desarrollan un modelo analítico simple para objetos HH que producen baja excitación durante su propagación. En este modelo se considera un jet pulsado en un medio denso. Cuando un jet se mueve en un medio suficientemente denso, se producirá una disminución importante de la velocidad en la cabeza del jet, por lo que este jet emitirá un espectro de excitación bajo.

Una baja velocidad en la cabeza del jet provoca que las superficies de trabajo la impacten de forma sucesiva a diferentes tiempos . El jet moviéndose en un medio denso producirá un espectro de excitación bajo la mayor parte del tiempo durante su propagación, excepto en los instantes en los que la cabeza es alcanzada por los nodos. En los instantes en los que las superficies de trabajo impactan a la cabeza del jet, se producirán emisiones de excitación alta en forma de *destellos* [\[1\]](#page-92-0).

Este modelo está basado en consideraciones de conservación de masa y momento. Las superficies internas de trabajo o nodos son generadas por una velocidad de eyección variable como se ha descrito anteriormente. La velocidad a la cual se propagan las superficies de trabajo se determina a partir de la masa y el momento en cada pulso o evento de eyección. Esta velocidad no depende de las propiedades del medio, ya que las superficies de trabajo viajan en el *canal* que deja a su paso la cabeza del jet.

#### **Dinámica de la cabeza del jet**

El modelo considera un jet formado por un conjunto de superficies internas de trabajo o nodos, que se mueven a velocidad constante  $v_0$  (es decir, se desprecia su frenado ya que se desplazan dentro de la cavidad que va dejando el material previamente eyectado), alejándose de la fuente de eyección, de aqui el sobrenombre de *modelo de flujo discreto o balístic[o](#page-24-0)*2. Estos nodos contienen la mayor parte de la masa y momento del jet. La formación de estos nodos está asociada a la variabilidad de la velocidad dependiente del tiempo. Debido a la interacción con el ambiente, la cabeza del jet se mueve a  $v_h < v_0$ , y en consecuencia, los nodos *chocan* con la cabeza, agregándole masa y momento.

Las superficies de trabajo con masa  $M_0$  son eyectadas por la fuente con un periodo τ. La primera superficie de trabajo (cabeza del jet) es eyectada en  $t_1 = 0$ , las siguientes superficies se forman en  $t = \tau, 2\tau, 3\tau...$  Las superficies de trabajo que se generan a tiempos *<sup>t</sup>* > <sup>0</sup>, viajan en el canal *vacio* que deja detrás la cabeza del jet. La suposición de que estas superficies de trabajo se propagan a velocidad constante  $v_0$  es válida siempre que el periodo de eyección  $\tau$  sea pequeño. El periodo  $\tau$  debe de ser lo suficientemente pequeño para que el espacio que separa a los nodos no se *llene* con material que interactúe dinámicamente con éstos. La restricción sobre el periodo para que material llene el espacio entre dos nodos consecutivos es:

$$
\tau > 300 \text{ yr} \frac{r_{jet}}{10^{16} \text{ cm}} \frac{10 \text{ km s}^{-1}}{c_0},\tag{1.1}
$$

<span id="page-24-1"></span>donde *c*<sup>0</sup> es la velocidad del sonido del medio que rodea al jet. Por lo tanto, si el periodo de eyección cumple la restricción [\(1.1\)](#page-24-1), es válido considerar que las superficies internas de trabajo viajan a velocidad constante  $v_0$  en el canal que deja la cabeza del jet.

Dada la primera superficie de trabajo que se eyecta en  $t_1 = 0$  en la posición  $x_1 = 0$ , se puede suponer que la siguiente superficie choca con la cabeza del jet en el tiempo y la posición (*t*2, *<sup>x</sup>*2), la tercera en (*t*3, *<sup>x</sup>*3) y así sucesivamente. Con este esquema, es posible derivar la ecuación de la trayectoria de la cabeza del jet  $x_h(t)$  entre los puntos  $(t_n, x_n)$  y  $(t_{n+1}, x_{n+1})$ .

Si se considera que el radio del jet  $r_{jet}$  es independiente de la posición y que la densidad del medio  $\rho_{env}$  en el que se propaga es uniforme, entonces la masa

<span id="page-24-0"></span><sup>2</sup>Los nombres *modelo de flujo discreto* <sup>y</sup> *modelo de flujo continuo* son utilizados en este trabajo por el autor con el objetivo de diferenciar ambos modelos, originalmente en [\[1\]](#page-92-0) y [\[2\]](#page-92-1) no se utilizan.

<span id="page-25-0"></span>total de la cabeza del jet se puede escribir como:

$$
M_h = nM_0 + \pi r_{jet}^2 \rho_{env} x_h,
$$
\n(1.2)

esta masa total se ha calculado como la suma de la masa del medio que ha *barrido* la cabeza desde  $x = 0$  hasta  $x = x_h$ , más la masa de los nodos que han chocado con cabeza del jet a lo largo de esa trayectoria. El momento total de la cabeza del jet entonces es:

$$
\Pi_h = nM_0v_0. \tag{1.3}
$$

<span id="page-25-2"></span><span id="page-25-1"></span>Por lo tanto, utilizando [\(1.2\)](#page-25-0) y [\(1.3\)](#page-25-1), la ecuación de movimiento de la cabeza del jet se escribe como:

$$
v_h = \frac{\Pi_h}{M_h} = \frac{nM_0v_0}{nM_0 + \pi r_{jet}^2 \rho_{env}x_h}.
$$
 (1.4)

<span id="page-25-3"></span>La ecuación [\(1.4\)](#page-25-2) puede ser integrada fácilmente desde  $t_n$  a  $t$  para obtener una ecuación para *x*<sup>h</sup> (*t*) dada por:

$$
\frac{x_h - x_n}{v_0 \tau} + \frac{1}{2n\beta} \frac{x_h^2 - x_n^2}{v_0^2 \tau^2} = \frac{t - t_n}{\tau},
$$
\n(1.5)

donde  $\beta = \frac{\rho_{jet}}{\rho_{env}}$  $\frac{\rho_{jet}}{\rho_{env}},$  con la densidad del jet  $\rho_j$  definida como :

$$
\rho_{jet} = \frac{M_0}{\pi r_{jet}^2 v_0 \tau}.
$$
\n(1.6)

<span id="page-25-4"></span>La ecuación [\(1.5\)](#page-25-3) describe el movimiento de la cabeza del jet *x*<sup>h</sup> entre los puntos  $(t_n, x_n)$  y  $(t_{n+1}, x_{n+1})$ , puntos donde los nodos  $n \times n + 1$  chocan con la cabeza respectivamente. Por otra parte, la ecuación de movimiento para el nodo *n* + 1 está dada por:

$$
x = (t - n\tau)v_0.
$$
 (1.7)

La ecuación de movimiento [\(1.7\)](#page-25-4) intersecta a la ecuación de la trayectoria de la cabeza del jet  $x_h$  en punto  $(t_{n+1}, x_{n+1})$ . Al sustituir la ecuación [\(1.7\)](#page-25-4) en [\(1.5\)](#page-25-3) se obtiene la siguiente relación entre  $t_n$  y  $t_{n+1}$ :

<span id="page-26-0"></span>
$$
\left(\frac{t_{n+1}}{\tau}\right)^2 - \left(\frac{t_n}{\tau}\right)^2 - 2n\left(\frac{t_{n+1}}{\tau}\right) + 2(n-1)\left(\frac{t_n}{\tau}\right) + 2n(1-\beta) - 1 = 0.
$$
 (1.8)

<span id="page-26-1"></span>La relación de recurrencia [\(1.8\)](#page-26-0) tiene la siguiente solución :

$$
\left(\frac{t_n}{\tau}\right) = n - 1 + \sqrt{n(n-1)\beta}.
$$
\n(1.9)

<span id="page-26-2"></span>Sustituyendo la ecuación [\(1.9\)](#page-26-1) en la ecuación de movimiento [\(1.7\)](#page-25-4), se obtiene:

$$
\left(\frac{x_n}{v_0\tau}\right) = \sqrt{n(n-1)\beta}.
$$
\n(1.10)

Las ecuaciones [\(1.9\)](#page-26-1) y [\(1.10\)](#page-26-2) proporcionan la posición  $x_n$  y el tiempo  $t_n$  en los que el n-ésimo nodo choca con la cabeza del jet. Al sustituir las ecuaciones [\(1.9\)](#page-26-1) y [\(1.10\)](#page-26-2) en la ecuación [\(1.5\)](#page-25-3) se obtiene la siguiente ecuación para la trayectoria de la cabeza del jet:

$$
\left(\frac{x_h}{v_0\tau}\right) = -n\beta + \sqrt{n\beta[n\beta - n + 1 + 2(t/\tau)]}.
$$
\n(1.11)

<span id="page-26-3"></span>La ecuación [\(1.11\)](#page-26-3) describe los segmentos de trayectoria de la cabeza del jet entre los tiempos *t*<sup>n</sup> y *t*n+1, es decir, entre la colisión con el nodo *n* y el *n* + 1, para los valores *<sup>n</sup>* <sup>=</sup> <sup>2</sup>,3,4.... Observemos que a partir de la ecuación [\(1.11\)](#page-26-3) para *<sup>n</sup>* <sup>=</sup> <sup>1</sup> se obtiene la trayectoria de la cabeza del jet entre el instante en el que es eyectada  $t_1 = 0$  y  $t_2$  tiempo al cual choca con el nodo 2.

<span id="page-26-4"></span>Una vez que se conoce la trayectoria de la cabeza  $x_h(t)$ , a partir de la ecuación [\(1.4\)](#page-25-2) se puede derivar la siguiente ecuación para la velocidad de la cabeza como función de la posición:

$$
\left(\frac{v_h}{v_0}\right) = \left[1 + \frac{1}{n\beta} \left(\frac{x_h}{v_0 \tau}\right)\right]^{-1},\tag{1.12}
$$

si se sustituye [\(1.11\)](#page-26-3) en [\(1.12\)](#page-26-4), se obtiene la siguiente expresión para la velocidad de la cabeza del jet en función del tiempo:

$$
\left(\frac{v_h}{v_0}\right) = \sqrt{\frac{n\beta}{n\beta - n + 1 + 2(\frac{t}{\tau})}}.\tag{1.13}
$$

En la figura [1.2,](#page-28-0) se muestran las gráficas de posición y velocidad de la cabeza del jet en función del tiempo. Las cantidades aparecen normalizadas por la velocidad inicial  $v_0$  y el periodo de eyección  $\tau$ . En cada figura se grafican las curvas para distintos valores de  $\beta$ . En la gráfica de velocidad es evidente que cada curva es una función discontinua en el tiempo, ya que aparecen *saltos* en cada instante *t*<sup>n</sup> en el que un nodo choca con la cabeza, agregando a ésta, masa y momento. De las ecuaciones [\(1.10\)](#page-26-2) y [\(1.12\)](#page-26-4) se puede deducir el valor de la velocidad de la cabeza del jet antes y después de cada choque, estas velocidades están dadas respectivamente por:

$$
\left(\frac{v_{n,l}}{v_0}\right) = \left[1 + \sqrt{\frac{n}{(n-1)\beta}}\right]^{-1},\tag{1.14}
$$

<span id="page-27-1"></span><span id="page-27-0"></span>y,

$$
\left(\frac{v_{n,r}}{v_0}\right) = \left[1 + \sqrt{\frac{(n-1)}{n\beta}}\right]^{-1}.\tag{1.15}
$$

#### **Propiedades de emisión**

La cabeza del jet emite energía de forma continua a lo largo de su trayectoria en los segmentos continuos de su curva de velocidad. Para flujos altamente radiativos la energía térmica es despreciable, por lo tanto el cambio en la energía cinética, en los segmentos donde no se agrega energía a la cabeza, es igual a la luminosidad emitida por el flujo. Dada la expresión de la masa total de la cabeza del jet [\(1.2\)](#page-25-0) y la velocidad [\(1.12\)](#page-26-4), se puede calcular la luminosidad de la siguiente forma:

$$
L_c = -\frac{dE_k}{dt} = -\frac{d\left(M_h v_h^2/2\right)}{dt} = \frac{\pi r_j^2 \rho_{env} v_0^3}{2\left[1 + \left(\frac{x_h}{v_0 \tau}\right) \frac{1}{n\beta}\right]^3},\tag{1.16}
$$

<span id="page-28-0"></span>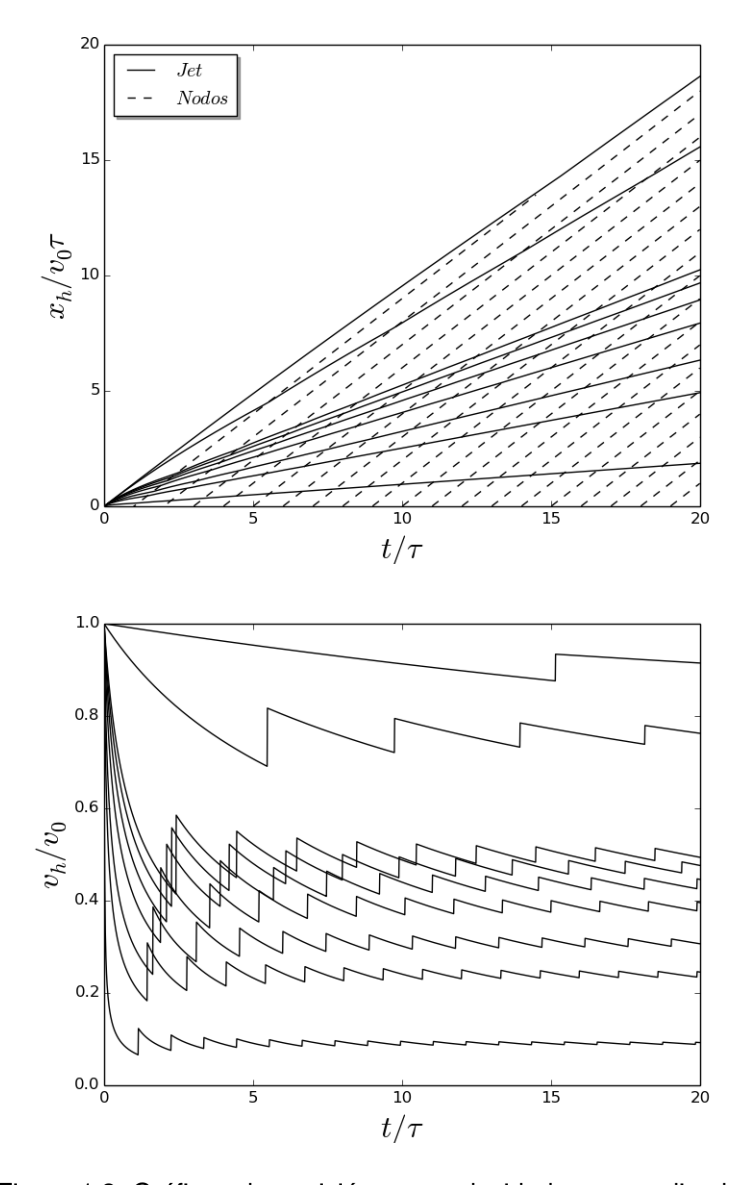

Figura 1.2: Gráficas de posición  $x_h$  y velocidad  $v_h$  normalizadas en función del tiempo normalizado por el periodo τ. Las gráficas corresponden a los modelos  $\beta = 100, 10, 1, 0.8, 0.6, 0.4, 0.2, 0.1$  y 0.01. (orden descendiente de las curvas en cada gráfica). En la gráfica de posición (sup) la línea *punteada* representa la posición de los nodos. Los *saltos* en la gráfica de velocidad representan los puntos donde los nodos intersectan a cada trayectoria de la cabeza del jet en la gráfica de posición.

En los puntos en los que la curva de velocidad no es continua, la cabeza del jet emite una cantidad discreta de energía, resultado de la colisión con un nodo. Esta energía se puede estimar considerando el cambio en la energía cinética antes y después de cada choque. La energía cinética antes del choque es la energía cinética del nodo que viaja a velocidad constante  $v_0$ , más la energía cinética de la cabeza del jet cuya velocidad está determinada por la ecuación [\(1.14\)](#page-27-0). Después de la interacción, la cabeza del jet, ahora con mayor masa debido al nodo que colisionó, se mueve con la velocidad dada por [\(1.15\)](#page-27-1). Por lo tanto, el cambio en energía cinética antes y después de la colisión se escribe como:

<span id="page-29-0"></span>
$$
\Delta E_k = \frac{1}{2} M_0 v_0 + \frac{1}{2} \left[ (n-1) M_0 + \pi r_j^2 \rho_{env} x_n \right] v_{n,l}^2 - \frac{1}{2} \left[ n M_0 + \pi r_j^2 \rho_{env} x_n \right] v_{n,r}^2,
$$
\n(1.17)

<span id="page-29-1"></span>sustituyendo las ecuaciones [\(1.14\)](#page-27-0) y [\(1.15\)](#page-27-1), en [\(1.17\)](#page-29-0) se obtiene:

$$
\Delta E_k^n = \frac{\pi r_j^2 \rho_{env} v_0^3 \beta \tau}{2 \left[ 1 + \sqrt{\frac{n \beta}{(n-1)}} \right] \left[ 1 + \sqrt{\frac{(n-1)\beta}{n}} \right]}.
$$
\n(1.18)

En el modelo presentado en [\[1\]](#page-92-0), la energía [\(1.18\)](#page-29-1) no se eyecta en un instante de tiempo, sino que se extiende un tiempo de emisión  $\tau_f$ . Este tiempo depende del tamaño de las superfices de trabajo que se generan debido a la variabilidad de la velocidad de eyección. Si se supone que el tiempo de emisión tiene una dependencia de  $\tau$  de la forma  $\tau_f = \alpha \tau$ , la luminosidad se puede escribir como:

$$
L_f^n = \frac{\pi r_j^2 \rho_{env} v_0^3 \beta}{2\alpha \left[1 + \sqrt{\frac{n\beta}{(n-1)}}\right] \left[1 + \sqrt{\frac{(n-1)\beta}{n}}\right]}.
$$
(1.19)

En el régimen de valores de α menores al periodo de eyección, aparecen *destellos* o emisiones de corta duración separados por periodos en los que la emisión es más baja. En la figura [1.3](#page-30-0) se observan las curvas de luminosidad para diferentes valores de β con un periodo  $\tau_f = 0.1\tau$ . En esta figura cada curva de luminosidad está definida como *L* = *L*<sup>f</sup> + *L*<sup>c</sup> , en estas gráficas se observan los *destellos* que resultan de la interacción entre la cabeza del jet y cada nodo que la impacta.

<span id="page-30-0"></span>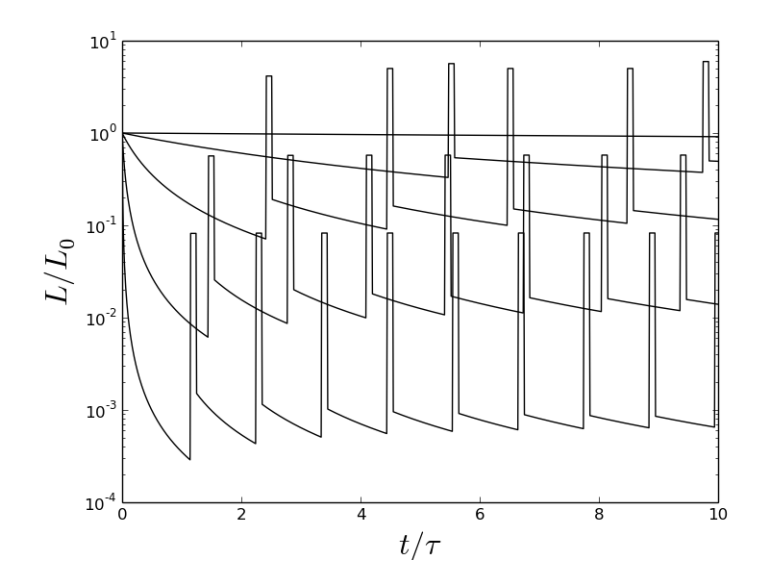

Figura 1.3: Gráficas de la luminosidad total *L* = *L*<sup>f</sup> + *L*<sup>c</sup> normalizada por *L*<sub>0</sub> =  $\pi r^2 \rho_{env} v_0^3/2$ . En la figura se muestra la luminosidad para varios modelos, en orden descendente las curvas corresponden a los modelos: β <sup>=</sup> <sup>100</sup>,10,1,0.<sup>1</sup> <sup>y</sup> <sup>0</sup>.01. Los *saltos* en las curvas representan los instantes en los que los nodos colisionan con la cabeza del jet.

En los modelos con  $\beta$  < 1, se espera que la velocidad de la cabeza del jet  $v_h$ sea menor a la velocidad inicial  $v_0$ , de modo que en los periodos entre destellos la emisión será de baja excitación. En cada pico de luminosidad (*destello*), se tendrá una emisión de una velocidad de choque  $v_0 - v_h$ , con una duración de tiempo comparable a la colisión entre la cabeza del jet y cada nodo. Una vez que cada nodo haya colisionado completamente con la cabeza, el material calentado durante la interacción se enfriará radiativamente emitiendo en un espectro de excitación alta, posteriormente en un espectro de excitación baja para finalmemte desvanecerse.

#### <span id="page-31-0"></span>**1.2.2. Modelo de** *flujo continuo (MFC)*

En [\[2\]](#page-92-1) J. Cantó y A. C. Raga presentan un nuevo modelo para el movimiento de la cabeza de un jet variable, basado también en consideraciones de conservación de masa y momento del jet. Este modelo, a diferencia del *modelo de flujo discreto*, considera la ecuación de movimiento del centro de masa del material dentro de las superficies de trabajo. Además, en este modelo se toma en cuenta la dependencia en el tiempo de la eyección de masa. Este modelo incorpora la concentración de material del jet dentro de las superficies de trabajo, así como las colisiones de estas superficies con la cabeza del jet.

#### **Modelo analítico**

El modelo considera el movimiento de la cabeza de un jet con velocidad variable. Este jet es eyectado por una fuente con una tasa de pérdida de masa *<sup>m</sup>*˙ (τ) (por unidad de área del jet) y velocidad  $v_i(\tau)$ , donde  $\tau$  es el tiempo al cual el material es eyectado. Se puede asumir que la eyección de material empieza en  $\tau = 0$ . En este instante, el jet comienza a moverse dentro de un medio homogéneo y estacionario.

<span id="page-31-1"></span>Si se asume que el jet esta perfectamente colimado y que todo el material que *barre* la cabeza del jet permanece dentro de ésta, la masa (por unidad de área) de la cabeza está dada por:

$$
m_s = \int_0^{x_s} \rho_e dx + \int_0^{\tau_s} \dot{m}(\tau) d\tau, \qquad (1.20)
$$

donde  $x_s$  es la posición de la cabeza del jet,  $\rho_e$  es la densidad del medio y  $\tau_s$  es el tiempo en el cual fue eyectado el material que esta moviéndose hacia la cabeza del jet.

<span id="page-32-4"></span>El momento (por unidad de área) de la cabeza del jet se define como:

$$
\Pi_s = \int_0^{\tau_s} \dot{m}(\tau) v_i(\tau) d\tau, \qquad (1.21)
$$

<span id="page-32-2"></span>por lo que la velocidad de la cabeza del jet es:

$$
v_s = \frac{\Pi_s}{m_s}.\tag{1.22}
$$

La posición de la cabeza del jet x<sub>s</sub> se puede calcular como la posición del centro de masa del material del medio barrido por el jet y el material del jet que se ha eyectado entre  $0$  y  $\tau_s$ , y que ha alcanzado a la cabeza del jet. Esta posición se expresa como:

$$
x_s = \frac{1}{m_s} \left[ \int_0^{x_s} \rho_e x dx + \int_0^{\tau_s} (t - \tau) \dot{m}(\tau) v_i(\tau) d\tau \right].
$$
 (1.23)

<span id="page-32-0"></span>En este modelo, el material del jet que se ha eyectado de la fuente al tiempo  $\tau_s$  viaja de forma *balística* a velocidad  $v_i(\tau_s)$ , este material se encuentra al tiempo *t* moviéndose en dirección de la cabeza del jet. De esta forma, la posición de la cabeza del jet satisface la condición:

$$
x_s = (t - \tau_s) v_i(\tau_s), \tag{1.24}
$$

<span id="page-32-3"></span>de donde se obtiene la siguiente expresión para t,

$$
t = \frac{x_s}{v_i(\tau_s)} + \tau_s.
$$
 (1.25)

<span id="page-32-1"></span>Si se considera un medio uniforme,  $\rho_e$  es independiente de la posición, por lo que la primera integral de la ecuación [\(1.20\)](#page-31-1) es igual a  $\rho_e x$ . Al sustituir la ecuación [\(1.20\)](#page-31-1) en [\(1.23\)](#page-32-0) se obtiene la siguiente ecuación cuadrática para la posición de la cabeza del jet  $x_s$ ,

$$
\frac{\rho_e}{2} x_s^2 + A(\tau_s) x_s + B(\tau_s) = 0, \qquad (1.26)
$$

<span id="page-33-0"></span>donde los coeficientes  $A(\tau_s)$  y  $B(\tau_s)$  se definen como:

$$
A(\tau_s) = \int_0^{\tau_s} \dot{m}(\tau) d\tau - \frac{1}{v_i(\tau_s)} \int_0^{\tau_s} \dot{m}(\tau) v_i(\tau) d\tau, \tag{1.27}
$$

<span id="page-33-1"></span>y,

$$
B(\tau_s) = -\tau_s \int_0^{\tau_s} \dot{m}(\tau) v_i(\tau) d\tau + \int_0^{\tau_s} \dot{m}(\tau) v_i(\tau) \tau d\tau.
$$
 (1.28)

Si se conocen las funciones  $m(\tau)$  y  $v_i(\tau)$ , se pueden utilizar las ecuaciones [\(1.27\)](#page-33-0) y [\(1.28\)](#page-33-1) para calcular los coeficientes  $A(\tau_s)$  y  $B(\tau_s)$  y resolver la ecuación cuadrática [\(1.26\)](#page-32-1). Por medio de la ecuación [\(1.26\)](#page-32-1) se calcula la posición de la cabeza del jet  $x_s$  como función de  $\tau_s$ . La velocidad de la cabeza  $v_s$  se obtiene de la ecuación [\(1.22\)](#page-32-2) y el tiempo *t* de condición [\(1.25\)](#page-32-3). Con este procedimiento se obtienen la posición y velocidad de la cabeza del jet como funciones del tiempo *t* de forma paramétrica, al calcular  $x_s$ ,  $v_s$  y t, para diferentes valores positivos de  $\tau_s$ . De esta solución paramétrica se obtiene que *x*<sup>s</sup> es una función multivaluada, con diferentes valores de *x*<sup>s</sup> para cada valor de *t*. Se puede mostrar que la solución física para la posición de la cabeza del jet, corresponde al valor máximo de *x*<sup>s</sup> para cada valor de *t* [\[2\]](#page-92-1).

Este modelo, en principio, se puede aplicar para cualquier variabilidad de velocidad de eyección y densidad. En [\[2\]](#page-92-1), se presenta la solución analítica para dos casos de variabilidad de eyección: una velocidad sinusoidal con eyección de masa constante y una velocidad sinusoidal con densidad de eyección constante. En este trabajo se simularon jets astrofísicos con una velocidad que posee una variabilidad sinusoidal y una densidad de eyección constante. Para este caso particular en [\[2\]](#page-92-1) se considera una variabilidad de eyección de la forma:

$$
\dot{m}(\tau) = 1 + v_a \sin \tau \quad v_i(\tau) = 1 + v_a \sin \tau. \tag{1.29}
$$

<span id="page-33-2"></span>Al sustituir estas formas funcionales de  $m(\tau)$  y  $v_i(\tau)$  dentro de las ecuaciones [\(1.27\)](#page-33-0) y [\(1.28\)](#page-33-1) resultan la siguientes expresiones,

$$
A(\tau_s) = -\frac{v_a}{2(1 + v_a \sin \tau_s)} [2 + v_a \tau_s - 2(\tau_s + v_a) \sin \tau_s
$$
  
+ cos  $\tau_s$ (-2 +  $v_a \sin \tau_s$ )], (1.30)

<span id="page-34-1"></span><span id="page-34-0"></span>y,

$$
B(\tau_s) = \frac{1}{8} \left[ -4\tau_s^2 + 16v_a (\sin \tau_s - \tau_s) + v_a^2 (1 - 2\tau_s^2 - \cos 2\tau_s) \right].
$$
 (1.31)

Para obtener la velocidad de la cabeza del jet  $v_s$  se sustituye [\(1.29\)](#page-33-2) en [\(1.21\)](#page-32-4) para después resolver [\(1.22\)](#page-32-2), de lo que se obtiene:

$$
v_s = \frac{\tau_s + 2v_a(1 - \cos \tau_s) + \frac{1}{2}v_a^2(\tau_s - \frac{1}{2}\sin 2\tau_s)}{\rho_0 x_s + \tau_s + v_a(1 - \cos \tau_s)}.
$$
(1.32)

La posición de la cabeza del jet *x*<sup>s</sup> resulta de sustituir las expresiones [\(1.30\)](#page-34-0) y [\(1.31\)](#page-34-1) en [\(1.26\)](#page-32-1) y resolver la ecuación cuadrática para x<sub>s</sub>. En la figura [1.4](#page-35-0) se observan las soluciones para  $x_s$  y  $v_s$  para diferentes valores de  $\rho_e$ , con una amplitud  $v_a$  constante.

En los resultados de la figura [1.4](#page-35-0) se observa un incremento inicial de la velocidad de la cabeza del jet  $v_s$ , como resultado de un incremento inicial en la velocidad de eyección. Esta velocidad se incrementa hasta que alcanza un máximo, para posteriormente disminuir, debido al efecto combinado del incremento de material que ha barrido la cabeza del jet y la disminución de la velocidad de eyección.

Las soluciones que resultan de este modelo tienen un comportamiento similar al que presenta el modelo de *flujo discreto* de la sección anterior. La velocidad de la cabeza del jet presenta incrementos en los tiempos en los que la cabeza del jet es impactada por las superficies de trabajo. Estos incrementos se observan como discontinuidades o *saltos* en la velocidad de la cabeza, para tiempos largos. Este modelo de *flujo continuo* desarrolla un comporatmiento de *flujo discreto*, impuesto en la variabilidad de la velocidad de eyección.

En la figura [1.5](#page-36-0) se muestra la gráfica de diferentes soluciones para la velocidad de la cabeza del jet para diferentes valores de la amplitud de la velocidad de

<span id="page-35-0"></span>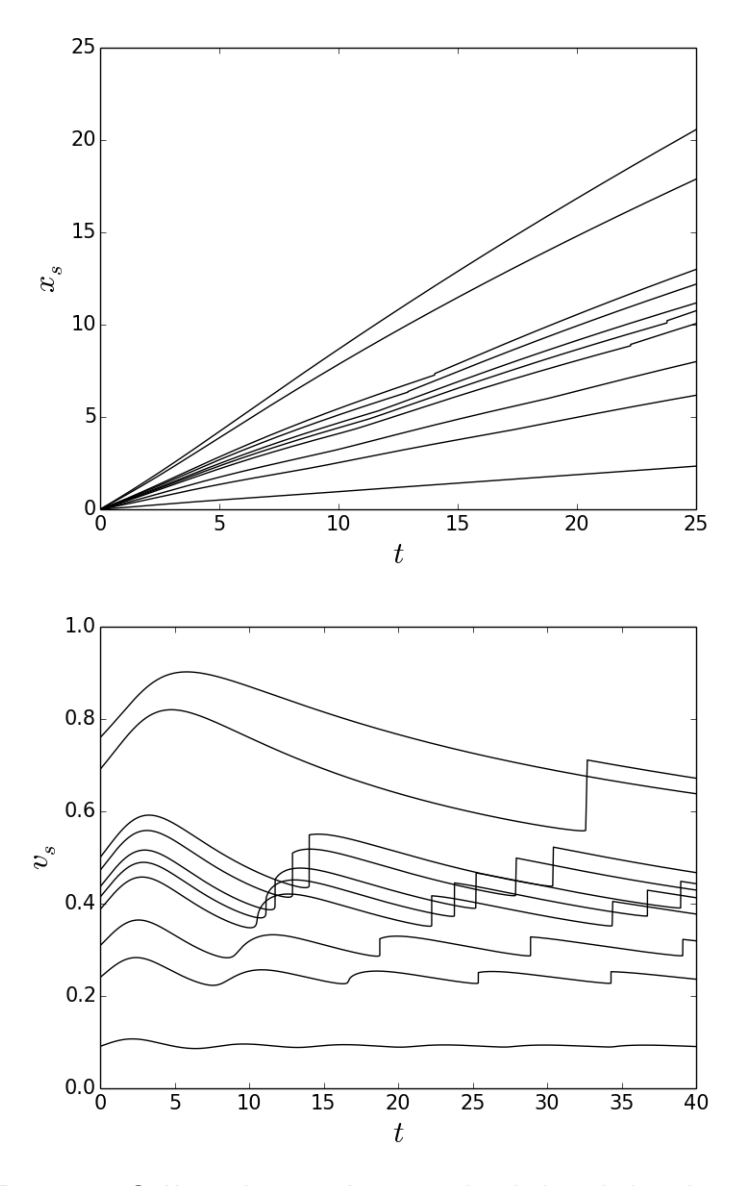

Figura 1.4: Gráficas de posición  $x_s$  y velocidad  $v_s$  de la cabeza del jet en función del tiempo *t*. Estos resultados corresponden al modelo con velocidad de eyección sinusoidal y una densidad de eyección constante. Las gráficas se realizaron para los modelos con los valores de densidad del medio  $\rho_e = 0.01, 0.2, 0.1, 1.0, 1.25, 1.66, 2.5, 5.0, 10$ y 100 (en orden descendiente de las curvas en cada gráfica). La amplitud de la velocidad en todos los casos fue  $v_a = 0.2$ . Los *saltos* en la gráfica de velocidad representan los puntos donde las superficies de trabajo colisionan con la cabeza del jet.
<span id="page-36-0"></span>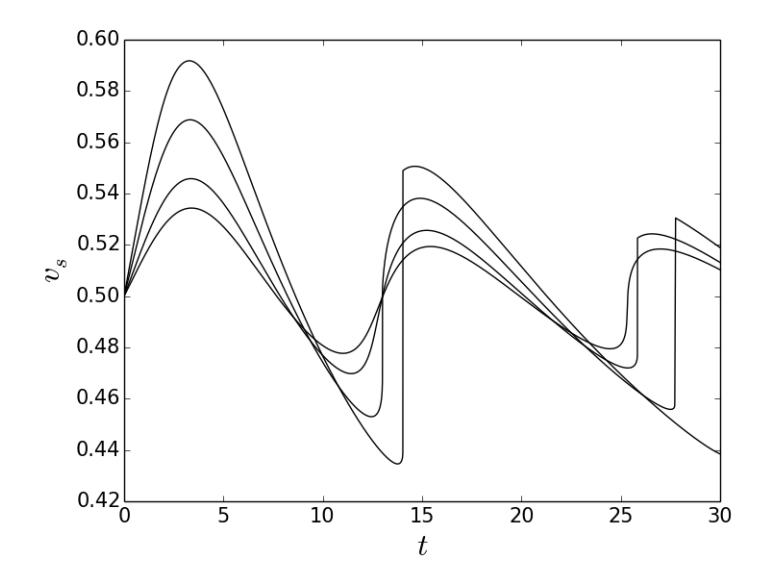

Figura 1.5: Gráficas de la velocidad de la cabeza del jet  $v_s$  en función del tiempo  $t$ , para diferentes amplitudes  $v_a$  de la velocidad de eyección. Las amplitudes que se muestran son  $v_a = 0.3, 1.5, 1$  y 0.075. El orden de las gráficas es tal que la mayor variabilidad en la velocidad se presenta para  $v_a = 0.3$  y la curva de menor variabilidad corresponde al menor valor de la amplitud  $v_a = 0.075$ . La densidad del medio se mantuvo constante  $\rho_e = 10$ .

eyección  $v_a$ , con una densidad del medio  $\rho_e$  constante. En estas soluciones se observa que un incremento en la amplitud  $v_a$  conduce a la formación de superficies de trabajo a una distancia más cercana a la fuente del jet. El que las superficies de trabajo *aparezcan* a una distancia más cercana a la fuente, se traduce en incrementos discontinuos en la velocidad de la cabeza en el instante en el que ésta es alcanzada por la segunda superficie de trabajo, tal y como se observa en la figura [1.5.](#page-36-0)

Este modelo fue presentado como una extensión más general al modelo de *flujo discreto*, ya que en principio con este modelo se puede obtener una solución para cualquier variabilidad de eyección e incluso se puede tratar el caso de un medio estratificado.

En el siguiente capítulo se describen de forma general las propiedades de las ecuaciones de la dinámica de gases o mejor conocidas como las ecuaciones de Euler. También se presenta el método de volúmenes finitos y el esquema de Godunov, los cuales se implementaron en un código computacional para resolver las ecuaciones de Euler. Finalmente, se describe la forma en la que se empleó el código para simular la propagación de jets astrofísicos.

# Capítulo 2

## Simulación numérica de las ecuaciones de la hidrodinámica

El estudio de sistemas astrofísicos involucra el entendimiento de procesos que en la mayoría de los casos no se pueden modelar analíticamente, de modo que es necesario recurrir a simulaciones computacionales para obtener soluciones aproximadas. El desarrollo de códigos hidrodinámicos se ha convertido en una herramienta primordial para la astrofísica, ya que permite el estudio de un amplio rango de problemas a diversas escalas espaciales y temporales. Existen diversos problemas como la simulación de formación estelar, discos de acreción o la modelación de jets astrofísicos, donde se requiere de métodos numéricos para resolver las ecuaciones de la dinámica de gases.

En la siguiente sección se presenta una breve descripción de las ecuaciones que gobiernan la dinámica de gases, mejor conocidas como las Ecuaciones de Euler. Posteriormente, se describe de forma general el método de volúmenes finitos para el caso unidimensional. En la parte final del capítulo se presenta el esquema de volúmenes finitos de Godunov y el algoritmo HLLC que aproxima de forma numérica la solución al problema de Riemann, la cual es necesaria en este tipo de métodos.

#### **2.1. Ecuaciones de la dinámica de gases**

Las ecuaciones de Euler son un sistema de ecuaciones diferenciales parciales hiperbólicas que gobierna la dinámica de fluidos en sistemas donde se considera material compresible, como gases o líquidos a altas presiones. Este sistema de ecuaciones es un caso particular de las ecuaciones de Navier-Stokes, las cuales además incluyen los efectos de viscocidad y conducción térmica. Cuando estos efectos son considerados, en las ecuaciones aparecen derivadas de segundo orden, lo que da lugar a un sistema parabólico en vez de un sistema hiperbólico [\[19\]](#page-93-0).

Existen dos conjuntos de variables que se pueden utilizar para la descripción de un fluido : *variables conservadas* y *variables primitivas*. Las variables primitivas o variables físicas son, la densidad  $\rho(x, y, z, t)$ , las componentes de la velocidad en cada una de las direcciones (*u*(*x*, <sup>y</sup>,*z*,*t*), <sup>v</sup>(*x*, <sup>y</sup>,*z*,*t*),w(*x*, <sup>y</sup>,*z*,*t*)) y la presión *<sup>p</sup>*(*x*, <sup>y</sup>,*z*,*t*). Otra elección puede ser el conjunto de variables conservadas, que son, la densidad ρ, la componente del momento en cada dirección (ρ*u*, ρv, ρw) y la energía total *E*. Físicamente, las cantidades conservadas surgen de forma natural a partir de la conservación de la masa, del momento y la aplicación de la segunda ley de Newton [\[20\]](#page-93-1).

<span id="page-39-0"></span>Las ecuaciones de Euler para el sistema de coordenadas cartesiano tridimensional se pueden escribir como:

$$
\frac{\partial U}{\partial t} + \frac{\partial F(U)}{\partial x} + \frac{\partial G(U)}{\partial y} + \frac{\partial H(U)}{\partial z} = S,
$$
 (2.1)

donde *<sup>U</sup>* es el vector de variables conservadas, *<sup>F</sup>*,*<sup>G</sup>* <sup>y</sup> *<sup>H</sup>* son los vectores de flujo en las direcciones *<sup>x</sup>*, <sup>y</sup> <sup>y</sup> *<sup>z</sup>*, y *<sup>S</sup>* es el vector de términos fuente. Estos vectores se <span id="page-40-1"></span>definen como:

$$
U = \begin{bmatrix} \rho \\ \rho u \\ \rho v \\ \rho w \\ E \end{bmatrix}, \quad F = \begin{bmatrix} \rho u \\ \rho u^2 + p \\ \rho u v \\ \rho u w \\ \rho u w \\ \rho u (E + p) \end{bmatrix}, \quad G = \begin{bmatrix} \rho v \\ \rho u v \\ \rho v^2 + p \\ \rho v w \\ \rho v (E + p) \end{bmatrix}, \tag{2.2}
$$
\n
$$
H = \begin{bmatrix} \rho w \\ \rho u w \\ \rho u w \\ \rho v w^2 + p \\ \rho w^2 + p \\ \rho w (E + p) \end{bmatrix}, \quad y \quad S = \begin{bmatrix} 0 \\ 0 \\ 0 \\ 0 \\ 0 \\ G - L \end{bmatrix}.
$$

<span id="page-40-0"></span>El vector de términos fuente *S* contiene las ganancias y pérdidas en la energía, que se representan con las cantidades *G* y *L* respectivamente. La energía total por unidad de volumen *E* se define como:

$$
E = \rho \left(\frac{1}{2}V^2 + e\right),\tag{2.3}
$$

con

$$
V^{2} = V \cdot V = \left( u^{2} + v^{2} + w^{2} \right), \tag{2.4}
$$

donde *e* es la energía interna específica del gas. Las ecuaciones [\(2.1\)](#page-39-0) y [\(2.3\)](#page-40-0) son insuficientes para describir la dinámica de un medio compresible, ya que se tienen más cantidades desconocidas que ecuaciones, por lo tanto, se necesita una ecuación para cerrar el sistema. Físicamente, se requiere de una ecuación relacionada con la naturaleza del material o del medio de estudio, en otras palabras, se necesita una ecuación de estado que relacione la energía interna *e* con otras variables dadas como la presión y la densidad. En este trabajo se utilizó la ecuación de estado del gas ideal que involucra a la energía interna *e* o también conocida como *ecuación calórica*:

$$
p = e\rho(\gamma - 1). \tag{2.5}
$$

Adicionalmente, conviene definir un vector *W* de variables primitivas, con el fin de realizar algunos calculos numéricos. Este vector se obtiene fácilmente de las variables conservadas y se define como:

$$
W = \begin{bmatrix} \rho \\ u \\ v \\ w \\ p \end{bmatrix} .
$$
 (2.6)

Las ecuaciones de Euler [\(2.1\)](#page-39-0) se deducen de la ecuación de continuidad, la ecuación de momento a lo largo de cada dirección y la ecuación para la energía. Cualquier conjunto de ecuaciones diferenciales parciales escritas de la forma [\(2.1\)](#page-39-0), para el caso *S* = 0, se dice que forma un sistema de leyes de conservación. En este trabajo se calculó la solución numérica del sistema [\(2.1\)](#page-39-0) mediante un método de volúmenes finitos utilizando el esquema de Godunov. El código hidrodinámico que se desarrolló, es un código de tipo euleriano que discretiza el espacio con una malla fija cúbica. En la siguiente sección se describe de forma general el esquema de Godunov, el método de volúmenes finitos y tipo de malla que se utilizó en el código computacional.

### **2.2. Métodos para la solución numérica de las ecuaciones de Euler**

En décadas recientes las simulaciones numéricas en la dinámica de fluidos han pasado de ser una herramienta de la ciencia o la industria, para convertirse en un instrumento indispensable para el entendimiento y modelación de muchos sistemas [\[20\]](#page-93-1). Se han desarrollado varios métodos numéricos de los que destacan los métodos que discretizan al fluido en una malla computacional. Los métodos con malla se dividen en dos tipos de acuerdo al tipo de malla que utilizan: *métodos lagrangianos* y *métodos eulerianos*. Los métodos eulerianos emplean una malla que está fija en el espacio y el fluido se mueve en esa malla. Por otra parte, en los

métodos lagrangianos los puntos de la malla siguen al fluido, de tal forma que la malla se deforma cuando el fluido se mueve.

En la dinámica de fluidos computacional uno de los mayores retos es la captura de choques con alta resolución, esto debido a su importancia en la dinámica de muchos sistemas. Los códigos eulerianos exhiben mayor precisión y mejores propiedades de conservación que los códigos lagrangianos. Los modelos computacionales de sistemas astrofísicos a menudo requieren una representación precisa de cantidades físicas como la densidad, que pueden abarcar varios órdenes de magnitud [\[21\]](#page-93-2). Por lo tanto, es deseable un método que resuelva con buena resolución los choques y tenga una buena precisión de las cantidades físicas.

Los métodos eulerianos discretizan el espacio en una malla computacional en la que resuelven las ecuaciones de Euler. En general, los códigos eulerianos son típicamente más rápidos, además de que son fáciles de implementar y paralelizar en un código computacional [\[22\]](#page-93-3). La solución a las ecuaciones de Euler [\(2.2\)](#page-40-1) se obtiene al calcular los flujos de masa, momento y energía a través de las fronteras entre cada una de las celdas de la malla. En un esquema conservativo, el flujo que sale de una celda es agregado a la celda vecina, lo que asegura la correcta propagación de los choques.

#### **2.2.1. Formulación general del método de volúmenes finitos**

En el espacio de una dimensión, un método de volúmenes finitos esta basado en la subdivisión del dominio espacial en celdas o cubos para el caso tridimensional. En el caso unidimensional, se discretiza el dominio espacial [0, *<sup>L</sup>*] en *<sup>N</sup>* celdas  $C_i = [x_{i-\frac{1}{2}}, x_{i+\frac{1}{2}}]$ , de tamaño  $\Delta x = x_{i+\frac{1}{2}} - x_{i-\frac{1}{2}} = \frac{L}{N}$  $\frac{L}{N}$ , con  $i = 1, ..., N$ . El dominio temporal lo denotamos como  $[0, T_{max}]$ . La discretización del dominio temporal se realiza en pasos de tiempo ∆*t*. La elección del paso de tiempo depende de consideraciones físicas del sistema en cuestión, criterios de estabilidad y del método numérico que se utilice.

Consideremos la ley de conservación en una dimensión dada por la ecuación

<span id="page-43-2"></span>diferencial:

$$
\frac{\partial q(x,t)}{\partial t} + \frac{\partial F(q(x,t))}{\partial x} = 0.
$$
 (2.7)

<span id="page-43-1"></span>Sea  $Q_i^n$  el valor promedio de la cantidad  $q(x,t_n)$  en la celda *i* al tiempo  $t_n$ , dado por la expresión:

$$
Q_i^n \approx \frac{1}{\Delta x} \int_{x_{i-\frac{1}{2}}}^{x_{i+\frac{1}{2}}} q(x, t_n) dx.
$$
 (2.8)

En la figura [2.1](#page-43-0) se observa que el valor de la cantidad  $Q_i^n$  sólo cambia debido al flujo *F* <sup>n</sup> que entra o sale de la celda computacional *C*<sup>i</sup> . Si *<sup>q</sup>*(*x*,*t*) es una función suave, entonces la integral [\(2.8\)](#page-43-1) coincide con el valor de *q* en el punto medio. Dado el valor promedio  $\mathcal{Q}^n_i$  en el tiempo  $t^n$ , se busca un método explícito para aproximar el valor  $Q_i^{n+1}$  en el tiempo  $t^{n+1}$ , después de un paso de tiempo  $\Delta t.$ 

<span id="page-43-0"></span>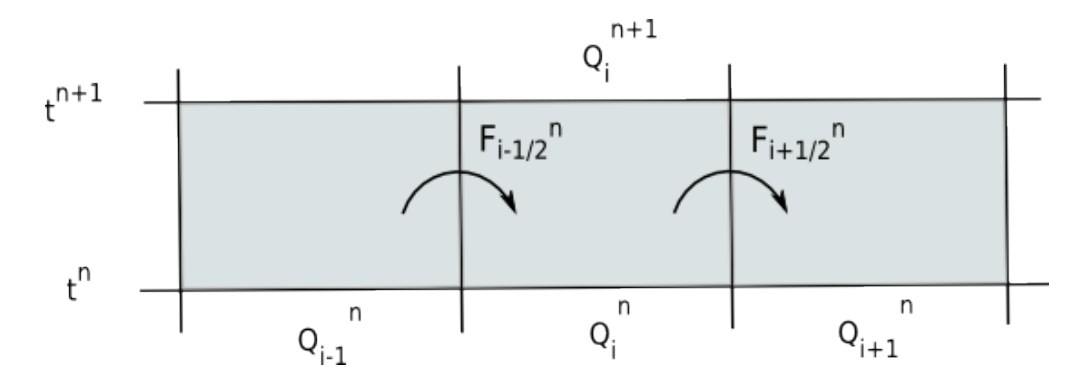

Figura 2.1: Diagrama que muestra el cambio en el promedio  $Q_i^n$  debido al flujo que entra y al flujo que sale a través de las fronteras de la celda *i*-ésima en un paso de tiempo ∆*t*.

<span id="page-43-3"></span>Al integrar en el espacio y el tiempo la ecuación [\(2.7\)](#page-43-2) en la celda *C*<sup>i</sup> de *t* a *t*+∆*t* se obtiene

$$
\int_{t}^{t+\Delta t} \int_{x_{i-\frac{1}{2}}}^{x_{i+\frac{1}{2}}} \left[ \frac{\partial q(x,t)}{\partial t} + \frac{\partial F(q(x,t))}{\partial x} \right] dx dt = 0.
$$
 (2.9)

<span id="page-44-0"></span>Si se define ∆*t* = *t*n+<sup>1</sup> − *t*n, y utilizando el teorema fundamental del calculo integral, la ecuación [\(2.9\)](#page-43-3) se puede escribir como

$$
\int_{x_{i-\frac{1}{2}}}^{x_{i+\frac{1}{2}}} q(x, t_{n+1}) dx - \int_{x_{i-\frac{1}{2}}}^{x_{i+\frac{1}{2}}} q(x, t_n) dx = \qquad (2.10)
$$

$$
\int_{t_n}^{t_{n+1}} F(q(x_{i+1/2}, t)) dt - \int_{t_n}^{t_{n+1}} F(q(x_{i-1/2}, t)) dt,
$$

<span id="page-44-1"></span>arreglando los términos de [\(2.10\)](#page-44-0) y dividiendo entre ∆*x*

$$
\frac{1}{\Delta x} \int_{x_{i-\frac{1}{2}}}^{x_{i+\frac{1}{2}}} q(x, t_{n+1}) dx = \frac{1}{\Delta x} \int_{x_{i-\frac{1}{2}}}^{x_{i+\frac{1}{2}}} q(x, t_n) dx
$$
\n(2.11)

$$
-\frac{1}{\Delta x} \left[ \int_{t_n}^{t_{n+1}} F(q(x_{i+1/2},t))dt - \int_{t_n}^{t_{n+1}} F(q(x_{i-1/2},t))\right] dt.
$$

Observemos que las integrales del lado derecho de la igualdad en [\(2.11\)](#page-44-1) no se pueden evaluar de forma exacta, dado que  $q(x_{i\pm1/2})$  varía en el tiempo a lo largo de la frontera de cada celda. Si se define el flujo promedio  $F_{i-1/2}^n$  en la frontera *x* = *x*<sub>*i*−1/2</sub> en el intervalo de tiempo de *t*<sub>n</sub> a *t*<sub>n+1</sub>, como la integral:

$$
F_{i-1/2}^n \approx \frac{1}{\Delta t} \int_{t_n}^{t_{n+1}} F(q(x_{i-1/2}, t) dt,
$$
 (2.12)

<span id="page-44-4"></span><span id="page-44-3"></span>al sustituir este valor de  $F_{i-1/2}^n$  en [\(2.11\)](#page-44-1), se obtiene la siguiente forma explícita de los métodos numéricos a estudiar:

$$
Q_i^{n+1} = Q_i^n - \frac{\Delta t}{\Delta x} (F_{i+1/2}^n - F_{i-1/2}^n).
$$
 (2.13)

<span id="page-44-2"></span>En un problema hiperbólico, donde la información se propaga a velocidades finitas, se puede suponer que el valor del flujo  $F_{i-1/2}^n$  puede ser calculado a partir de los valores  $\mathcal{Q}^n_i$  y  $\mathcal{Q}^n_{i-1},$  es decir, los valores de  $\mathcal Q$  en ambos lados de la interfase *x*<sub>i−1/2</sub>. Por lo tanto, para obtener el flujo $F_{i-1/2}^n$  se puede usar una expresión de la<br>. forma:

$$
F_{i-1/2}^n = \mathcal{F}(Q_i^n, Q_{i+1}^n),
$$
\n(2.14)

<span id="page-45-0"></span>donde la función  $\mathcal F$  es un flujo numérico. Sustituyendo [\(2.14\)](#page-44-2) en [\(2.13\)](#page-44-3) resulta el método:

$$
Q_i^{n+1} = Q_i^n - \frac{\Delta t}{\Delta x} (\mathcal{F}(Q_i^n, Q_{i+1}^n) - \mathcal{F}(Q_{i-1}^n, Q_i^n)).
$$
 (2.15)

Cada método depende de la función  $\mathcal F$  que se escoja. En su forma más simple, el método [\(2.15\)](#page-45-0) es un método de tres puntos, lo que significa que para obtener el valor de  $\mathcal{Q}^{n+1}_i$  es necesario conocer los valores  $\mathcal{Q}^n_{i-1}, \mathcal{Q}^n_i$ , y  $\mathcal{Q}^n_{i+1}$  en el paso de tiempo previo.

#### **2.2.2. Esquema de Godunov para las ecuaciones de Euler**

El esquema de Godunov es un método de volúmenes finitos que se puede escribir de la forma conservativa [\(2.15\)](#page-45-0). Este método implica la solución al problema de Riemann en las fronteras de cada celda computacional para calcular los flujos  $F_{i\pm 1/2}^n$  [\[23\]](#page-94-0).

Dada la condición inicial en todo el dominio, denotada por  $\tilde{U}(x,t_n)$  (aqui *U* hace referencia al vector de cantidades conservadas [\(2.2\)](#page-40-1) ) al tiempo  $t = t_n$ , para evolucionar la solución al tiempo  $t_{n+1}$  el método de Godunov supone una distribución de los datos como una función *constante a trozos* generada por la siguiente integral:

$$
U(x,t_n) = \frac{1}{\Delta x} \int_{x_{i-1/2}}^{x_{i+1/2}} \tilde{U}(x,t_n) dx.
$$
 (2.16)

<span id="page-45-1"></span>La integral [\(2.16\)](#page-45-1) produce una distribución constante  $U(x,t_n)$  en cada celda  $C_i$ , como se observa en la figura [2.2.](#page-46-0)

Una vez que se establece la distribución datos constante a trozos en todo el dominio, se tiene que resolver el problema de valores iniciales para [\(2.7\)](#page-43-2), ahora con esta nueva distribución. Esta distribución genera problemas locales de Riemann<sup>[1](#page-45-2)</sup>  $RP(U_i^n, U_{i+1}^n)$  centrados en la interfase  $x_{i+1/2}$ , con el valor  $U_i^n$  del lado izquierdo  $\left(U_{L}\right)$  y  $U_{i+1}^{n}$  del lado derecho  $\left(U_{R}\right)$ , como se observa en la figura [2.3.](#page-46-1)

<span id="page-45-2"></span><sup>&</sup>lt;sup>1</sup>El problema de Riemann  $RP(U_L, U_R)$  se refiere a un problema de valores iniciales que consiste en la solución de una ecuación de conservación con una condición inicial de datos constantes *U*<sup>L</sup> y

<span id="page-46-0"></span>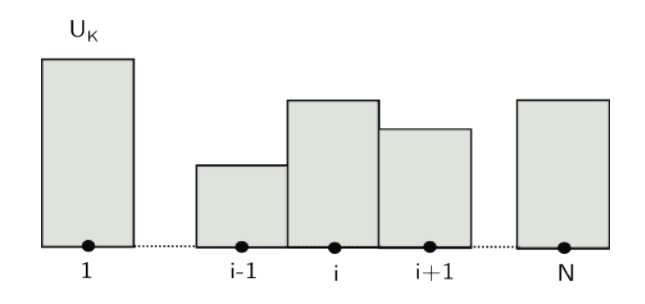

<span id="page-46-1"></span>Figura 2.2: Diagrama que muestra la distribución constante a trozos en todo el dominio para una componente del vector *U* en *t*n.

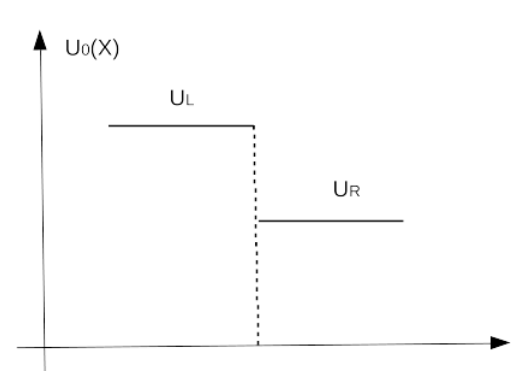

Figura 2.3: Ilustración de los datos iniciales para el problema de Riemann. La condición inicial consiste en dos estados constantes  $U_L$  y *U*<sup>R</sup> separados por una discontinuidad.

La solución al problema de Riemann para las ecuaciones de Euler típicamente posee tres estructuras: una discontinuidad de contacto y dos ondas que se propagan a los lados de la interfase. Estas ondas pueden ser ondas de rarefacción u ondas de choque. Estas estructuras estan determinadas por el valor de los eigenvalores del sistema, dados por  $\lambda^1 = u - c$ ,  $\lambda^2 = u$  y  $\lambda^3 = u + c$ , donde *c* el es valor de la velocidad del sonido en el medio, definido como *c* = p γ*P*/ρ. Esta solución al problema de Riemann se muestra en la figura [2.4.](#page-47-0) En la solución se observa que además de los datos del problema a la izquierda  $W_L = (\rho_l, u_l, p_l)$  y a la derecha  $W_R = (\rho_r, u_r, p_r)$ , aparecen dos nuevos estados constantes  $W_L^* = (\rho_l^*$  $\frac{1}{l}$ ,  $u_l^*$  $i^*, p_i^*$  $_{l}^{\ast}$ ) y

 $U_R$  separados por una discontinuidad

<span id="page-47-0"></span> $W_R^* = (\rho_r^*, u_r^*, p_r^*)$ . Por lo tanto, se tienen cuatro estados con variables constantes determinados por la solución exacta al problema.

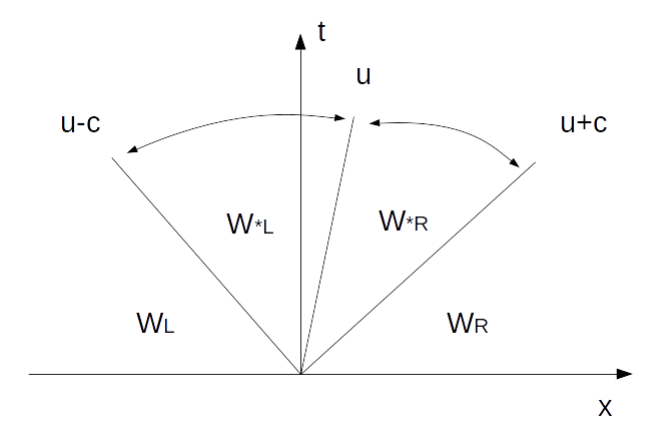

Figura 2.4: Estructura de la solución al problema de Riemann en el plano *x* − *t* para las ecuaciones de Euler en una dimensión.

Recordemos que la integral [\(2.12\)](#page-44-4) no puede ser calculada de forma exacta ya que se desconoce la variación de *<sup>q</sup>*(*x*i−1/2,*t*) en el tiempo. Sin embargo, empleando el método de Godunov, si esta cantidad se sustituye por una cantidad *<sup>q</sup>*˜(*x*i−1/2,*t*), solución al problema de Riemann en *<sup>x</sup>*i−1/2, entonces la integral [\(2.12\)](#page-44-4) se puede hacer de forma exacta. Lo anterior se debe a que la cantidad  $\tilde{q}(x_{i-1/2},t)$ es constante en el intervalo  $t_n < t < t_{n+1}$ . Por lo tanto, si el valor  $\tilde{U}(x,t)$  de la integral [\(2.16\)](#page-45-1) es una solución de la ley de conservación [\(2.7\)](#page-43-2), se puede aplicar la forma integral [\(2.11\)](#page-44-1), y establecer el método explícito de Godunov para las ecuaciones de Euler.

El método de Godunov se puede escribir de forma conservativa:

<span id="page-47-2"></span>
$$
U_i^{n+1} = U_i^n - \frac{\Delta t}{\Delta x} (F_{i+1/2} - F_{i-1/2}),
$$
\n(2.17)

<span id="page-47-1"></span>con los flujos numéricos definidos como:

$$
F_{i \pm 1/2} = F(\tilde{U}_{i \pm 1/2}), \tag{2.18}
$$

<span id="page-48-0"></span>siempre que el paso de tiempo ∆*t* satisfaga la condición:

$$
\Delta t \le \frac{\Delta x}{S_{max}^n}.\tag{2.19}
$$

En [\(2.18\)](#page-47-1)  $\tilde{U}_{i+1/2}$  representa la solución al problema de Riemann en las interfase *<sup>x</sup>*i+1/2. La condición [\(2.19\)](#page-48-0) es necesaria para que método sea estable y convergente [\[20\]](#page-93-1). En [\(2.19\)](#page-48-0)  $S^n_{max}$  representa la velocidad de onda máxima en el dominio, de tal forma que esta condición asegura que cualquier onda viaje a lo más la celda *C*<sup>i</sup> en un tiempo ∆*t*.

#### **2.2.3. Algoritmo HLLC para el probleman de Riemann**

El algoritmo HLLC es un método aproximado que resuelve el problema de Riemann, este método fue introducido por E. Toro en 1992. El algoritmo HLLC es una modificación al HLL propuesto por Harten Lax y van Leer, ambos métodos se describen a detalle en [\[20\]](#page-93-1). En la figura [2.5](#page-48-1) se muestra un diagrama de la solución aproximada del esquema HLLC.

<span id="page-48-1"></span>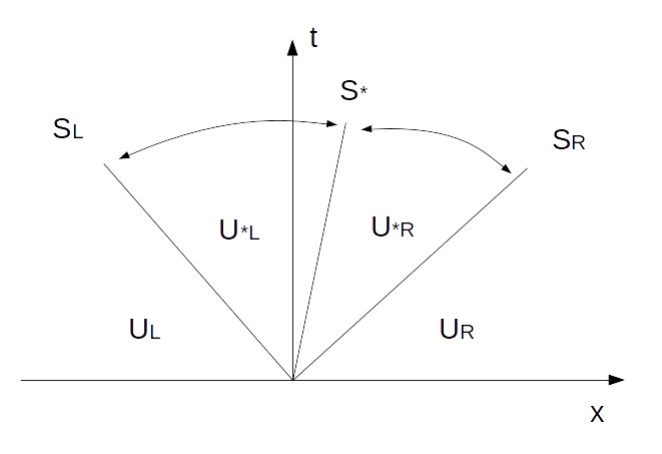

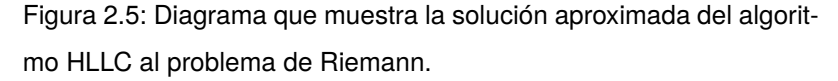

El algoritmo HLLC está basado en el HLL, sólo que a diferencia del segundo, el HLLC recupera la discontinuidad de contacto que aparece en la solución al problema de Riemann. En la figura [2.5,](#page-48-1) *U*<sup>L</sup> y *U*<sup>R</sup> representan los estados izquierdo y derecho. Las velocidades *S*<sup>R</sup> y *S*<sup>L</sup> son las velocidaes de onda más rápidas hacia la derecha y hacia la izquierda de la interfase. La discontinuidad de contacto representada en la figura por la velocidad *S*<sup>∗</sup> da lugar a dos estados *estrella U*∗<sup>L</sup> y *U*∗R, lo que genera un total de cuatro estados constantes.

El método HLLC esta dado por:

$$
\tilde{U}(x,t) = \begin{cases}\nU_L & \text{si } \frac{x}{t} \le S_L, \\
U_{*L} & \text{si } S_L \le \frac{x}{t} \le S_*, \\
U_{*R} & \text{si } S_* \le \frac{x}{t} \le S_R, \\
U_R & \text{si } \frac{x}{t} \ge S_R,\n\end{cases}
$$
\n(2.20)

<span id="page-49-0"></span>Los flujos numéricos HLLC se definen como:

$$
F_{i+1/2}^{HLLC} = \begin{cases} F_L & \text{si } 0 \le S_L, \\ F_{*L} & \text{si } S_L \le 0 \le S_*, \\ F_{*R} & \text{si } S_* \le 0 \le S_R, \\ F_R & \text{si } \frac{x}{t} \ge S_R. \end{cases} \tag{2.21}
$$

En [\(2.21\)](#page-49-0) la notación  $F_K$  se refiere a los flujos evaluados en los estados  $K =$ *L* y *K* = *R*, es decir  $F(U_L)$  y  $F(U_R)$ . Los flujos numéricos intermedios  $F_{*K}$  se definen como:

$$
F_{*K} = F_K + S_K (U_{*K} - U_K), \tag{2.22}
$$

donde los estados intermedios  $U_{*K}$  para el caso 3D están dados como:

$$
U_{*K} = \rho_K \left( \frac{S_K - u_K}{S_K - S_*} \right) \begin{bmatrix} 1 \\ S_* \\ v_K \\ w_K \\ \frac{E_K}{\rho_K} + (S_* - u_K) \left[ S_* + \frac{\rho_K}{\rho_K (S_K - u_K)} \right] \end{bmatrix} .
$$
 (2.23)

En el esquema HLLC la velocidad *S*<sup>∗</sup> esta definida en términos de las velocidades *S*<sup>L</sup> y *S*R, en nuestra implementación utilizamos la siguiente expresión [\[20\]](#page-93-1):

$$
S_{*} = \frac{p_{R} - p_{L} + \rho_{L} u_{L} (S_{L} - u_{L}) - \rho_{R} u_{R} (S_{R} - u_{R})}{\rho_{L} (S_{L} - u_{L}) - \rho_{R} (S_{R} - u_{R})},
$$
(2.24)

con las velocidades *S*<sup>R</sup> y *S*<sup>L</sup> definidas como:

$$
S_R = max(v_l + c_l, v_r + c_r),
$$
 (2.25)

y,

$$
S_L = min(v_l - c_l, v_r - c_r).
$$
 (2.26)

donde *c* y v son la velocidad del sonido y la velocidad en una dirección, en el estado izquierdo *L* o en el estado derecho *R* de la interfase.

En el siguiente capítulo se explica la forma en la que se implementó el método de diferencias finitas de Godunov con el esquema HLLC, para la solución numérica de las ecuaciones de Euler en una malla cuadrada tridimensional. También se presenta la extensión a segundo orden de este método, la adición de una función de enfriamiento en cada paso de tiempo y las herramientas computacionales que se emplearon para desarrollar el código hidrodinámico con el propósito de estudiar diferentes modelos de jets astrofísicos.

# Capítulo 3

## Implementación de un código numérico para la simulación de jets astrofísicos

La simulación computacional de sistemas astrofísicos se ha vuelto de gran importancia a partir del avance computacional y el desarrollo de diversos códigos hidrodinámicos en las décadas recientes. Nuevas técnicas han sido implementadas en los códigos, como el uso de mallas adaptivas o la simulación en varios procesos en paralelo. En este capítulo, se describe la implementación del esquema de volúmenes finitos de Godunov y el algoritmo HLLC en un código hidrodinámico para simular diferentes modelos de jets astrofísicos.

En este trabajo se desarrolló un código hidrodinámico que utiliza una malla euleriana tridimensional fija, el cual discretiza el espacio en cubos con un sistema de coordenadas cartesiano. En este espacio, se fijaron las condiciones iniciales y de frontera sobre las variables del fluido, densidad ρ, velocidad (*u*, <sup>v</sup>,w) y presión *p*, de modo que se simulara la propagación de un jet al integrar en el tiempo las ecuaciones de Euler en cada celda computacional.

#### **3.1. Integrador numérico**

La simulación de un jet astrofísico requiere de la creación de un integrador numérico, que resuelva de forma aproximada las ecuaciones de Euler [\(2.1\)](#page-39-0). Para el caso en particular en el que no se tengan términos fuente *S* = 0, las ecuaciones a resolver son:

<span id="page-53-0"></span>
$$
\frac{\partial U}{\partial t} + \frac{\partial F(U)}{\partial x} + \frac{\partial G(U)}{\partial y} + \frac{\partial H(U)}{\partial z} = 0.
$$
 (3.1)  
El método que se empleó para resolver el sistema de ecuaciones (3.1). fue el

esquema de volúmenes finitos de Godunov [\(2.17\)](#page-47-2). En el caso tridimensional para las ecuaciones de Euler sin términos fuente este método se escribe como:

<span id="page-53-2"></span>
$$
U_{i,j,k}^{n+1} = U_{i,j,k}^n - \frac{\Delta t}{\Delta x} (F_{i+1/2,j,k}^n - F_{i-1/2,j,k}^n) - \frac{\Delta t}{\Delta y} (G_{i,j+1/2,k}^n - G_{i,j-1/2,k}^n)
$$
 (3.2)  

$$
-\frac{\Delta t}{\Delta z} (H_{i,j,k+1/2}^n - H_{i,j,k-1/2}^n),
$$

donde el índice *n* discretiza el tiempo de la forma  $\Delta t_n = t_{n+1} - t_n$ . Para hacer más clara la descripción del funcionamiento del integrador, se quita el subíndice *n* del paso de tiempo ∆*t* y se agrega un superíndice *n* en los flujos.

Para avanzar la solución en cada celda computacional, primero se debe de calcular el paso de tiempo ∆*t*, para lo cual se utilizó la condición de *Courant-Friedrichs-Lewy (CFL)* [\[24\]](#page-94-1). Esta es una condición necesaria para la estabilidad y convergencia del método. La condición CFL para el cálculo del paso de tiempo se define como:

$$
\Delta t = C_o \frac{\Delta x}{|u|_{max} + c},\tag{3.3}
$$

<span id="page-53-1"></span>donde  $|u|_{max}$  es la máxima velocidad en una celda particular,  $c$  es la velocidad del sonido en el medio en dicha celda y  $C<sub>o</sub> < 1$  es un parámetro que se fija en el programa. El calculo del paso de tiempo [\(3.3\)](#page-53-1) se realiza en las tres direcciones cartesianas y se toma como el paso de tiempo el mínimo valor de ∆*t* que se encuentra en todas las celdas de la malla.

#### **Aproximación a segundo orden**

Con el propósito de mejorar la resolución de la solución numérica de las ecuaciones, se extendió el esquema [\(3.2\)](#page-53-2) a segundo orden en el espacio y en el tiempo. Para obtener una solución a segundo orden en el tiempo, se realiza la integración en dos pasos. Primero, una integración centrada en el tiempo, es decir, primero se integran las ecuaciones medio paso de tiempo <sup>∆</sup>*t*/2. Al hacer este cálculo resultan las siguientes cantidades conservadas:

<span id="page-54-0"></span>
$$
\tilde{U}_{i,j,k}^{n+1/2} = U_{i,j,k}^n - \frac{\Delta t}{2\Delta x} (F_{i+1/2,j,k}^n - F_{i-1/2,j,k}^n) - \frac{\Delta t}{2\Delta y} (G_{i,j+1/2,k}^n - G_{i,j-1/2,k}^n)
$$
 (3.4)  

$$
- \frac{\Delta t}{2\Delta z} (H_{i,j,k+1/2}^n - H_{i,j,k-1/2}^n),
$$

donde  $\tilde{U}_{i\; i\; k}^{n+1/2}$  $i,j,k$  es el vector de cantidades conservadas en el tiempo  $t_{n+1/2} = t_n +$ <sup>∆</sup>*t*/2. Los flujos *<sup>F</sup>*, *<sup>G</sup>* <sup>y</sup> *<sup>H</sup>* se obtienen resolviendo de forma aproximada el problema de Riemann con el algoritmo HLLC en la interfase entre la celdas *i* e *i* + 1 o *i* − 1, según sea el caso. La solución al problema de Riemann en el código numérico, se realizó como función de las variables primitivas *W* previamente calculadas a partir de las cantidades conservadas *U*. Por lo tanto, los flujos numéricos en [\(3.4\)](#page-54-0) se calculan de la siguiente forma:

$$
W_{i,j,k}^{n} = W(U_{i,j,k}^{n}),
$$
\n(3.5)

$$
F_{i+1/2,j,k}^{n} = RP\left(W_{i,j,k}^{n}, W_{i+1,j,k}^{n}\right),
$$
  
\n
$$
G_{i,j+1/2,k}^{n} = RP\left(W_{i,j,k}^{n}, W_{i,j+1,k}^{n}\right),
$$
  
\n
$$
H_{i,j,k+1/2}^{n} = RP\left(W_{i,j,k}^{n}, W_{i,j,k+1}^{n}\right).
$$
\n(3.6)

Una vez que se obtienen las cantidades conservadas  $\tilde{U}_{i\; i\; k}^{n+1/2}$  $\frac{n+1/2}{i,j,k}$  después de la integración medio paso de tiempo, se calculan de nuevo las cantidades primitivas  $\tilde{W}^{n+1/2}_{i,i,k}$  $i, j, k$  $= \tilde{W}(\tilde{U}_{i,i,k}^{n+1/2})$  $\sum_{i,j,k}^{n+1/2}$ , ahora en  $t_{n+1/2}$ . Con este vector de cantidades primitivas se empleó una reconstrucción lineal para interpolar su valor en las interfases de las

#### **3. Implementación de un código numérico para la simulación de jets astrofísicos 44**

celdas y obtener resultados a segundo orden en el espacio. Para esta interpolación, se utilizó una función *slope limiter* denominada *minmod*, para evitar oscilaciones espurias al introducir nuevos mínimos y máximos en la solución [\[20,](#page-93-1) [25\]](#page-94-2). Las nuevas cantidades primitivas que resultan de este proceso se calculan de la siguiente manera:

<span id="page-55-0"></span>
$$
\begin{split} \tilde{W}_{i,j,k}^{n+1/2,L} &= \tilde{W}_{i,j,k}^{n+1/2} - \frac{1}{2} \text{minmod} \left( \tilde{W}_{i,j,k}^{n+1/2} - \tilde{W}_{i-1,j,k}^{n+1/2}, \tilde{W}_{i+1,j,k}^{n+1/2} - \tilde{W}_{i,j,k}^{n+1/2} \right), \\ \tilde{W}_{i,j,k}^{n+1/2,R} &= \tilde{W}_{i,j,k}^{n+1/2} + \frac{1}{2} \text{minmod} \left( \tilde{W}_{i,j,k}^{n+1/2} - \tilde{W}_{i-1,j,k}^{n+1/2}, \tilde{W}_{i+1,j,k}^{n+1/2} - \tilde{W}_{i,j,k}^{n+1/2} \right), \end{split} \tag{3.7}
$$

donde la función *minmod* se define como:

$$
minmod(\Delta_i^L, \Delta_i^R) = \begin{cases} 0 & \text{si } \Delta_i^L \Delta_i^R \le 0, \\ min(\Delta_i^L, \Delta_i^R) & \text{si } \Delta_i^L \Delta_i^R > 0. \end{cases}
$$
(3.8)

<span id="page-55-1"></span>Con las cantidades primitivas [\(3.7\)](#page-55-0) que se obtienen de la reconstrucción lineal, se calculan de nuevo los flujos en cada una de las interfases de las celdas. Estos flujos calculados a  $t_{n+1/2}$  se definen como:

$$
F_{i+1/2,j,k}^{n+1/2} = RP\left(\tilde{W}_{i,j,k}^{n,R}, \tilde{W}_{i+1,j,k}^{n,L}\right),
$$
  
\n
$$
G_{i,j+1/2,k}^{n+1/2} = RP\left(\tilde{W}_{i,j,k}^{n,R}, \tilde{W}_{i,j+1,k}^{n,L}\right),
$$
  
\n
$$
H_{i,j,k+1/2}^{n+1/2} = RP\left(\tilde{W}_{i,j,k}^{n,R}, \tilde{W}_{i,j,k+1}^{n,L}\right).
$$
\n(3.9)

Los flujos [\(3.9\)](#page-55-1) se sustituyen en [\(3.2\)](#page-53-2) y se realiza la integración de las ecuaciones el paso de tiempo completo ∆*t*. Después de este proceso se obtienen las cantidades conservadas  $U^{n+1}_{i}$  con una precisión a segundo orden temporal y espacial.

$$
U_{i,j,k}^{n+1} = U_{i,j,k}^n - \frac{\Delta t}{\Delta x} (F_{i+1/2,j,k}^{n+1/2} - F_{i-1/2,j,k}^{n+1/2}) - \frac{\Delta t}{\Delta y} (G_{i,j+1/2,k}^{n+1/2} - G_{i,j-1/2,k}^{n+1/2})
$$
(3.10)  

$$
-\frac{\Delta t}{\Delta z} (H_{i,j,k+1/2}^{n+1/2} - H_{i,j,k-1/2}^{n+1/2}).
$$

En este punto se han integrado las ecuaciones de Euler de  $t_n$  a  $t_{n+1}$  en toda la malla computacional. El integrador comienza una vez más cuando se calcula el nuevo ∆*t* y las cantidades primitivas  $W^{n+1}_{i}$  en todo el dominio. La integración de las ecuaciones se repite el número de veces que sea necesario hasta que se alcanza el valor de tiempo  $t = t_{max}$  que se fija en el código al inicio de la simulación.

#### **Función de enfriamiento y viscosidad artificial**

Muchos sistemas en el universo entre ellos los gases astrofísicos pierden energía al emitir radiación. Esta emisión de radiación da lugar a un proceso en enfriamiento. Los procesos de enfriamiento básicamente involucran la conversión de energía térmica a energía en forma de radiación que sale del sistema. Este proceso por ejemplo, puede ocurrir debido a una excitación por colisión de un átomo o molécula seguido de un decaimiento radiativo. Los procesos de enfriamiento dominantes a temperaturas bajas son la excitación colisional de diversos metales presentes en cantidades pequeñas, como *O*, *N*, *S*, *Ne*, *Fe*, pero que emiten en una gran cantidad de líneas *prohibidas* (des-excitadas colisionalmente) . Para temperaturas más bajas  $T < 10^4$  K, las colisiones no son lo suficientemente energéticas para ionizar a los átomos, de modo que el enfriamiento radiativo se vuelve dominado por la emisión de varias moléculas con una eficiencia mucho menor y por consiguiente despreciable en objetos HH. A temperaturas muy altas *<sup>T</sup>* > <sup>10</sup><sup>8</sup> <sup>K</sup> el gas se encuentra totalmente ionizado, por lo que el proceso de enfriamiento dominantes es la emisión libre-libre.

El enfriamiento de un gas debido a la emisión por radiación usualmente se modela con una función de enfriamiento dependiente de la temperatura Λ(*T*). La tasa de enfriamiento o el cambio de energía como función del tiempo se puede aproximar como  $L(n,T) = \frac{dE}{dT} = n^2 \Lambda(T)$ , donde *n* es la densidad de partículas. En la figura [3.1](#page-57-0) se muestra la gráfica de la función de enfriamiento en función de la temperatura.

Numéricamente la función de enfriamiento es un término fuente para la energía, por lo que las pérdidas en energía radiada se deben de calcular en cada paso de tiempo al final de cada integración en todas las celdas computacionales. La fun-

<span id="page-57-0"></span>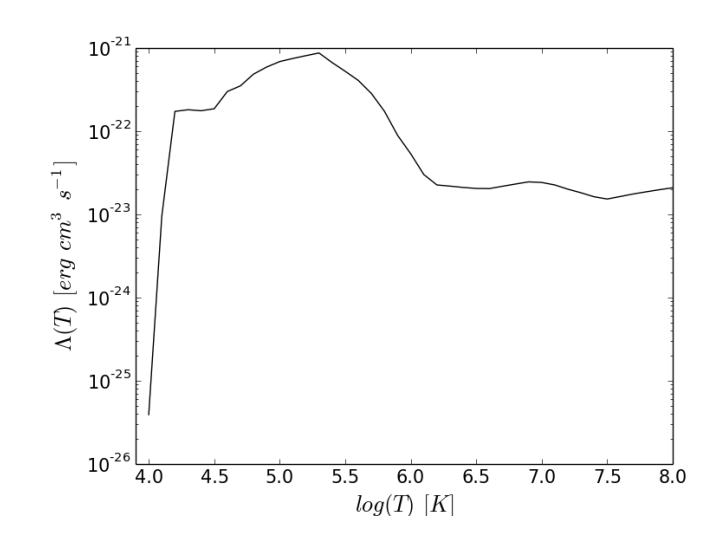

Figura 3.1: Gráfica de la función de enfriamiento de Dalgarno y Mac-Cray [\[26\]](#page-94-3).

ción de enfriamiento Λ(*T*) que se utilizó en este trabajo fue tomada de Dalgarno y McCray [\[26\]](#page-94-3). Esta función se implementó en una rutina dentro del código, en la que se calcula la temperatura y el cambio en la energía en cada celda computacional. Para este problema en particular, dada la resolución que se tiene en la solución numérica y los objetivos específicos de describir la dinámica de la cabeza jet y las superficies de trabajo, no se consideró un paso de tiempo ∆t<sub>c</sub> de enfriamiento, ya que la incorporación de éste no representa un cambio en los resultados numéricos a presentar.

Al final de cada integración de las ecuaciones, además de la corrección en la energía debido al enfriamiento radiativo, en el código se agrega un término *viscoso* a las cantidades conservadas *U* para estabilizar la solución. Estos términos que modifican las cantidades  $U^{n+1}_{i,j,k}$  se definen como:

$$
U_{i,j,k}^{n+1} = U_{i,j,k}^{n+1} + \eta \nabla^2 U_{i,j,k}^{n+1},
$$
\n(3.11)

donde el coeficiente de viscocidad  $\eta$  es un parámetro del orden de  $10^{-3}$  que se fija en el código al inicio de la simulación. Para el cálculo numérico en el código, las

segundas derivadas del laplaciano se aproximaron como diferencias centradas, por lo que esta viscocidad numérica se puede escribir de la siguiente forma:

$$
U_{i,j,k}^{n+1} = U_{i,j,k}^{n+1} + \eta [U_{i+1,j,k}^{n+1} + U_{i-1,j,k}^{n+1} + U_{i,j+1,k}^{n+1} + U_{i,j-1,k}^{n+1} + U_{i,j,k-1}^{n+1} - 6U_{i,j,k}^{n+1}].
$$
\n(3.12)

Después de calcular el cambio en la energía y agregar la viscocidad, se actualizan las cantidades primitivas *W* en todas las celdas a partir de las cantidades conservadas que resultan  $W_{i,j,k}^{n+1} = W(U_{i,j,k}^{n+1})$ . Con estos vectores, se imponen las condiciones a la frontera del dominio, para posteriormente calcular el nuevo paso de tiempo ∆*t* e iniciar de nuevo la integración de las ecuaciones.

#### **3.2. Simulación de un jet astrofísico**

Se desarrolló un código computacional para la simulación de diferentes modelos de jets astrofísicos. En este código, se implementó el integrador numérico descrito en la sección 3.1. La simulaciones se realizaron en un espacio 3D, con una malla computacional fija de  $128 \times 128 \times 1024$  celdas cúbicas. Adicionalmente en cada dirección del dominio se agregaron dos capas de celdas que llamaremos *celdas fantasma*, necesarias para realizar los calculos del integrador. En la figura [3.2](#page-59-0) se muestran dos esquemas que ejemplifican un corte longitudinal y uno transversal de la malla computacional, en color gris se representan las celdas fantasma y en color azúl el espacio físico. Las dimensiones físicas de este dominio fueron  $X_{max} = 5.6 \times 10^{17}$  cm,  $Y_{max} = Z_{max} = 7 \times 10^{16}$  cm. Las dimensiones de cada celda son entonces  $\Delta x = \Delta y = \Delta z = 5.47 \times 10^{14}$  cm. En este espacio, al inicio de cada simulación se establecieron las condiciones iniciales, en las que se fijaron las propiedades del jet y del medio en el que se propaga.

#### **Condiciones iniciales y a la frontera**

Las condiciones iniciales y de frontera se fijaron sobre el vector de cantidades conservadas *U*. Como su nombre lo indica, las condiciones iniciales se establecen al inicio de la simulación, mientras que las condiciones a la frontera se fijan,

<span id="page-59-0"></span>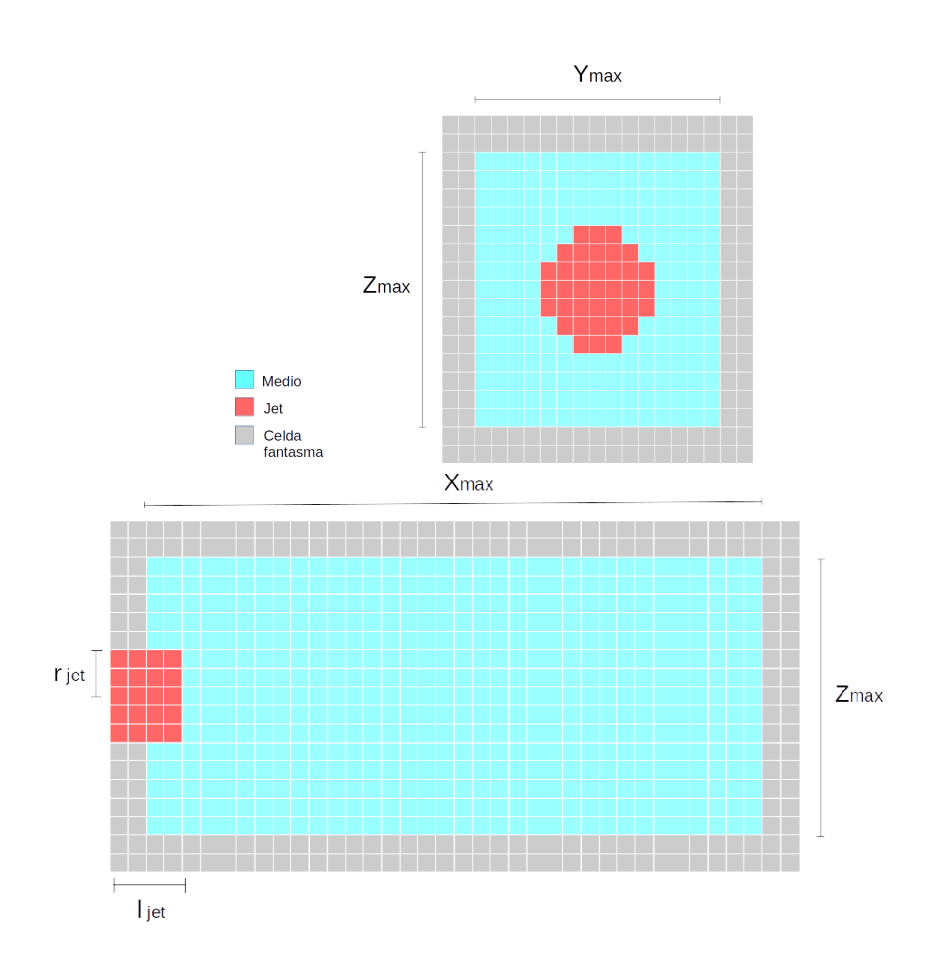

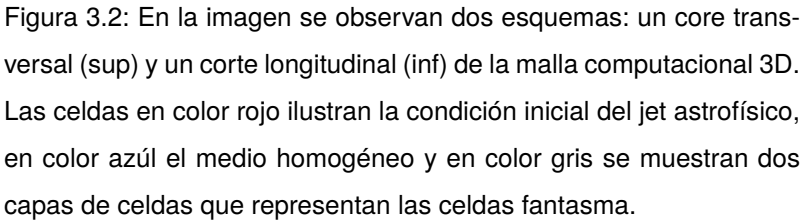

justo después de la integración de las ecuaciones. Se impusieron las condiciones iniciales de tal forma que al integrar las ecuaciones y establecer las condiciones a la frontera, se generara un jet con velocidad variable que se propagara a lo largo del eje *X*, a través de un medio homogéneo y estacionario.

La temperatura inicial en todo el dominio se estableció en  $T_0 = 1000 \text{ K}$ . La densidad inicial del medio se fijó en  $\rho_{env} = 1.66 \times 10^{-22} \text{ g cm}^{-3}$ , que equivale a una densidad de partículas de  $n_{env} = 10^2\,\rm cm^{-3}$ . La densidad inicial del jet es constante y se calculó por medio del parámetro  $\beta = \rho_{jet}/\rho_{env}$ ; una vez fija la densidad del medio, se utilizaron diferentes valores de β en el rango  $0.001 < β < 100$ . Estos valores de la densidad son relevantes para los jets astrofísicos que dan origen a objetos HH.

La *fuente* del jet se colocó en el centro del plano *Y Z* (*X* = 0) con una geometría cilíndrica. El radio del jet que se utilizó fue de  $r_{jet} = 2.18 \times 10^{15}$  cm, esta distancia que equivale a 4 celdas computacionales. El *largo l<sub>iet</sub>* de la fuente cilindrica fue de 4 celdas computacionales sobre la dirección *X*. En el esquema superior de la figura [3.2](#page-59-0) se muestra la condición inicial para el jet, representada con las celdas en color rojo, en el esquema inferior se observa el largo de la fuente del jet.

<span id="page-60-0"></span>La velocidad variable del jet, se generó con una función seno de la siguiente forma:

$$
v_{jet} = v_0 + \Delta v \sin\left(\frac{2\pi t}{\tau}\right). \tag{3.13}
$$

Como fue discutido previamente, los nodos o superficies de trabajo se generan debido a una velocidad variable dependiente del tiempo, en particular, una veloci-dad de la forma [\(3.13\)](#page-60-0) crea superficies de trabajo con un periodo  $\tau$ . Se realizaron simulaciones para tres valores de la velocidad inicial  $v_0 = 100$ ,  $200$  y  $300 \, \mathrm{km \, s^{-1}}$ . Los valores que se utilizaron de la amplitud de la variabilidad de la velocidad fueron <sup>∆</sup><sup>v</sup> <sup>=</sup> <sup>15</sup>, <sup>30</sup> <sup>y</sup> 60 km s−<sup>1</sup> . Esta velocidad del jet se impuso en la dirección del eje *X*, mientas que en las direcciones *Y* y *Z* la velocidad inicial es nula,  $u_{jet} = w_{jet} = 0$ . Dado que el jet se mueve en un medio sin movimiento, al inicio se impuso una velocidad nula en todas las direcciones del medio,  $v_{env} = u_{env} = w_{env} = 0$ .

Una vez establecidas la densidad del medio  $\rho_{env}$  y del jet  $\rho_{jet}$ , así como la

#### **3. Implementación de un código numérico para la simulación de jets astrofísicos 50**

temperatura y las componentes de la velocidad en todo el dominio, se calcularon las cantidades conservadas iniciales  $U_{i,j,k}^o$  en todas las celdas de la malla. De esta forma, al inicio de la simulación se tienen las cantidades conservadas y primitivas  $W_{i,j,k}^o$  para iniciar la integración de las ecuaciones.

Las condiciones a la frontera se imponen después de la integración de las ecuaciones, y una vez calculadas la rutina de enfriamiento y la corrección debida a la viscocidad artificial. Las condiciones de frontera, en el caso del código, consisten en determinar los valores de las celdas fantasma, de acuerdo al problema que se esta resolviendo, para después iniciar de nuevo la integración.

En este problema se utilizaron dos tipos de condiciones a la frontera, abierta o de salida y reflectiva. Las condiciones abiertas consisten en la salida libre del fluido de la malla, por lo que sobre las celdas fantasma se copian los valores de las cantidades conservadas de la última celda física. Las condiciones reflectivas se imponen de la misma manera que las condiciones abiertas, sólo que a diferencia de éstas, se cambia el signo de la velocidad en la componente perpendicular a la frontera.

Las condiciones a la frontera consisten también en fijar las mismas cantidades conservadas del jet que al inicio de la simulación, sobre las celdas que corresponden. Se impusieron condiciones reflectivas de las celdas fantasma sobre el plano *Y Z* (*X* = 0), plano en el que se ubica la fuente el jet. En el resto de las capas de celdas fantasma del dominio se impusieron condiciones de salida.

#### **3.3. Código computacional**

Se desarrollaron dos versiones del mismo código hidrodinámico, uno en el lenguaje Fortran90 y otro en PyCud[a](#page-61-0)1, el cual es un ambiente de programación en Python para CUDA. Ambos códigos cuentan con la capacidad de correr en varios procesos independientes de forma paralela.

En el caso del código en Fortran la paralelización se desarrolló con la librería *MPI*2[,](#page-61-1) esta libreria permite la comunicación entre procesos. Durante la simulación,

<span id="page-61-1"></span><span id="page-61-0"></span><sup>1</sup>https://developer.nvidia.com/pycuda, https://mathema.tician.de/software/pycuda/ <sup>2</sup>https://computing.llnl.gov/tutorials/mpi/

<span id="page-62-0"></span>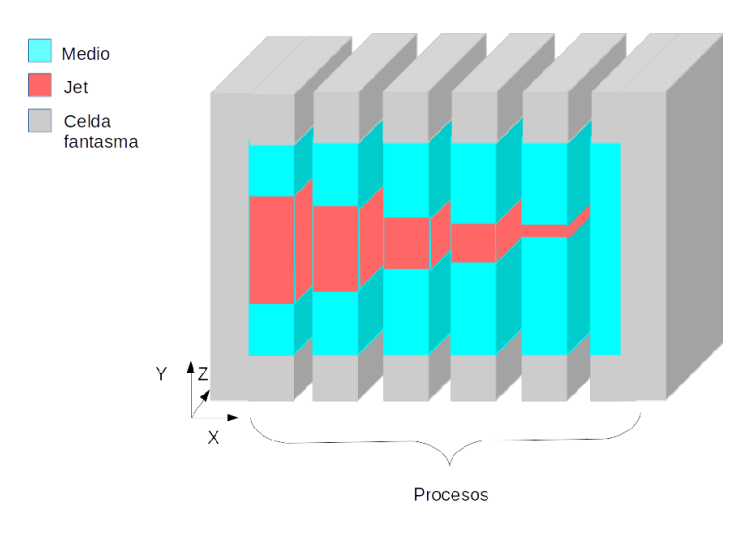

Figura 3.3: En la figura se muestra un ejemplo de la forma en la que se repartió el dominio computacional entre diferentes procesos para la simulación en paralelo. En este caso particular se dividió el dominio en bloques iguales a lo largo del eje X.

cada proceso se encarga de la solución de las ecuaciones en una parte del dominio, en la figura [3.3](#page-62-0) se ejemplifica la forma en la que se repartió el dominio computacional entre varios procesos. La comunicación entre procesos, para el caso del código escrito en PyCuda, se implementó con la librería *mpi4py*3[,](#page-62-1) con esta libreria es posible dividir el trabajo del código en diferentes procesos que corran en una o más tarjetas gráficas NVIDIA que se encuentren en el mismo nodo de un cluster de cómputo. La comunicación entre procesos se estableció en las condiciones a la frontera, de tal forma que se comunicaran planos de celdas contiguas entre procesos, antes de cada integración.

Ls estructura del código hidrodinámico es la siguiente:

*Condiciones iniciales*. Se imponen las condiciones iniciales del jet astrofísico en la posición de la fuente en la malla computacional. Se fija un medio homogéneo y estático en el cual se propagará el jet. Se calculan los vectores de cantidades conservadas  $U_{i,j,k}^o$  y primitivas  $W_{i,j,k}^o$  iniciales de la simulación.

<span id="page-62-1"></span><sup>3</sup>https://bitbucket.org/mpi4py/mpi4py

#### **3. Implementación de un código numérico para la simulación de jets astrofísicos 52**

- **E** Escritura de datos. Las cantidades  $\rho, u, v, w, y, P$  de cada una de las celdas, se escriben en un archivo con extensión *VTK*. Esta escritura de datos se realiza a un intervalo de tiempo *t*<sup>w</sup> definido al tiempo de compilación, este tiempo físico puede ser del orden de años o decenas de años. Cada uno de los procesos que se ejecutan de forma paralela, escriben su conjunto de datos en un archivo distinto. Posteriormente este conjunto de archivos, para cada tiempo *t*w, se ensambla para la visualización completa de la propagación del jet en toda la malla o para el procesamiento de los datos. La visualización de estos archivos se realizó con el software Visit. [4](#page-63-0)
- *Cálculo del paso de tiempo* ∆*t*. Se calcula el valor ∆*t* en toda la malla computacional, en base al criterio CFL descrito en la sección 3.1. En el caso de que se estén ejecutando varios procesos, se toma el valor mínimo de ∆*t* que cada proceso encuentra, y se establece como el paso de tiempo en todas las celdas de la malla.
- *Integración de las ecuaciones de Euler*. Cada proceso en su respectivo dominio realiza la integración numérica de las ecuaciones con el método de volúmenes finitos de Godunov. Los flujos se calculan con el algoritmo HLLC para resolver el problema de Riemann en las fronteras de las celdas. Esta integración se realiza primero en medio paso de tiempo, se calculan los flujos en *<sup>t</sup>*n+1/<sup>2</sup> y finalmente se integra un paso de tiempo completo <sup>∆</sup>*t*. Después de este proceso se obtienen cantidades conservadas  $U_{i,j,k}^{n+1}$  a segundo orden espacial y temporal.
- *Corrección por enfriamiento radiativo y viscocidad artificial*. Se calcula el cambio en la energía δ*E*, debido a emisión de radiación. Este cálculo se realiza en cada celda con una función de enfriamiento que depende de la temperatura. También se introduce un cambio en las cantidades conservadas debido a una viscocidad artificial, esto se hace para estabilizar la simulación. Con estas nuevas cantidades conservadas  $U_{i,j,k}^{n+1}$  se calculan las cantidades primitivas  $W^{n+1}_{i,j,k}$ .

<span id="page-63-0"></span><sup>4</sup>https://wci.llnl.gov/simulation/computer-codes/visit/

- *Condiciones a la frontera*. Las condiciones a la frontera se imponen en las celdas fantasma de la malla. En las celdas fantasma del plano *X* = 0 se fijan condiciones reflectivas, en el resto de las celdas fantasma se establecen condiciones de salida del gas. En las celdas correspondientes, se fija la fuente del jet astrofísico con las mismas propiedades que en las condiciones iniciales. Se comunican los diferentes procesos para mandar y recibir a otros procesos las cantidades físicas de planos contiguos entre ellos para copiarlas a sus celdas fantasma sobre el dominio propio que esten trabajando. Para la extensión a segundo orden de este método, es necesario agregar una rutina del paso de fronteras adicional, justo después de la integración de las cantidades conservadas  $U^{n+1/2}_{i,j,k}$  medio paso de tiempo.
- **■** *Reinicio del ciclo.* Se inicia otro ciclo si  $t_{n+1} < t_{max}$  donde  $t_{n+1} = \Delta t + t_n$ , en al caso contrario, la simulación termina.

#### **Prueba del código**

El código hidrodinámico descrito anteriormente, se probó con un tubo de choque. La prueba del tubo de choque de Sod o *Sod shock tube* (por su nombre en inglés) es una prueba común para la precisión de códigos hidrodinámicos en los que se resuelven las ecuaciones de la dinámica de gases. Esta prueba fue investigada por G. Sod en 1978.

La prueba del tubo de Sod consiste en una versión del problema de Riemann en la que se tienen dos estados constantes  $W_L = (\rho_L, v_L, P_L)$  y  $W_R = (\rho_R, v_R, P_R)$ separados por una discontinuidad. Estos estados para el tubo de Sod se definen como:  $W_L = (1.0, 0.0, 1.0), W_R = (0.125, 0.0, 0.1)$  y  $\gamma = 7/5$ . Con el código hidrodinámico se calcula la solución para estas condiciones iniciales en un dominio de 1000 celdas con una longitud total de 1 adimensional. En la figura [3.4](#page-65-0) se muestran las gráficas de los resultados numéricos para densidad, energía, velocidad y presión del fluido, comparados con los resultados de la solución analítica a este problema [\[27\]](#page-94-4), en el tiempo *<sup>t</sup>* <sup>=</sup> <sup>0</sup>.2. En las gráficas de densidad, presión y energía se observan las tres estructuras de la solución, una onda de rarefacción (izquierda), una discontinuidad de contacto y la onda de choque (derecha). Los

#### **3. Implementación de un código numérico para la simulación de jets astrofísicos 54**

resultados de las pruebas muestran los valores correctos para las estructuras, así como su velocidad de propagación, probando que el método fue correctamente implementado.

<span id="page-65-0"></span>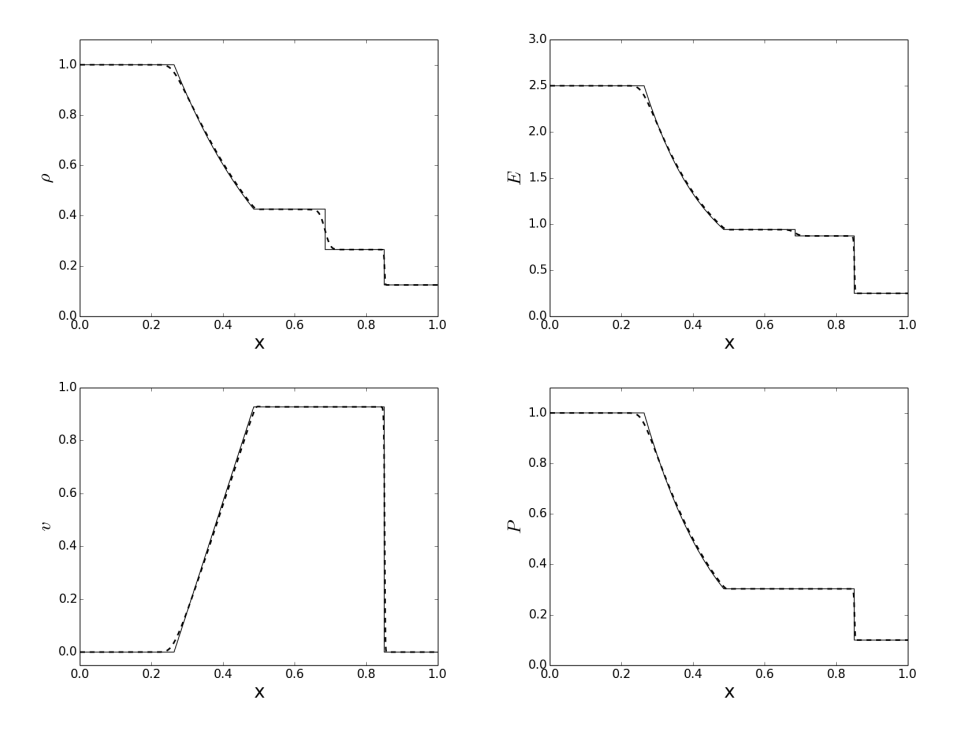

Figura 3.4: Gráficas de los resultados de la prueba del tubo de choque de Sod para el código hidrodinámico en el tiempo *<sup>t</sup>* <sup>=</sup> <sup>0</sup>.2. La línea *punteada* representa los resultados numéricos del código, la línea *continua* muestra la solución analítica del tubo de Sod [\[27\]](#page-94-4). La discontinuidad se ubica en *<sup>x</sup>* <sup>=</sup> <sup>0</sup>.5. El eje X corresponde a la posición normalizada del número de celdas. La prueba se realizó sobre un dominio de 1000 celdas computacionales.

Con el código hidrodinámico descrito en este capítulo se simularon varios modelos de jets astrofísicos. Se consideraron distintos valores del contraste de densidades  $\beta$ , así como distintos valores de la velocidad de propagación del jet, periodos  $\tau$  y amplitudes  $\Delta v$ . En el siguiente capítulo se presentan los resultados de estas simulaciones y su comparación con los modelos teóricos indroducidos en [\[1\]](#page-92-0) y [\[2\]](#page-92-1).

## CAPÍTULO<sup>4</sup>

### Modelos numéricos de jets astrofísicos

En este capítulo se presentan los resultados que se obtuvieron de la simulación de diferentes modelos de jets astrofísicos. Se simularon jets con diferentes condiciones iniciales, en particular, se estudiaron los efectos de la variación en el contraste de densidades  $\beta = \frac{\rho_{jet}}{\rho_{env}}$ <sup>ρ</sup>env y la velocidad del jet, dada por la ecua-ción [\(3.13\)](#page-60-0). De la ecuación (3.13) se varió velocidad inicial  $v_0$ , periodo de variabilidad  $\tau$  y la amplitud  $\Delta v$ . Recordemos que el valor de la densidad en el medio  $\rho_{env} = 1.66 \times 10^{-22}$  g cm<sup>-3</sup> (que equivale a una densidad de partículas de  $n_{env}$  =  $10^2\,\rm cm^{-3})$  se mantuvo fijo en todas las simulaciones, por lo que la cantidad que se varió para obtener distintos valores de  $\beta$  fue la densidad del jet  $\rho_{jet}$ .

Los valores de β que se utilizaron fueron  $β = 0.001, 0.1, 0.2, 0.4, 0.5, 0.6$ , <sup>0</sup>.8, <sup>1</sup>, <sup>1</sup>.2, <sup>10</sup> <sup>y</sup> <sup>100</sup>. De esta forma se busca estudiar un comportamiento general de la dinámica de los jets en diferentes medios, con densidades mayores y menores a la del jet. Se simularon jets con tres velocidades  $v_0=100, \, 200$  y  $300\,{\rm km\,s^{-1}}.$  Se estudiaron los periodos de variabilidad de la velocidad  $\tau = 40, 80$  y 160 años. Las amplitudes de la variabilidad de la velocidad de eyección [\(3.13\)](#page-60-0) que se estudiaron fueron  $\Delta v = 15, 30$  y  $60 \text{ km s}^{-1}$  ( en la notación del modelo MFC descrito en la

sección 1.2,  $v_a = \frac{\Delta v}{\nu_0}$  $\frac{\Delta v}{v_0} = 0.075, 0.15$  y 0.3). En cada simulación se integraron las ecuaciones para evolucionar el jet un tiempo físico de 1500 años. La escritura de datos se realizó cada 10 años.

Las simulaciones se realizaron con el código hidrodinámico descrito en el capítulo anterior. Las simulaciones con el código escrito en fortran90 se realizaron cada una con 32 procesos de forma paralela, entre los cuales se dividió el dominio computacional. Los resultados que se presentan en este trabajo corresponden a las simulaciones realizadas con éste código. Las pruebas realizadas con el código escrito en PyCuda se corrieron sobre dos tarjetas *Tesla K40*.

En la figura [4.1,](#page-69-0) se muestran cuatro diagramas de densidad obtenidos de la simulación de un jet, con los parámetros:  $\beta = 0.5$ , velocidad  $v_0 = 200 \text{ km s}^{-1}$ , una amplitud de  $\Delta v = 15 \text{ km s}^{-1}$  y un periodo de  $\tau = 40$  años. En los diagramas se presentan estados del jet a diferentes épocas de su evolución. En este modelo, el jet se mueve en un medio más denso, razón por la cual se observan regiones internas del jet con una menor densidad que la densidad del medio externo. En estos diagramas se observa con claridad la estructura de nodos alineados en la parte interna del jet. Cada nodo en este caso se genera en un intervalo de 40 años, y viaja a lo largo del *canal* que deja detrás la cabeza del jet. Los nodos en cada simulación viajan a velocidad aproximadamente constante hasta que colisionan con la cabeza, aumentando la densidad y la velocidad de ésta, en un intervalo corto de tiempo comparado con el periodo de variabilidad [\[1\]](#page-92-0).

#### **4.1. Movimiento de los nodos**

Los modelos para jets de baja excitación en [\[1\]](#page-92-0) y [\[2\]](#page-92-1) descritos en la sección 1.2, asumen que los nodos poseen un movimiento balístico sobre el canal que se forma detrás de la cabeza del jet. El modelo de *flujo discreto (MFD)* considera que los nodos se mueven a velocidad constante v<sub>0</sub>. Por otro lado, el modelo de *flujo continuo (MFC)*, asume que la velocidad de los nodos generadas por la velocidad de eyección inicial  $v_i(\tau_s)$  es *balística* . Dado que los valores de  $\tau$  que se utilizaron en las simulaciones cumplen con la restricción [\(1.1\)](#page-24-0) para el periodo de eyección, es de esperarse que la velocidad de los nodos sea constante. Se midió la velocidad de los nodos para diferentes modelos con el software *Visit*. En las gráficas de la figura [4.2](#page-70-0) se muestran las curvas de posición contra tiempo de la cabeza del jet y de tres nodos, para diferentes modelos con β y  $v_0$  distintas. En cada uno de los casos se observa un movimiento de los nodos a velocidad prácticamente constante. Se realizó un ajuste lineal para cada trayectoria de los nodos. Para los modelos en los que la velocidad es  $v_0 = 1x10^7\,\mathrm{cm\,s^{-1}}$ , los nodos se mueven a una velocidad constante promedio de  $\bar{v} = (9.623 \pm 0.276)x10^6 \text{ cm s}^{-1}$ , para  $v_0 = 2x10^7 \text{ cm s}^{-1}$ la velocidad promedio de los nodos es  $\bar{v} = (1.9082 \pm 0.39)x10^7 \text{ cm s}^{-1}$ , mientras que para los modelos con  $v_0 = 3x10^7 \text{ cm s}^{-1}$ ,  $\bar{v} = (2.812 \pm 0.1018)x10^7 \text{ cm s}^{-1}$ . La diferencia entre los valores de las velocidades medidas en los nodos y el valor de  $v_0$  se debe a interacciones con el medio detrás de la cabeza del jet que no es completamente vacío y que al rellenarse parcialmente alcanza a frenar al material que viene detrás. En general se observa en los resultados de este trabajo que la cantidad de material en los nodos cambia conforme se mueven hacia la cabeza del jet, como resultado de la variación sinusoidal en la velocidad inicial. Este efecto concuerda con lo que se describe en el modelo MFC.

#### **4.2. Movimiento de la cabeza del jet**

Durante la simulación de cada modelo, se calculó la posición de la cabeza del jet con una rutina dentro del código hidrodinámico en cada paso de tiempo. En particular, se ubicó en la malla computacional la celda más alejada de la fuente del jet, en la cual la densidad del medio cambia en al menos un  $10\%$  de su valor inicial. Esta posición nos da una buena aproximación a la cabeza del jet. En la figura [4.1](#page-69-0) se observa claramente la cabeza del jet de forma *cónica* en la parte más alejada de la fuente. En la mayoría de los casos la cabeza o el frente del jet es la región con la mayor densidad. Este incremento en la densidad se debe al choque frontal que genera la cabeza del jet al entrar en contacto con el medio.

A partir de los datos de la posición, se analizó la velocidad de la cabeza del jet. En las figuras [4.3](#page-73-0) y [4.4](#page-74-0) se muestran las gráficas de la velocidad y posición de

<span id="page-69-0"></span>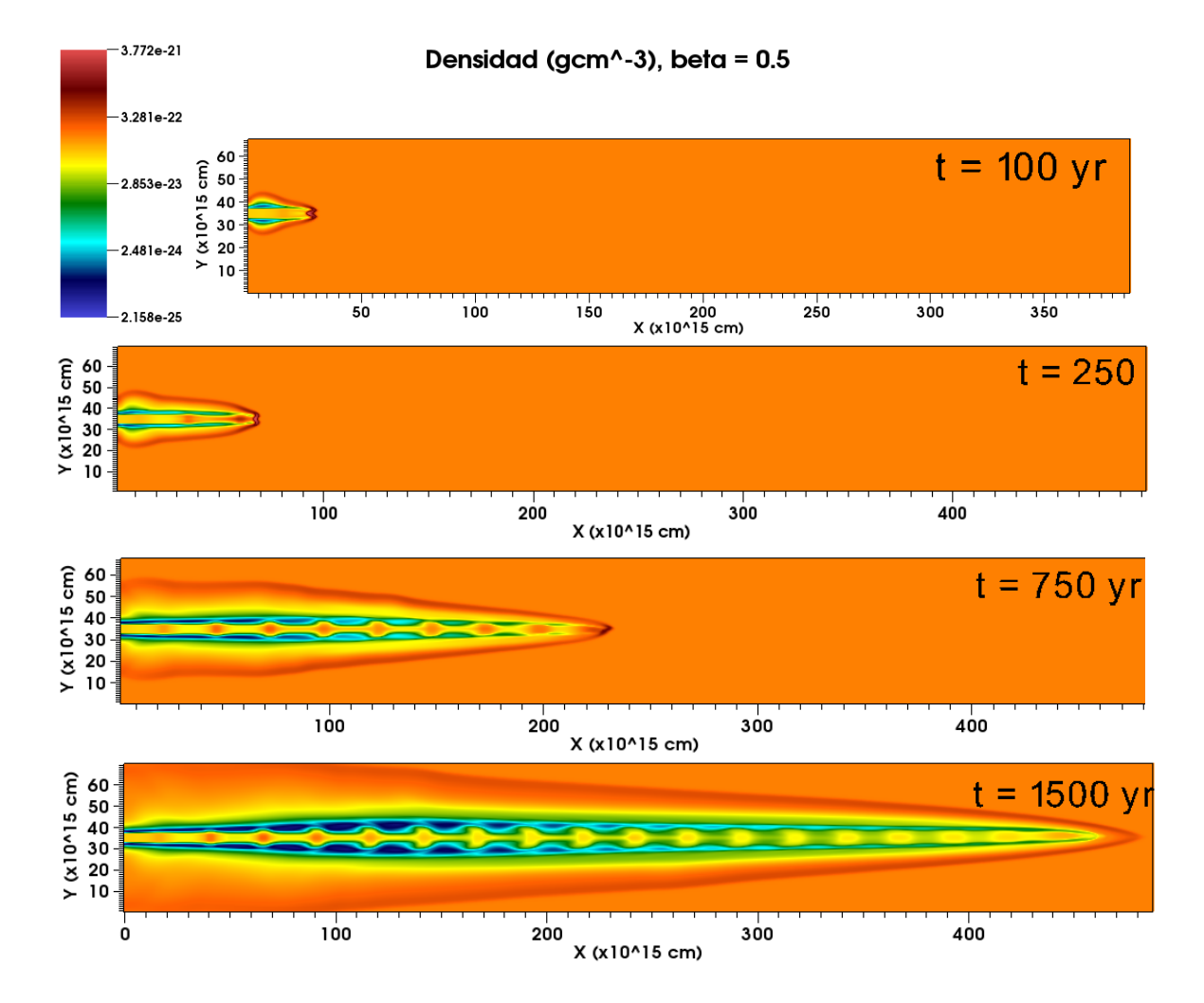

Figura 4.1: Diagramas de densidad para distintos años de la simulación de un jet astrofísico. La velocidad del jet es  $v_0 = 200 \, \mathrm{km} \, \mathrm{s}^{-1},$ con una amplitud de variabilidad de  $\Delta v\,=\,15\,{\rm km\,s^{-1}}$  y el periodo de variabilidad  $\tau = 40$  años. El contraste de densidades entre el jet y el medio es  $\beta = 0.5$ .

<span id="page-70-0"></span>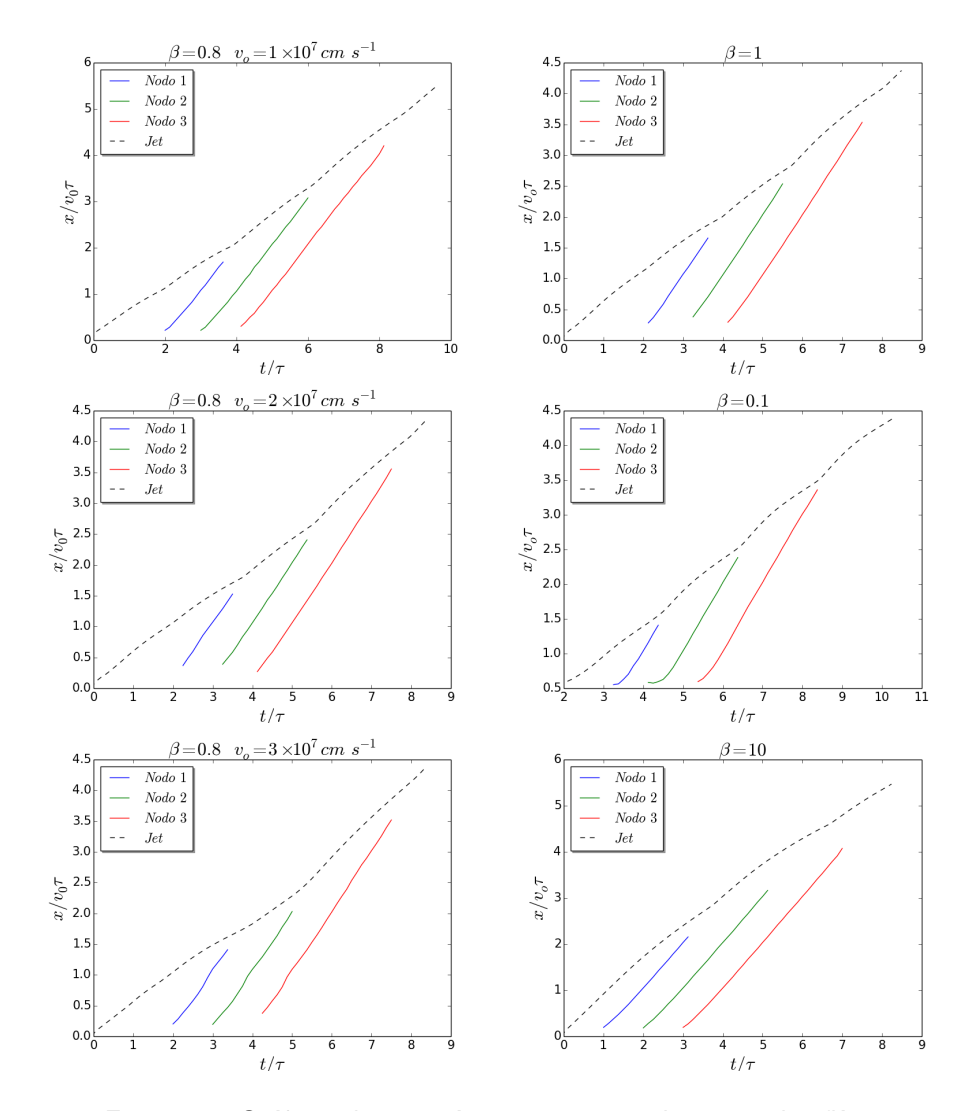

Figura 4.2: Gráficas de posición contra tiempo de tres nodos (líneas de colores ) y la cabeza del jet (línea punteada) para tres modelos con diferente velocidad  $v_{jet}$  (izq.) y tres modelos de jets con diferentes valores de  $\beta$  (der.) con velocidad  $v_0 = 200 \,\mathrm{km\,s^{-1}}$ . En los todos los casos el periodo de eyección fue de  $\tau = 40$  años y la amplitud de la velocidad  $\Delta v = 15 \text{ km s}^{-1}$ .

la cabeza del jet para diferentes modelos. En las gráficas de velocidad de ambas figuras, se puede observar un comportamiento similar al descrito en los modelos en [\[1\]](#page-92-0) y [\[2\]](#page-92-1). Estos resultados se pueden comparar con las curvas de velocidad de la figura [1.2](#page-28-0) y [1.4](#page-35-0) que predicen ambos modelos. En todos los casos se observa una disminución de su velocidad al inicio de la evolución del jet. La velocidad de la cabeza disminuye hasta un valor cercano al que predicen los modelos analíticos, por ejemplo, de hasta  $0.1v_0$  para el caso con  $\beta = 0.01$ . Después del inicio de la propagación del jet, esta disminución en la velocidad continúa hasta que la cabeza del jet colisiona con el primer nodo que se eyecta en *<sup>t</sup>* <sup>=</sup> τ. Observemos que en el modelo MFC, al inicio no se tiene una disminución de la velocidad de la cabeza del jet, sin embargo, en varios casos ambos modelos coinciden en la posición en las gráficas de las primeras colisiones con las superficies de trabajo.

Como se ha mencionado, los nodos viajan siempre con una velocidad casi constante y mayor a la velocidad de la cabeza. En las gráficas figura [4.3](#page-73-0) se observa el incremento o *salto* de la curva de velocidad de la cabeza del jet en el instante en el que un nodo choca con ella. Este incremento de la velocidad de la cabeza se da por un intervalo corto de tiempo del orden de la mitad del periodo de eyección  $\tau$ . La velocidad llega a un máximo después de cada choque, para después disminuir hasta que colisiona con el siguiente nodo. De forma similar a lo descrito en el modelo MFC, se puede observar de forma cualitativa, que en las colisiones con los primeros nodos no se presenta como tal una discontinuidad en las curvas de velocidad, sino un incremento *continuo* en la velocidad de la cabeza.

En la figura [4.3](#page-73-0) se muestran las gráficas de la velocidad comparadas con la curvas teóricas de los modelos analíticos MFD y MFC. Se puede observar que para valores de  $\beta$  < 1 la velocidad de la cabeza del jet que resulta de las simulaciones numéricas, es mayor a la velocidad predicha por cada modelo. En los modelos en los que  $\beta >> 1$  ocurre el caso contrario, es decir, la velocidad medida en las simulaciones es menor que la velocidad teórica. Por otro parte, se observa que en los modelos con valores de  $\beta \sim 1$  la velocidad de la cabeza del jet concuerda con la velocidad teórica de cada modelo.

En la figura [4.4](#page-74-0) se muestran las gráficas de posición y velocidad contra tiempo
de la cabeza del jet para diferentes valores de β. En ambas gráficas se puede inferir para  $\beta$  < 1, una relación proporcional entre el valor de  $\beta$  y la velocidad de la cabeza del jet, es decir, para valores de beta menores, la velocidad de la cabeza del jet es menor. En medida que aumenta el valor de  $\beta$  se observa también, que al inicio de la propagación, la velocidad de la cabeza jet decrece menos en comparación con los modelos con los valores de β menores.

En los modelos con valores de  $\beta > 1$  se observa que la cabeza del jet se mueve a una velocidad mayor al resto de los modelos en un intervalo de tiempo entre <sup>0</sup> < *<sup>t</sup>* < <sup>5</sup>τ. En este rango de tiempo, la velocidad en estos modelos alcanza un valor máximo, para posteriormente empezar decrecer. En la gráfica de posición de la figura [4.4,](#page-74-0) se observa un *cruce* de las curvas para modelos con β > <sup>1</sup> <sup>y</sup>  $\beta$  < 1, mientras los jets para modelos con  $\beta$  > 1 decrecen de velocidad, los jets para modelos con  $\beta$  menor a uno, se mantienen con velocidad casi constante. En particular, los modelos con un  $\beta$  cercano a 1 se mueven en promedio a una velocidad de  $\bar{v} = 0.53v_0$  a partir de  $t \sim 2\tau$ , es decir, una vez que colisionan con el primer nodo se estabilizan en esta velocidad que podríamos llamar *terminal*.

### **Variación de la velocidad y el periodo de eyección**

Se realizaron simulaciones de jets con diferentes velocidades iniciales y diferentes periodos de eyección. En particular, se analizó el comportamiento de la velocidad de la cabeza del jet con los periodos de eyección:  $\tau = 40$ , 80 y 160 años. En la figura [4.5](#page-76-0) se muestran dos gráficas para dos modelos diferentes con  $β = 0.1 y β = 0.01$ . En la gráfica superior se observa el comportamiento de la velocidad de la cabeza del jet para estos modelos con la misma velocidad inicial  $v_0 = 200 \, \mathrm{km} \, \mathrm{s}^{-1}$ , pero con diferentes periodos de eyección. Para ambos valores de β, se observa el cambio en la periodicidad de las colisiones al variar el valor de  $\tau$ . Con un periodo pequeño de eyección, se observan colisiones entre los nodos y la cabeza del jet con una mayor frecuencia, como es de esperarse. En esta gráfica, lo que es intrínseco a cada modelo es la periodicidad de las colisiones que de acuerdo al modelo MFD en [\[1\]](#page-92-0) sólo depende de el valor de  $\beta$ ; para  $\beta = 0.01$ , la periodicidad entre cada colisión es  $\tau_{col} = 1.18\tau$ , mientras que para  $\beta = 0.1$  es

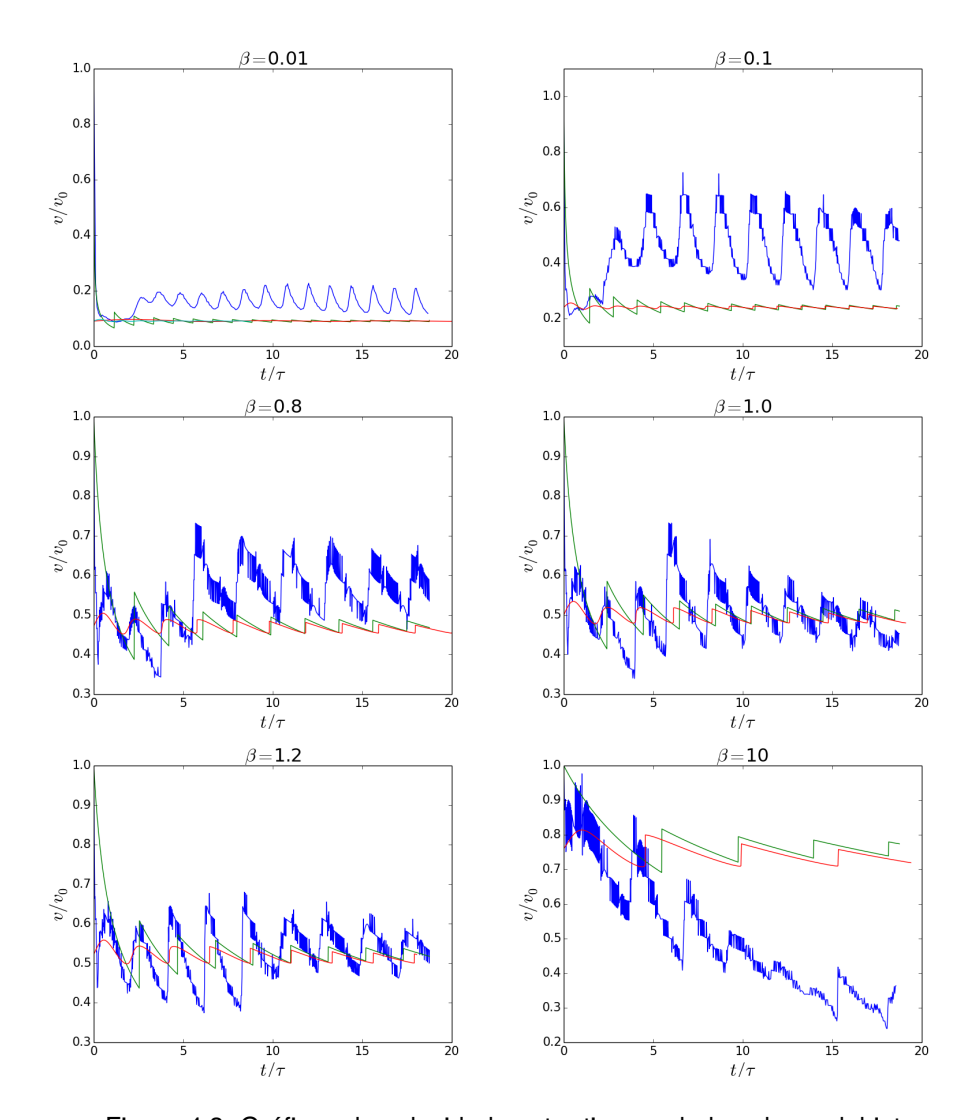

Figura 4.3: Gráficas de velocidad contra tiempo de la cabeza del jet para diferentes valores de β. En cada gráfica, la curva *verde* representa la curva de velocidad dada por el modelo de *flujo discreto*, la curva *roja* corresponde a la velocidad del modelo de *flujo continuo*, mientras que la *azúl* es el resultado numérico de las simulaciones. En las gráficas se grafica la velocidad normalizada por  $v_0=200\,{\rm km\,s^{-1}}$ , en todos los casos el periodo de eyección es  $\tau = 80$  años y una amplitud de variabilidad  $\Delta v = 15 \text{ km s}^{-1}$ .

<span id="page-74-0"></span>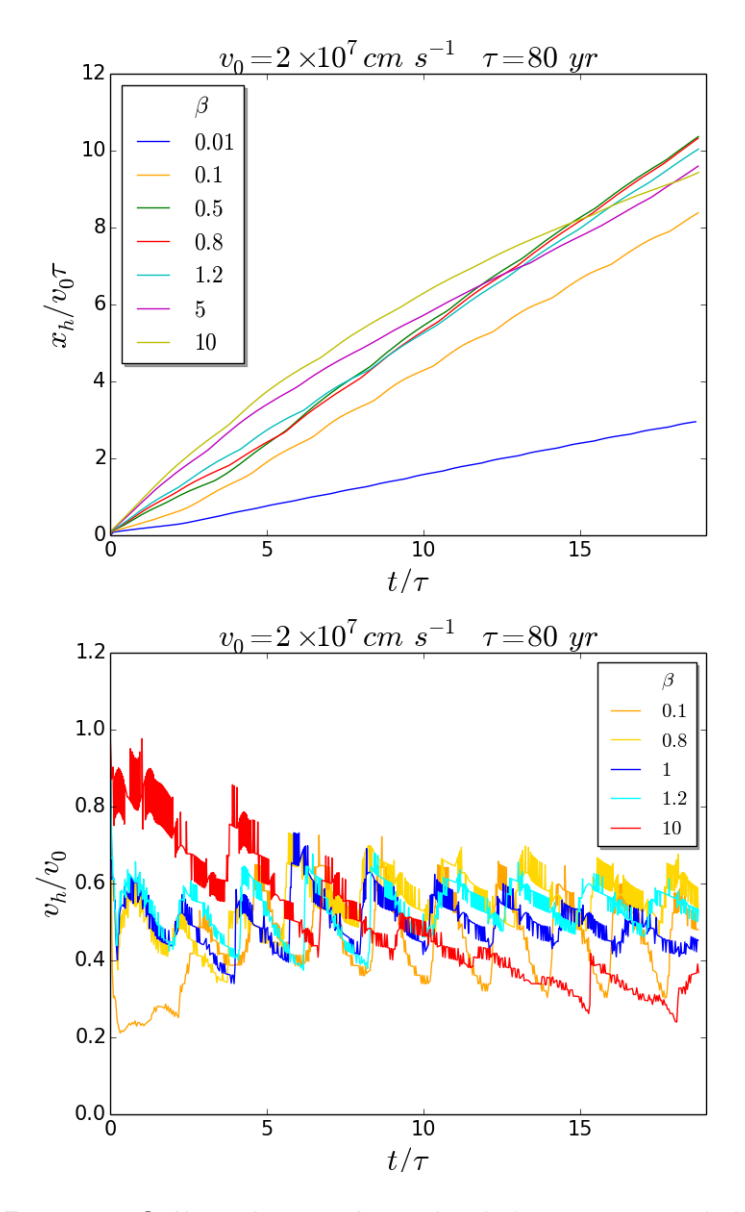

Figura 4.4: Gráficas de posición y velocidad contra tiempo de la cabeza del jet para diferentes modelos. En ambas gráficas la velocidad del jet es  $v_0 = 200 \, \mathrm{km} \, \mathrm{s}^{-1}$ , con una amplitud de variabilidad de  $\Delta v = 15 \text{ km s}^{-1}$  y un periodo  $\tau = 80$  años. En las gráficas se observa el incremento de la velocidad con el aumento en el valor de  $\beta$  para  $\beta$  < 1. En los modelos con  $\beta$  > 1 se observa un decrecimiento en la velocidad de la cabeza del jet.

 $\tau_{col} = 1.86\tau$ . Estos valores son mayores a los periodos predichos por el modelo MFD que en caso de  $\beta = 0.01$  es  $\tau_{col} = 1.10\tau$  y para  $\beta = 0.1$  es  $\tau_{col} = 1.31\tau$ . Una razón para explicar esta diferencia en los tiempos de colisión es debida a un mayor incremento en la velocidad en la cabeza del jet después de cada choque, dicho de otra forma, el momento lineal de la cabeza después de cada colisión es mayor en los resultados de las simulaciones para todos los valores de  $\beta$  en comparación con lo predicho por ambos modelos MFD y MFC.

En la gráfica superior de la figura [4.5,](#page-76-0) al variar el periodo  $\tau$ , la velocidad promedio de la cabeza del jet no se modifica, por ejemplo, para  $\beta = 0.1$  al velocidad promedio es  $\bar{v} = 0.46v_0$  y para  $\beta = 0.1$  es  $\bar{v} = 0.16v_0$ , estos valores son independientes del periodo de eyección. Por otra parte, al tener un periodo de eyección fijo y variar la velocidad  $v_0$  del jet, como en la gráfica inferior de [4.5,](#page-76-0) se observa que la velocidad promedio de la cabeza del jet se modifica; al disminuir la velocidad inicial, se tienen incrementos menores en la velocidad después de cada colisión, lo que resulta en una menor velocidad promedio. Este efecto en la disminución del incremento de la velocidad después de cada colisión, cuando se reduce la velocidad inicial, no se presenta en el modelo MFD, ya que en principio la velocidad de la cabeza del jet sólo depende del valor de β. Por otro lado, en el modelo MFC si se presenta una la variación el promedio de la velocidad de la cabeza, al cambiar la velocidad inicial de eyección, en particular, un incremento en la amplitud de la velocidad ∆v de acuerdo a este modelo, se traduce en un incremento en la velocidad *terminal* de la cabeza del jet.

#### **Variación de la amplitud de la velocidad de eyección**

Se realizaron simulaciones en las que se varió la amplitud de variabilidad de la velocidad inicial de eyección. En particular, se simularon modelos con amplitudes de ∆ $v = 15$ , 30 y 60 km s<sup>−1</sup> (en la notación del modelo MFC descrito en la sección 1.2,  $v_a = \frac{\Delta v}{v_0}$  $\frac{\Delta v}{v_0}$  = 0.075, 0.15 y 0.3), con la velocidad inicial  $v_0$  y periodo  $\tau$  constantes. En la figura [4.6,](#page-78-0) se muestran cuatro diagramas de densidad para dos modelos, con  $\beta = 0.1$  (parte superior) y  $\beta = 10$  (parte inferior).

En los diagramas de la figura [4.6](#page-78-0) se observa el efecto principal de aumentar la

<span id="page-76-0"></span>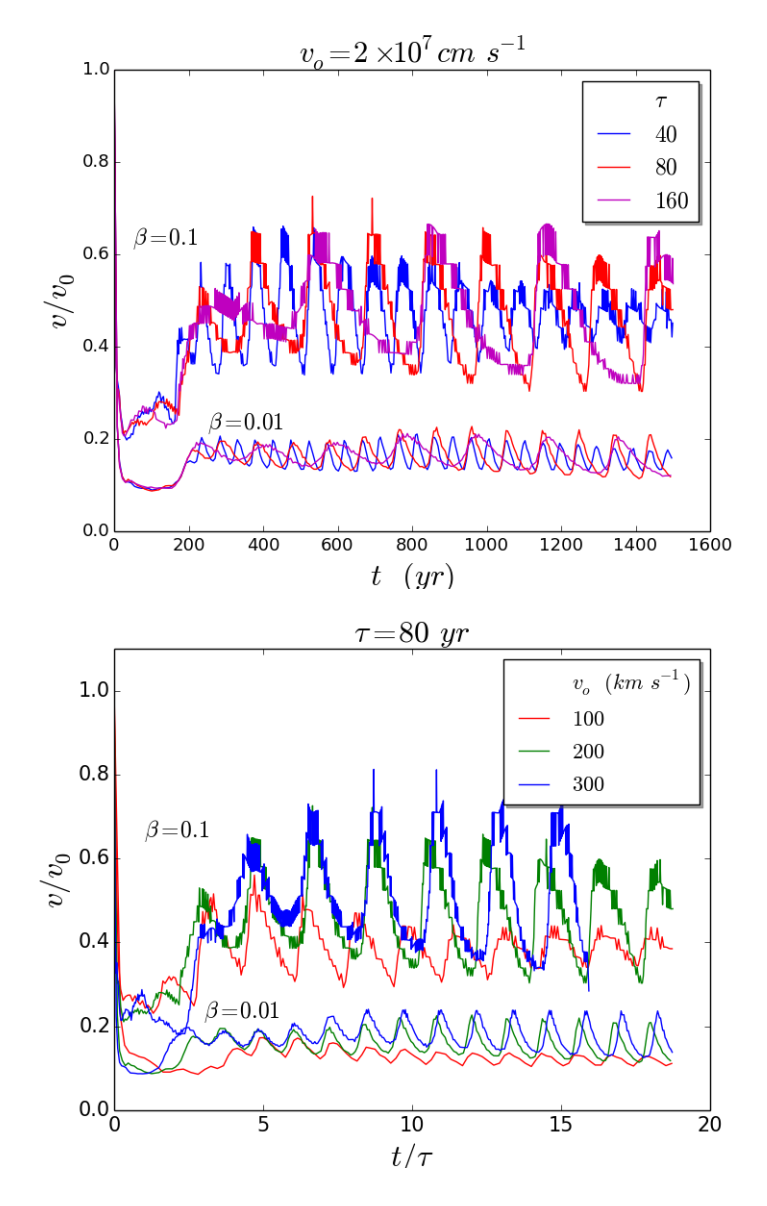

Figura 4.5: Gráficas de velocidad de la cabeza del jet contra tiempo para dos modelos con valores de  $\beta = 0.1$  y 0.01. En la figura superior se muestran las curvas de velocidad para tres valores del periodo de eyección  $\tau = 40$ , 80 y 160 años. En la figura inferior se observan las gráficas para las velocidades  $v_0 = 100, \, 200$  y  $300 \, \mathrm{km} \, \mathrm{s}^{-1},$  para el mismo periodo  $\tau = 80$  años.

amplitud de la velocidad, que es la formación de las superficies de trabajo a una distancia más cercana a la fuente. En particular, se forman superficies de trabajo de mayor densidad y en una región de menor tamaño. Este efecto se describe en el modelo MFC al incrementar la amplitud  $v_a$  para una velocidad de eyección sinusoidal. En la parte inferior de figura [4.7](#page-79-0) se muestran las gráficas de densidad en la columna central del jet (hasta antes de la cabeza), como función de la distancia a la fuente de eyección, para estos dos modelos. En ambas gráficas se puede ver el incremento en la densidad de los nodos cerca de la fuente.

Se puede observar en los diagramas de la figura [4.6](#page-78-0) que a mayores distancias de la fuente del jet, la densidad en la parte central de los nodos disminuye debido a que se *expanden* alrededor del eje de movimiento, conforme se acercan a la cabeza del jet. Esta *expansión* de los nodos se incrementa para la amplitud más grande de la velocidad. Este efecto tiene como resultado que para el modelo con β <sup>=</sup> <sup>0</sup>.<sup>1</sup> al aumentar de amplitud, su velocidad *terminal* sea ligeramente menor como se muestra en la figura [4.7,](#page-79-0) caso contrario ocurre en los modelos con  $\beta > 1$ donde la velocidad del jet se incrementa al aumentar la amplitud, en concordancia con lo descrito en el modelo MFC.

### **4.3. Cambio en el radio del jet durante su propagación.**

En el modelo MFD presentado en [\[1\]](#page-92-0) se considera que el radio del jet  $r_{jet}$  se mantiene constante a lo largo de su propagación y es independiente del valor del contraste de densidades β. A partir de esta *sección eficaz* constante se deriva una ecuación de movimiento para la cabeza del jet y los nodos, suponiendo la conservación de la masa y momento angular. Por otro lado, el modelo MFC no asume un radio o sección eficaz constante, pero los resultados de velocidad y posición de la cabeza tampoco dependen de ésta. En cada simulación, además de analizar la posición de la cabeza del jet, se buscó una forma de aproximar la longitud del radio del jet a lo largo de su propagación y analizar las consecuencias en la dinámica de la cabeza del jet debidas cambio en la sección eficaz que presenta.

En general, durante este trabajo se analizó la dinámica de jets astrofísicos que

<span id="page-78-0"></span>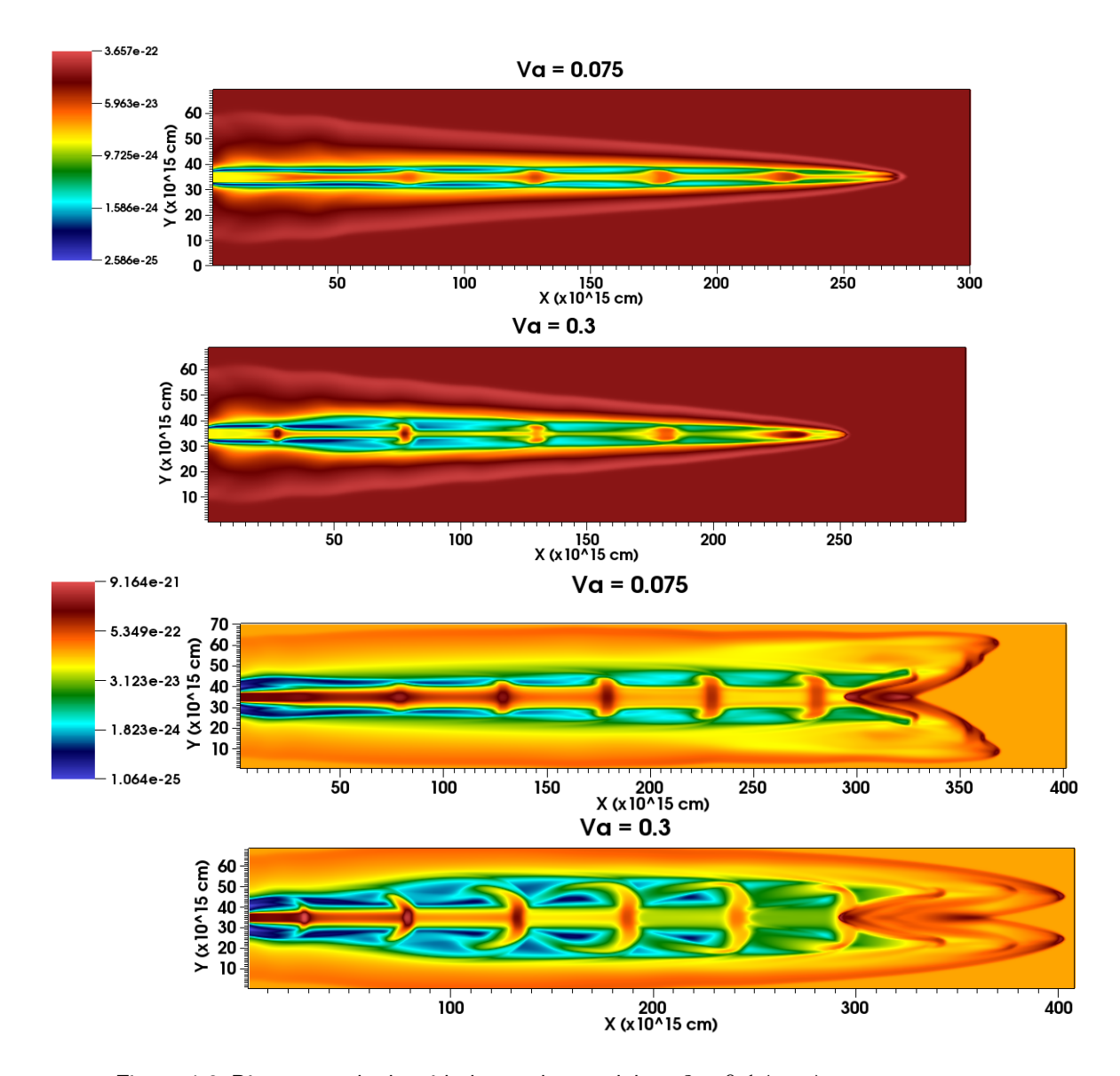

Figura 4.6: Diagramas de densidad para dos modelos,  $\beta = 0.1$  (sup.) y  $\beta = 10$  (inf), con dos periodos de variabilidad  $v_a = 0.075$  y  $v_a = 0.3$ (que equivalen a  $\Delta v = 15$  y  $60 \text{ km s}^{-1}$  respectivamente). La velocidad inicial en todos los casos es  $v_0=200\,{\rm km\,s^{-1}}$ , con un periodo de eyección  $\tau = 80$  años.

<span id="page-79-0"></span>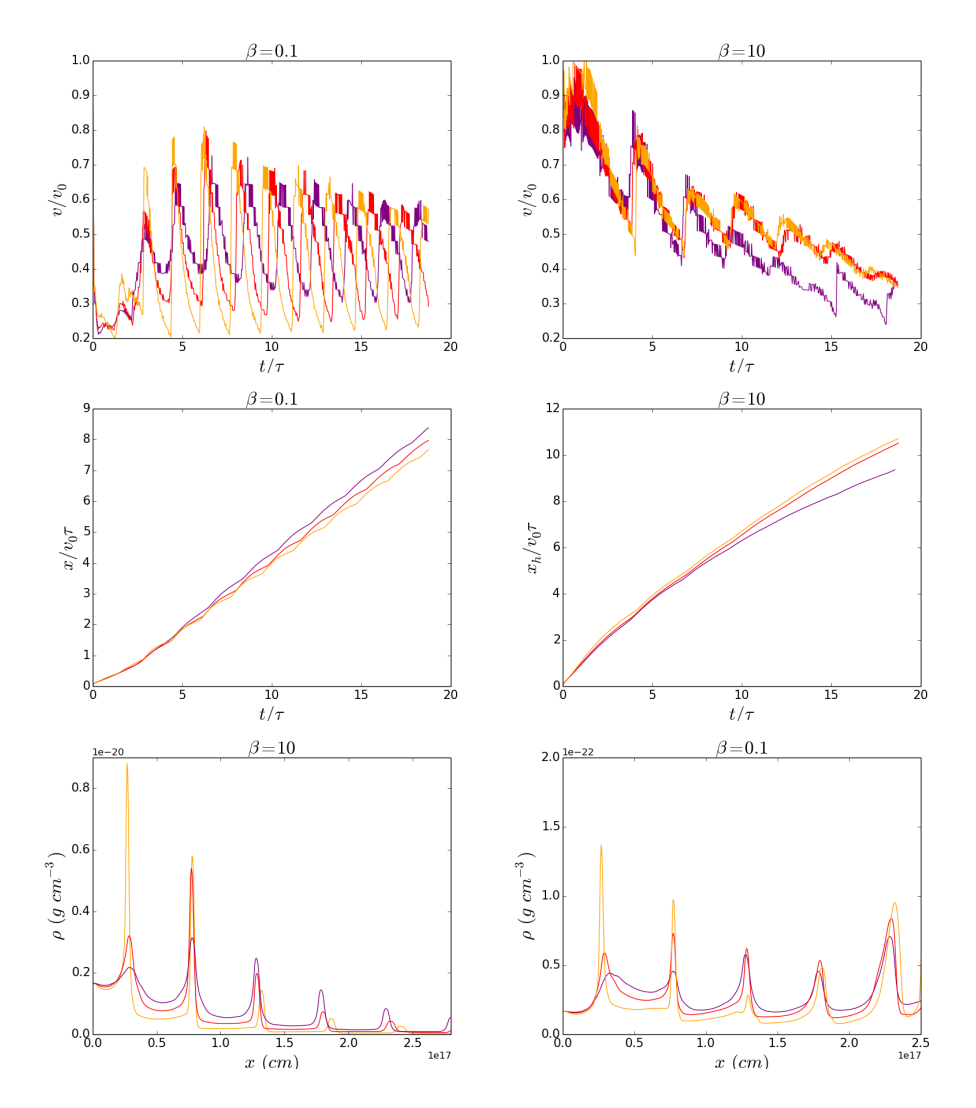

Figura 4.7: Gráficas de velocidad (sup.) y posición (med.) de la cabeza del jet para diferentes amplitudes de variabilidad y valores de  $β$ . La curva *naranja* corresponde a una amplitud de  $v_a = 0.3$  ( $Δν$  = 60 km s−<sup>1</sup> ), la *roja* <sup>a</sup> <sup>v</sup><sup>a</sup> <sup>=</sup> <sup>0</sup>.<sup>15</sup> (∆<sup>v</sup> <sup>=</sup> 30 km s−<sup>1</sup> ) y la *azúl* <sup>a</sup> <sup>v</sup><sup>a</sup> <sup>=</sup> <sup>0</sup>.<sup>075</sup> ( $\Delta v = 15\,{\rm km\,s^{-1}}$ ). En la parte inferior se muestran las gráficas de densidad en la columna central del jet como función de la distancia a la fuente, a un tiempo *t* = 1000 años. En todas gráficas la velocidad inicial del jet es  $v_0 = 200 \,\mathrm{km\,s^{-1}}$ , con un periodo  $\tau = 80$  años.

se pueden clasificar en dos tipos: aquellos que se propagan en medios de menor densidad  $\beta$  < 1, y los que se propagan en medios de mayor densidad  $\beta$  > 1. Para ambos casos el medir el radio de la cabeza del jet representa una dificultad, dada la forma geométrica que presentan. Una forma que se utilizó para aproximar este radio, para el caso β < <sup>1</sup>, es ubicar en el eje *<sup>X</sup>* (centro del plano *Y Z*) la celda con la mayor densidad en la región de la cabeza del jet y medir en ese plano la sección eficaz o *radio* del jet. Para el caso en el que β > <sup>1</sup> el radio del jet se midió en el frente del jet sobre el eje *X* (centro del plano *Y Z*). El medir estas distancias nos permite obtener una aproximación al radio del jet. En la figura [4.8](#page-81-0) se muestran los resultados de estas mediciones para tres valores de  $\beta$ .

En la figura [4.8](#page-81-0) se grafican los resultados de las *mediciones* del radio del jet para diferentes modelos. En estas gráficas se observa claramente la diferencia entre los modelos para  $\beta$  < 1 y  $\beta$  > 1. Para los modelos con  $\beta$  > 1 en ambos casos, se observa un incremento en el radio del jet en el tiempo, es decir, el jet se *expande* mientras se propaga en el medio. Por otra parte, en los modelos con  $\beta$  < 1, se observa que durante los primeros años de su propagación, el radio del jet se incrementa para posteriormente *afilarse* y mantener un valor del radio con tendencia *constante*, pero menor al radio inicial.

Las observaciones hechas de las gráficas [4.8](#page-81-0) acerca del incremento o disminución del radio del jet, así como las velocidades de la cabeza del jet se pueden deducir a través de los diagramas de densidad de las figuras [4.9,](#page-82-0) [4.10](#page-83-0) y [4.11.](#page-84-0) En estos diagramas se presentan tres modelos de jet a distintos años de evolución, en ellos se puede notar la diferencia en la dinámica del jet para valores de  $\beta$  mayores o menores que 1. En el diagrama de la figura [4.9](#page-82-0) se muestran los modelos a 250 años de evolución, en los tres casos la velocidad inicial, amplitud y el periodo de eyección fueron los mismos  $v_0 = 200 \text{ km s}^{-1}$ ,  $\Delta v = 15 \text{ km s}^{-1}$  y  $\tau = 80$  años, respectivamente. En la figura [4.9](#page-82-0) se observa el cambio en la estructura de la cabeza del jet para diferentes valores de β; para  $β = 10$  la cabeza del jet se abre en forma de dos *alas*, esta misma estructura pero de menor tamaño se presenta para  $\beta = 1$ , el caso contrario se observa para el modelo  $\beta = 0.1$ , en el que la cabeza del jet tiene una forma *cónica*. Esta forma presenta una sección eficaz más *aerodinámica*

<span id="page-81-0"></span>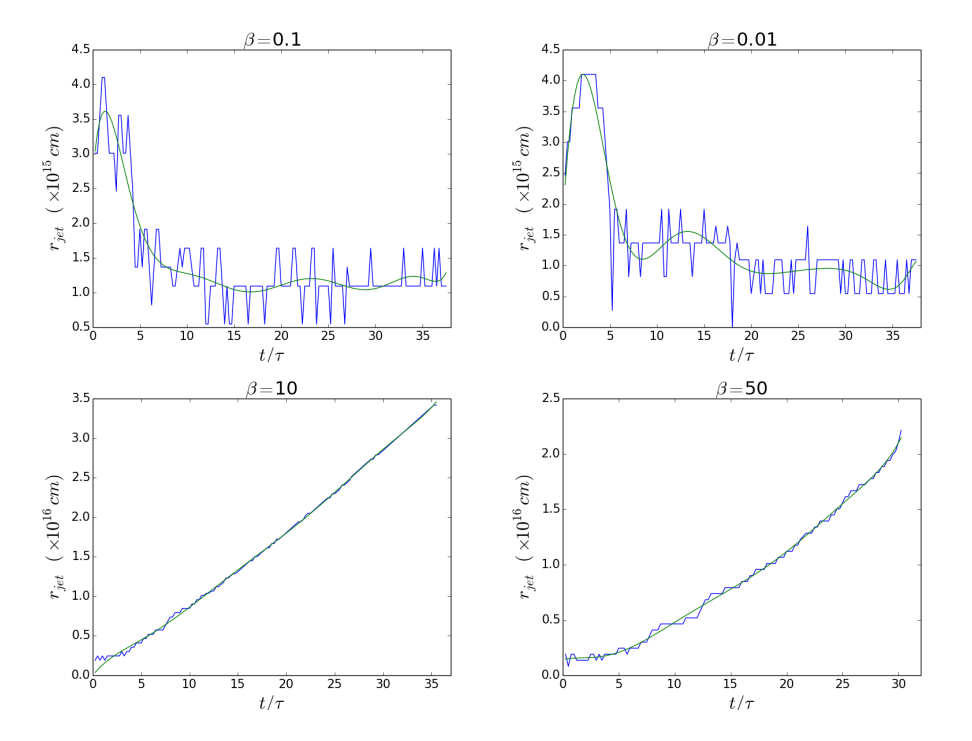

ante el medio en el que se propaga, lo que resulta en un menor frenado.

Figura 4.8: Gráficas del radio del jet medido en las simulaciones para diferentes modelos en función del tiempo. En color *azúl* se muestra el radio del jet estimado en las simulaciones, en color *verde* se grafica la curva de ajuste de los resultados numéricos. El periodo en las simulaciones fue  $\tau = 40$  años y velocidad inicial  $v_0 = 200 \,\mathrm{km\,s^{-1}}$ .

En las diagramas de las figuras [4.10](#page-83-0) y [4.11](#page-84-0) se presentan los mismos modelos pero a 1000 y 1500 años de evolución respectivamente. En estas figuras los modelos para β <sup>=</sup> <sup>0</sup>.<sup>1</sup> <sup>y</sup> <sup>1</sup> muestran la misma tendencia de *afilamiento* en la cabeza del jet, es decir, se observa un radio del jet que se reduce con el tiempo. Por otro lado, para el caso  $β = 10$ , el radio del jet crece de forma continua mientras el jet se propaga.

Los resultados anteriores muestran dos tendencias del radio del jet, por un lado una de *afilamiento* o *convergencia* hacia el eje de simetría para valores de β <sup>≤</sup> <sup>1</sup>; y otra, la de un radio que se *abre* <sup>o</sup> *diverge* a lo largo de su propagación.

<span id="page-82-0"></span>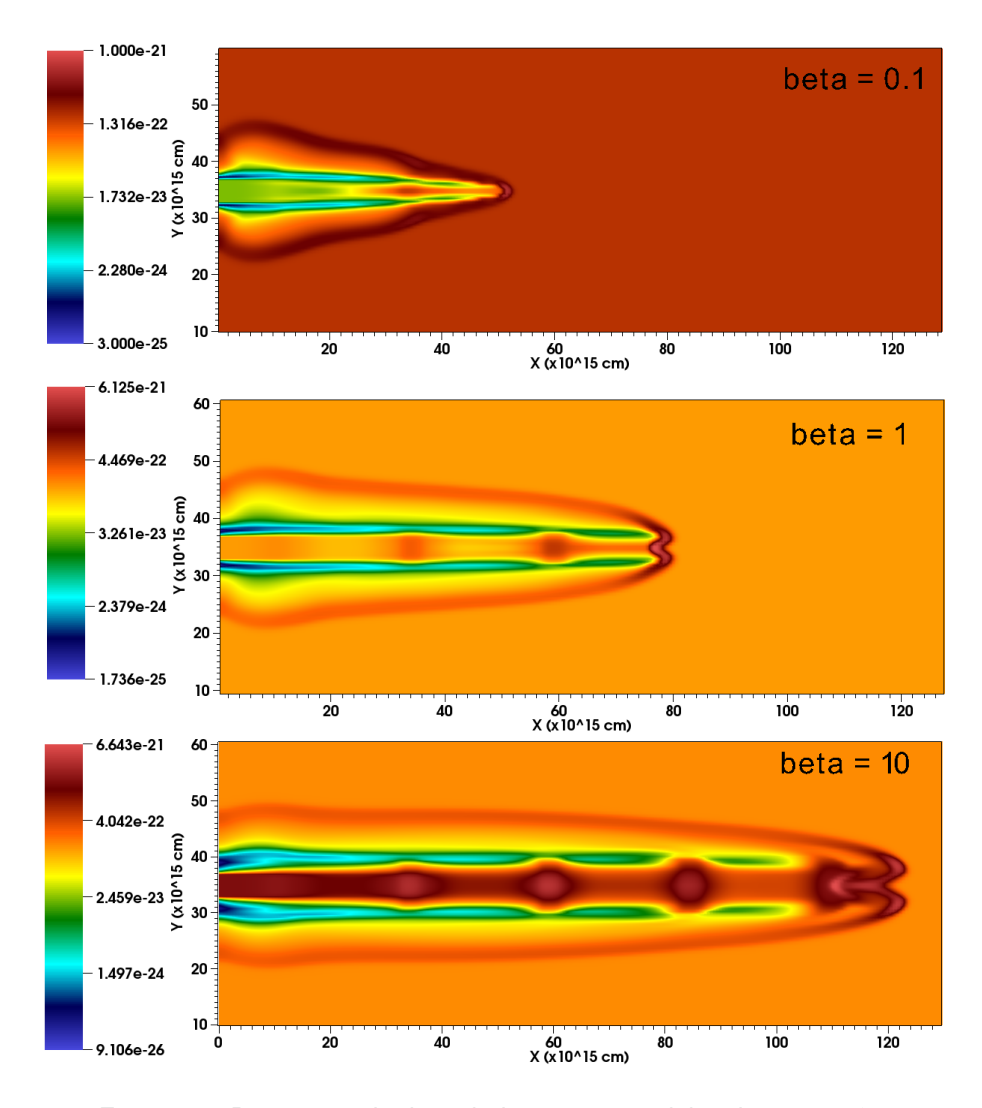

Densidad (g cm^-3),  $t = 250$  yr

Figura 4.9: Diagramas de densidad para tres modelos de jet con  $\beta =$ <sup>0</sup>.1,<sup>1</sup> <sup>y</sup> <sup>10</sup>. Los diagramas corresponden al estado del jet después de 250 años de evolución. En los tres casos la velocidad inicial fue  $v_0 = 200 \text{ km s}^{-1}$ ,con una amplitud de variabilidad  $\Delta v = 15 \text{ km s}^{-1}$  y con un periodo de  $\tau = 80$  años.

<span id="page-83-0"></span>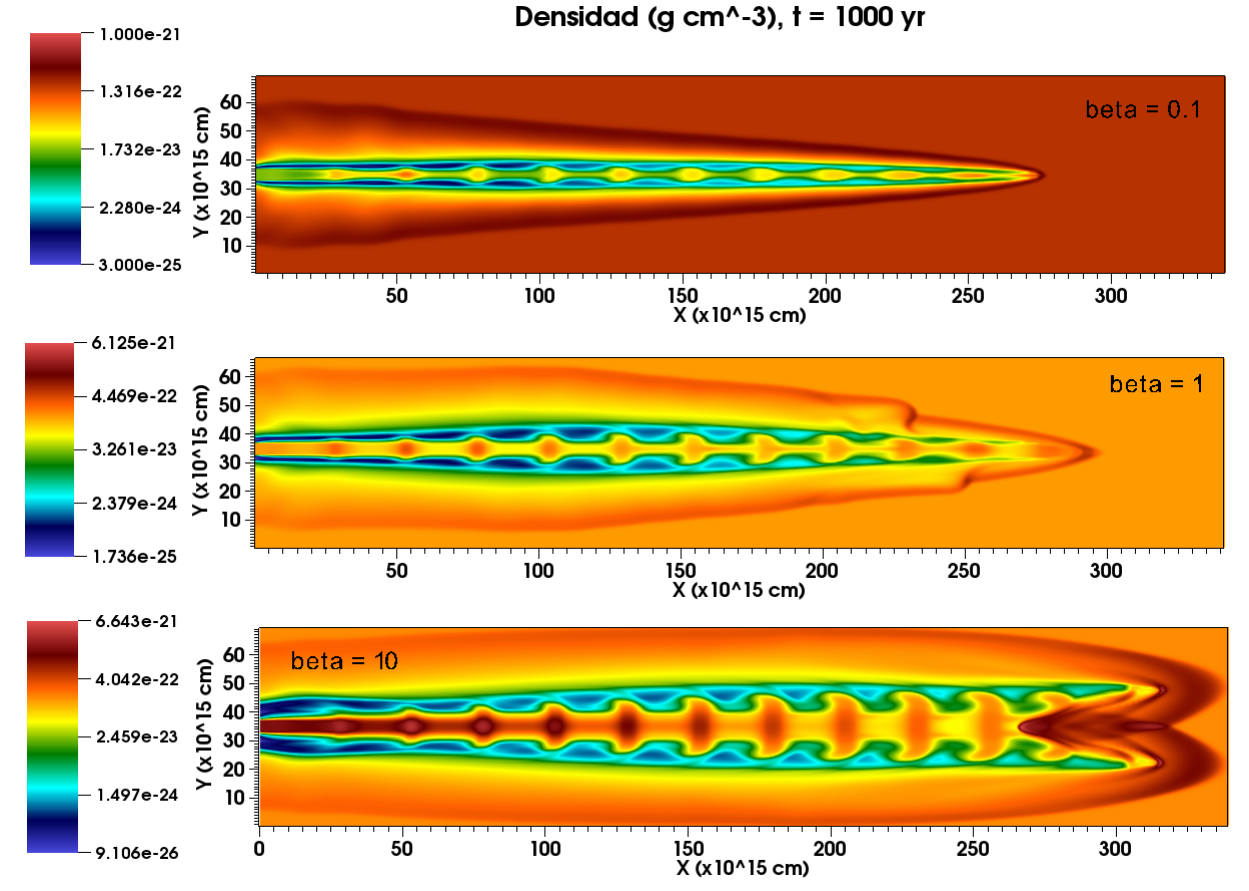

Figura 4.10: Diagramas de densidad para tres modelos de jet con  $\beta = 0.1, 1$  y 10. Los diagramas corresponden al estado del jet después de 1000 años de evolución. En los tres casos la velocidad inicial fue  $v_0 = 200 \, \mathrm{km} \, \mathrm{s}^{-1}$ ,con una amplitud de variabilidad  $\Delta v = 15 \, \mathrm{km} \, \mathrm{s}^{-1}$  y con un periodo de  $\tau = 80$  años.

<span id="page-84-0"></span>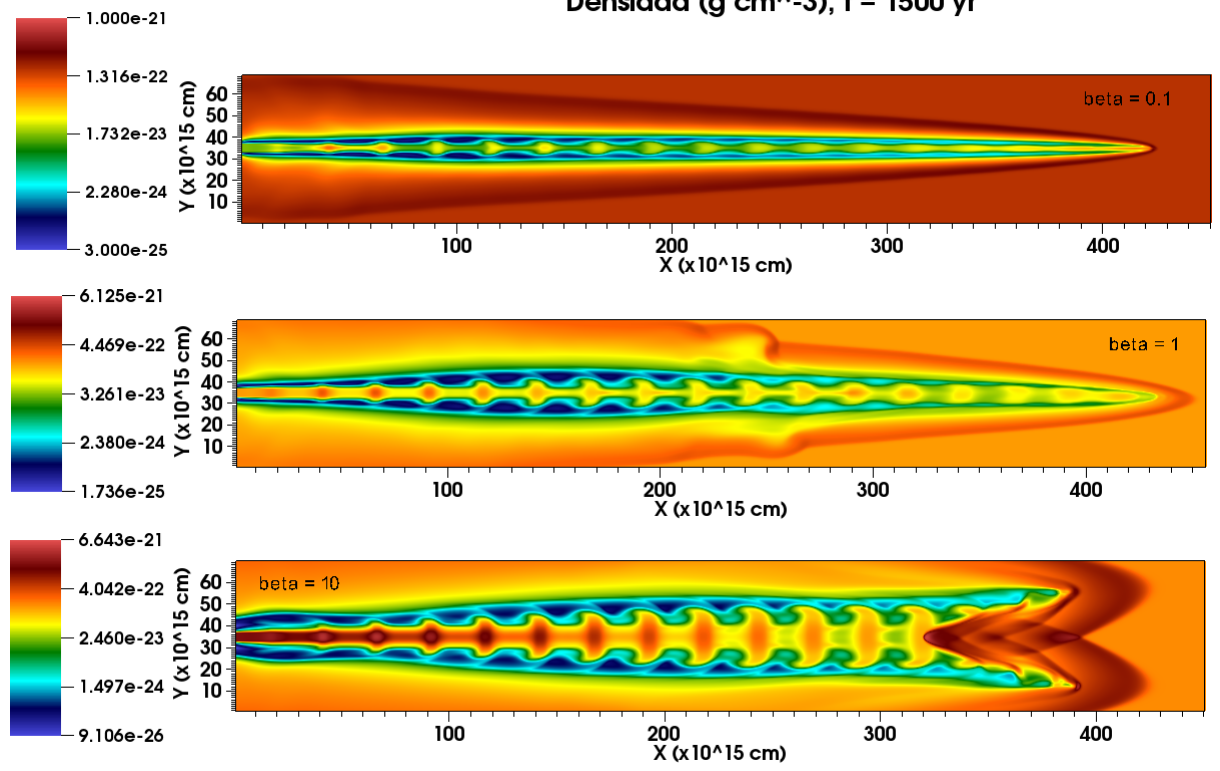

Densidad (g cm^-3),  $t = 1500$  yr

Figura 4.11: Diagramas de densidad para tres modelos de jet con  $\beta = 0.1, 1$  y 10. Los diagramas corresponden al estado del jet después de 1500 años de evolución. En los tres casos la velocidad inicial fue  $v_0 = 200 \,\mathrm{km\,s^{-1}}$ , con una amplitud de variabilidad  $\Delta v = 15 \,\mathrm{km\,s^{-1}}$  y con un periodo de  $\tau = 80$  años.

El comportamiento de la velocidad que se discutió en las secciones anteriores, se puede asociar directamente con estas formas en las que evoluciona el radio del jet. Conforme crece el radio del jet para modelos con valores de  $\beta > 1$  la velocidad tiende a disminuir en la cabeza del jet debido al *frenado* causado por el medio. En cambio, cuando el radio del jet se afila hasta cierto valor, la velocidad en el jet tiende a mantenerse constante, como se observa en los modelos de  $\beta \leq 1$ . Este hecho se observa en las figuras [4.9,](#page-82-0) [4.10](#page-83-0) y [4.11,](#page-84-0) en los primeros años de evolución la velocidad del jet para  $\beta = 10$  es mayor que en los otros modelos, posteriormente, el efecto combinado del radio que se afila para  $\beta = 0.1$  y 1, y la disminución de la velocidad debido al crecimento del radio para  $\beta = 10$ , resulta en una mayor distancia recorrida para los jets con  $\beta \leq 1$  después de 1500 años de evolución.

Los efectos en el cambio del radio del jet producen cambios en la velocidad de los jets y por lo tanto en las distancias recorridas y número de colisiones entre la cabeza del jet y los nodos que viajan detrás de ella. Esto tiene como consecuencia que no se observen el mismo número de *saltos* en la curvas de velocidad para los modelos y con el mismo incremento, lo que resulta en cambios de energía distintos en cada colisión y por lo tanto, en luminosidades diferentes a lo que predice el modelo [\[1\]](#page-92-0). En la figura [4.12](#page-86-0) se muestran las curvas de luminosidad que se estimó por medio de las ecuaciones [1.17](#page-29-0) y [1.16](#page-27-0) del modelo MFD para tres valores distintos de  $\beta$ .

<span id="page-86-0"></span>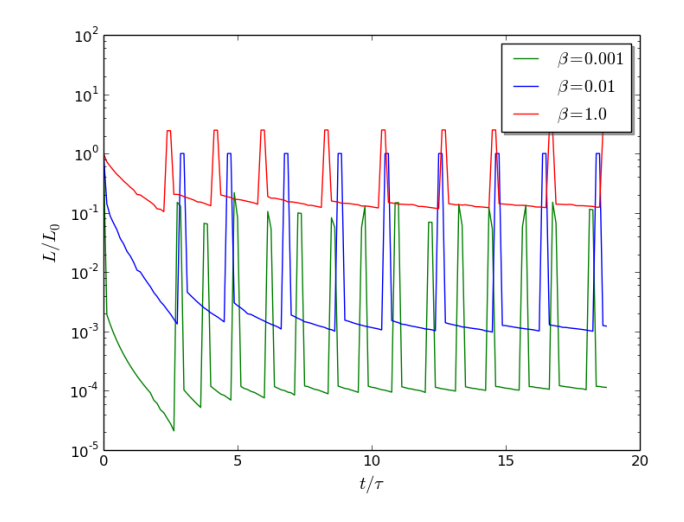

Figura 4.12: Gráficas de la estimación de luminosidad a partir de las ecuaciones [1.17](#page-29-0) y [1.16,](#page-27-0) con los resultados obtenidos de velocidad y radio de las simulaciones. La luminosidad está normalizada por  $L_0 = \pi r^2 \rho_{env} v_0^3/2$ . Los tres modelos que aparecen en la gráfica, corresponden a jets con una velocidad inicial de  $v_0 = 200 \, \mathrm{km} \, \mathrm{s}^{-1}$ , con una amplitud de variabilidad  $\Delta v = 15 \, \mathrm{km} \, \mathrm{s}^{-1}$  y un periodo de  $\tau = 40$ años.

## *Conclusiones*

El estudio de jets astrofísicos a través de simulaciones computacionales, permite el análisis relativamente sencillo de diferentes propiedades relevantes de su dinámica. Los avances y el desarrollo de nuevas herramientas computacionales de las últimas décadas hacen posible que cada vez se desarrollen códigos computacionales que producen resultados con mayor resolución y de manera más rápida. Estos avances permiten la comprobación o verificación con mayor precisión de los modelos teóricos, a la vez que permiten explorar escalas de tiempo y de espacio cada vez más grandes. Estos resultados retroalimentan a los modelos para lograr un mejor entendimiento de los procesos físicos operantes.

La simulación de jets a partir de la solución numérica de las ecuaciones de Euler con el esquema de volúmenes finitos de Godunov, exhibe una fácil implementación a un código paralelizable, o que pueda correr en varios procesos, dada la geometría cúbica que se utilizó en este trabajo. Este tipo de problemas se han estudiado con otro tipo de códigos con malla adaptiva [\[25\]](#page-94-0), en este trabajo además de simular jets con un código en fortran90, se exploró la implementación de un código que pudiera correr en tarjetas gráficas.

Los resultados de las simulaciones de jets astrofísicos presentadas en este trabajo, se realizaron con el código escrito en fortran90 y se corrieron en forma paralela en 32 procesos. Se analizaron diferentes condiciones iniciales de modelos de jets, estos resultados se compararon con los resultados de dos modelos analíticos para jets de baja excitación presentados en [\[1\]](#page-92-0) y [\[2\]](#page-92-1). El análisis de las propiedades de los jets simulados para este trabajo muestran tres tipos de comportamiento que están asociados al valor del contraste de densidades entre el jet y el medio dado por  $\beta$ . La dinámica que se observó en los modelos de jets se puede diferenciar entre modelos con  $\beta$  < 1,  $\beta$  ~ 1 y  $\beta$  > 1.

Los modelos de jets que se simularon poseen una velocidad variable que origina superficies de trabajo o nodos a lo largo del jet. Se analizó la velocidad de los nodos en diferentes modelos de jets. De este análisis se observó que los nodos se mueven a una velocidad casi constante en las simulaciones, tal y como se supone en los modelos teóricos. Se observó la formación de estas superficies de trabajo más cerca de la fuente del jet al incrementar la amplitud de la velocidad y su efecto en la velocidad de la cabeza del jet durante las primeras colisiones como se describe en el modelo MFC.

Se lograron hacer mediciones de posición a tiempos determinados de la cabeza del jet. A partir de estas mediciones se analizó la velocidad de la cabeza del jet para cada modelo que se simuló. En todos los modelos, la velocidad de la cabeza presenta incrementos en su valor o saltos, causados por la colisión de los nodos con ésta. En particular se observa un incremento en la velocidad en las primeras coliciones y posteriormente *discontinuidades* a tiempos más largos, lo que concuerda con el modelo MFC. En los resultados se observa también que los nodos no se desplazan en un canal completamente vacío, lo que da lugar a interacciones que pueden causar el incremento de la masa de los nodos y una reducción en su velocidad. Este incremento en la masa de los nodos se incorpora en el modelo MFC por medio de la variabilidad sinusoidal de la velocidad, sin embargo, no se tienen otros efectos observados en los resultados numéricos, como la posible diminución de la masa de los nodos o variación en la sección eficaz.

Los modelos que se simularon para valores de  $\beta$  < 1 muestran una velocidad promedio mayor a la velocidad teórica que se observa en ambos modelos analíticos. En la medida que el valor de  $\beta$  se acerca a 1, el promedio de la velocidad de las simulaciones se aproxima al valor teórico, de modo que para valores de  $\beta$ cercanos a 1 se tiene la mejor aproximación de los resultados a los valores teóricos tanto del modelo MFC como del MFD. En este rango de  $\beta \sim 1$ , el modelo MFC describe mejor el comportamiento de la velocidad de la cabeza del jet en tiempos cortos, en particular tanto el MFC como el MFD predicen bien y de forma similar la posición de los saltos en las gráficas de velocidad de la cabeza. Para los modelos de jets con  $\beta > 1$  los resultados para el valor de la velocidad de la cabeza discrepan con los valores teóricos, ya que, mientras se observa que en los modelos analíticos, la velocidad crece en la medida que el valor de  $\beta$  también lo hace independiente de su valor, en los resultados de las simulaciones se observa que para  $\beta > 1$  la velocidad de la cabeza del jet decrece en tiempos largos.

Durante los primeros 250 años de evolución en las simulaciones, se observa para los jets con  $\beta > 1$  una mayor velocidad de la cabeza del jet que en el resto de los modelos. En la medida que evolucionan, la velocidad promedio en estos jets empieza a decrecer. Por otra parte, en los modelos con  $\beta \sim 1$  y  $\beta$  < 1, el promedio de la velocidad de la cabeza se mantiene casi constante: al inicio decrece de forma comparable al modelos teórico, pero a partir de la colisión con el primer nodo, la velocidad promedio crece y se estabiliza en una velocidad terminal casi constante. De tal forma que después de 1500 años de evolución en las simulaciones, se observa que los modelos con  $\beta \sim 1$  y  $\beta < 1$  se han propagado una mayor distancia que los modelos con  $\beta > 1$ . Esto discrepa con el modelos teóricos, ya que en éstos, la velocidad promedio de la cabeza del jet es porporcional al valor de β. La predicción del modelo MFD descansa en la suposición de que la sección eficaz del jet con el medio se mantiene constante.

Se calculó en las simulaciones el radio o sección eficaz del frente del jet en diferentes modelos. Por medio de este análisis se observa que en los modelos con  $\beta$  < 1 el radio del jet se mantiene en promedio constante y menor al radio inicial, mientras que en los modelos con  $\beta > 1$  el radio crece de forma casi lineal. Estos dos fenómenos en los que el radio se afila o diverge dependiendo del valor de  $\beta$ , causan la dinámica que se observa en la velocidad de la cabeza. Por un lado un radio que diverge ocasiona un *frenado* del jet, mientras que un radio que se afila a un valor constante se hace más *aerodinámico*, lo que reduce el efecto de frenado debido al medio y mantiene su velocidad promedio constante.

El radio variable que se observa en todas las simulaciones, da lugar a una

dinámica para los jets que difiere con los resultados de los modelos analíticos. Estas variaciones en el radio de jet, producen cambios en la velocidad promedio, lo que da lugar a cambios en el número de colisiones que se observan en un determinado tiempo. Una mayor diferencia entre la velocidad de la cabeza antes y después de cada colisión con un nodo, tiene como consecuencia una mayor cantidad de energía emitida. Estos efectos del cambio en el radio o sección eficaz, no se toman en cuenta en el modelo MFD, ya que supone un radio constante para obtener las ecuaciones de movimiento de los nodos y la cabeza del jet. Si bien ambos modelos respoducen de forma correcta y casi similar la dinámica de la cabeza del jet en algunos rangos, no presentan los efectos debido a la variación en la sección eficaz durante la evolución del jet. El siguiente paso en este problema sería tratar de incorporar estos efectos observados en un modelo más general que tome en cuenta un radio variable, dependiente del contraste de densidades entre el medio y el jet, así como los efectos observados en las superficies de trabajo debido al cambio en la amplitud de la velocidad.

# Bibliografía

- <span id="page-92-0"></span>[1] Raga A.C., and Cantó J. Hiding the high excitation in the head of a fast Herbig-Haro jet. *Astronomy and Astrophysics*, 412:745–749, 2003.
- <span id="page-92-1"></span>[2] Cantó J. and Raga, A.C. An Analytic Model for the Motion of the Head of a Variable Jet. *RevMexAA*, 39:261–266, 2003.
- [3] Burnham, S. Note on hind's variable nebula in taurus. *Monthly Notices of the Royal Astronomical Society*, 51:51, 1890.
- [4] Baade W. Minkowski R. On the identification of radio sources. *ApJ*, 19 215-B, 1954.
- [5] Ferrari A. Modeling extragalactic jets. *Annual Rev. Astron. Astrophys.*, 36:3539-98, 1998.
- [6] Livio M. Protostellar Jets in Context. *Springer-Verlag Berlín Heidelberg*, pages 3–10, 2009.
- [7] Ambartsumian V.A. Phenomenon of continuous emission and sources of stellar energy. *Comm. Byurakan*, Obs. No 13, 1954.
- [8] Schwartz R. D. T tauri nebulae and herbig-haro nebulae evidence for excitation by a strong stellar wind. *ApJ*, 195 631, 1975.
- [9] Reipurth, B., Bally J. Herbig-Haro flows: Probes of early evolution. *Ann. Rev. Astronomy and Astrophysics*, 39::403–55, 2001.
- [10] Podio L. et. al. *Astronomy and Astrophysics*, 456:189, 2006.
- [11] Raga A.C.,et. al. A Compilation of Optical Spectrophotometry of HH Objects and its Tentative Interpretation. *RevMexAA*, 32:161–174, 1996.
- [12] Noriega-Crespo, A. and Raga, A.C. A 3-mode, variable velocity jet model for HH 34. 30:1278, December 1998.
- [13] Falle, S. and Raga, A. C. The structure of knots in variable stellar jets. I Symmetric knots. *MNRAS*, 261:573–583, April 1993.
- [14] Raga, A. C. and Kofman, L. Knots in stellar jets from time-dependent sources. *Apj*, 386:222–228, February 1992.
- [15] Raga A. C. ,et.al. Stellar jets with intrinsically variable sources. *Apj*, 364:601– 610, December 1990.
- [16] Heathcote, S. and Reipurth, B. Kinematics and evolution of the HH 34 complex. *Aj*, 104:2193–2212, December 1992.
- [17] Hartigan, P. The visibility oh the mach disk and the bow shock of a stellar jet . *Mathematische Annalen*, 100, 1928.
- [18] S. Cabrit and A.C. Raga. Theoretical interpretation of the apparent deceleration in the HH34 superjet. 354:667–673, February 2000.
- [19] Leveque Randall J. *Finite volume methods for hyperbolic problems*. Cambridge texts in applied mathematics, 40 West 20th Street New York, USA, 2002.
- [20] Toro Eleuterio F. . *Riemann solvers and numerical methods for fluid dynamics, a practical introduction*. Springer-Verlag, third edition edition, 2009.
- [21] Jason L. Maron and Gregory G. Howes. Gradient Particle Magnetohydrodynamics: A Lagrangian Particle Code for Astrophysical Magnetohydrodynamics. *Astrophys.J.*, 595:564–572, 2003.
- [22] Hy Trac and Ue Li-Pen. A Primer on Eulerian Computational Fluid Dynamics for Astrophysics. *The Astronomical Society of the Pacific*, 115:303?321, 2003.
- [23] Godunov S. K. A difference method for numerical calculation of discontinuous solutions of the equations of hydrodynamics. *Mat. Sb. (N.S.)*, 47(89):271–306, 1959.
- [24] Courant R. and Friedrichs K. and Lewy H. Über die partiellen Differenzengleichungen der mathematischen Physik. *The astrophysical journal*, 339, 1989.
- <span id="page-94-0"></span>[25] Esquivel A., Raga A. C., Cantó J., Rodríguez-González A., López-Cámara D., Velázquez P. F., and De Colle F. A model of mira's cometary head/tail entering the local bubble. *The Astrophysical Journal*, 725(2):1466, 2010.
- [26] A. Dalgarno and R.A. McCray. Heating and Ionization of HI Regions. *araa*, 10:375, 1972.
- [27] Sod, G.A. Survey of several finite difference methods for systems of nonlinear hyperbolic conservation laws. *J. Comput. Phys.; (United States)*, 26:4, 1978.

## Agradecimientos

*A mi madre y a mi familia por su compañía y apoyo incondicional lo largo de mi carrera. El ejemplo de esfuerzo y dedicación que me han enseñado en la vida es el mejor regalo que me han brindado en el tiempo que he compartido con ustedes.*

*Agradezco a mi director de tesis el Dr. Alejandro Esquivel, quien me dio la oportunidad de realizar este proyecto y brindó su apoyo a lo largo de mis estudios de maestría.*

*A mis amigos y hermanos de distintas épocas de la vida. Gracias por su amistad, consejos y compañia.*

*Agradezco a mi comite tutorial y miembros del jurado quienes se encargaron de revisar esta tesis. Gracias por sus comentarios y aportaciones que ayudaron a mejorar este trabajo. Al Dr. Jorge Cantó, al Dr. Pablo Velázquez, al Dr. Ernesto Matias Schneiter y al Dr. Frédéric S. Masset.*

*Agradezco al Posgrado en Ciencias Físicas de la UNAM y al programa de becas de posgrado de CONACyT. Agradezco al Instituto de Ciencias Nucleares y a la Universidad Nacional Autónoma de México.*